#### **ASISTENCIA TÉCNICA EN LA PLANEACION DE OBRAS Y RESIDENTE EN LA CONSTRUCCION DEL "NUEVO BLOQUE DE AULAS Y SISTEMAS", SECTOR SUR, DE LA UNIVERSIDAD DE NARIÑO, CIUDADELA TOROBAJO**

**EDER ALFREDO SANTACRUZ CÓRDOBA**

**UNIVERSIDAD DE NARIÑO FACULTAD DE INGENIERIA PROGRAMA DE INGENIERIA CIVIL SAN JUAN DE PASTO 2010**

#### **ASISTENCIA TÉCNICA EN LA PLANEACION DE OBRAS Y RESIDENTE EN LA CONSTRUCCION DEL "NUEVO BLOQUE DE AULAS Y SISTEMAS", SECTOR SUR, DE LA UNIVERSIDAD DE NARIÑO, CIUDADELA TOROBAJO**

#### **EDER ALFREDO SANTACRUZ CÓRDOBA**

Trabajo de Grado presentado como requisito parcial para optar al Título de Ingeniero Civil.

Directora: Arq. María Jimena Castro Zarama

Codirector: Ing. Civil Carlos A. Buchely Narváez

**UNIVERSIDAD DE NARIÑO FACULTAD DE INGENIERIA PROGRAMA DE INGENIERIA CIVIL SAN JUAN DE PASTO 2010**

Las ideas y conclusiones aportadas en el trabajo de grado son de responsabilidad exclusiva del autor.

Artículo 1° del Acuerdo 324 de octubre 11 de 1966, emanado del Honorable Consejo Directivo de la Universidad de Nariño.

Nota de aceptación

<u> 1980 - Johann Barn, fransk politik (d. 1980)</u> <u> 1989 - Johann John Stone, martin de Brasilia (h. 1989).</u>

Jurado

Jurado

San Juan de Pasto, \_\_\_\_\_\_\_\_\_\_\_\_\_\_\_\_\_\_\_\_\_\_

# DEDICADO A:

A mi Dios, El Único que hace obras perfectas.

A mis Padres, ya que sin su apoyo este logro hubiera sido imposible.

#### AGRADECIMIENTOS

El autor expresa su agradecimiento a:

Al Ingeniero Carlos Buchely Narváez y a la Arquitecta María Jimena Castro Zarama, que fueron apoyos y guías continuos en las actividades que se elaboraron.

Al equipo humano que labora en el Fondo de Construcciones de la Universidad de Nariño.

A los Ingenieros y Docentes, que me prepararon en el transcurso de la carrera.

A mis compañeros de estudio, con los cuales soportamos hasta los momentos más difíciles.

#### **RESUMEN**

Este trabajo contiene las actividades ejecutadas por un estudiante durante un periodo de seis meses. En el transcurso de este tiempo, se realizó actividades competentes a la profesión de Ingeniero Civil como cálculo de cantidades de obra, topografía, diseños hidráulicos y sanitarios, análisis estructural, elaboración de presupuestos, regido por las Normas respectivas vigentes en Colombia para cada tema. Las obras fueron ejecutadas por contratistas profesionales en estas áreas y supervisadas por el Fondo de Construcciones de la Universidad de Nariño.

Los proyectos en los cuales se trabajó, se realizan con el fin de beneficiar a la comunidad universitaria, mediante la adecuación, remodelación y construcción de obras dentro de la Universidad de Nariño, para generar espacios agradables que contribuyan a la formación de los futuros profesionales.

El estudiante realiza las actividades para optar por el título de Ingeniero Civil.

#### **ABSTRACT**

This work contains the activities carried out by a student during a period of six months. During this time, was carried out activities related to the profession of civil engineering as calculation of quantities of work, topography, hydraulic and sanitary design, structural analysis, budgeting, governed by the respective rules in force in Colombia for each subject. The works were carried out by professional contractors in these areas and supervised by the Fondo de Construcciones de la Universidad de Nariño. .

The student performs the activities to opt for the Civil Engineering degree.

# **CONTENIDO**

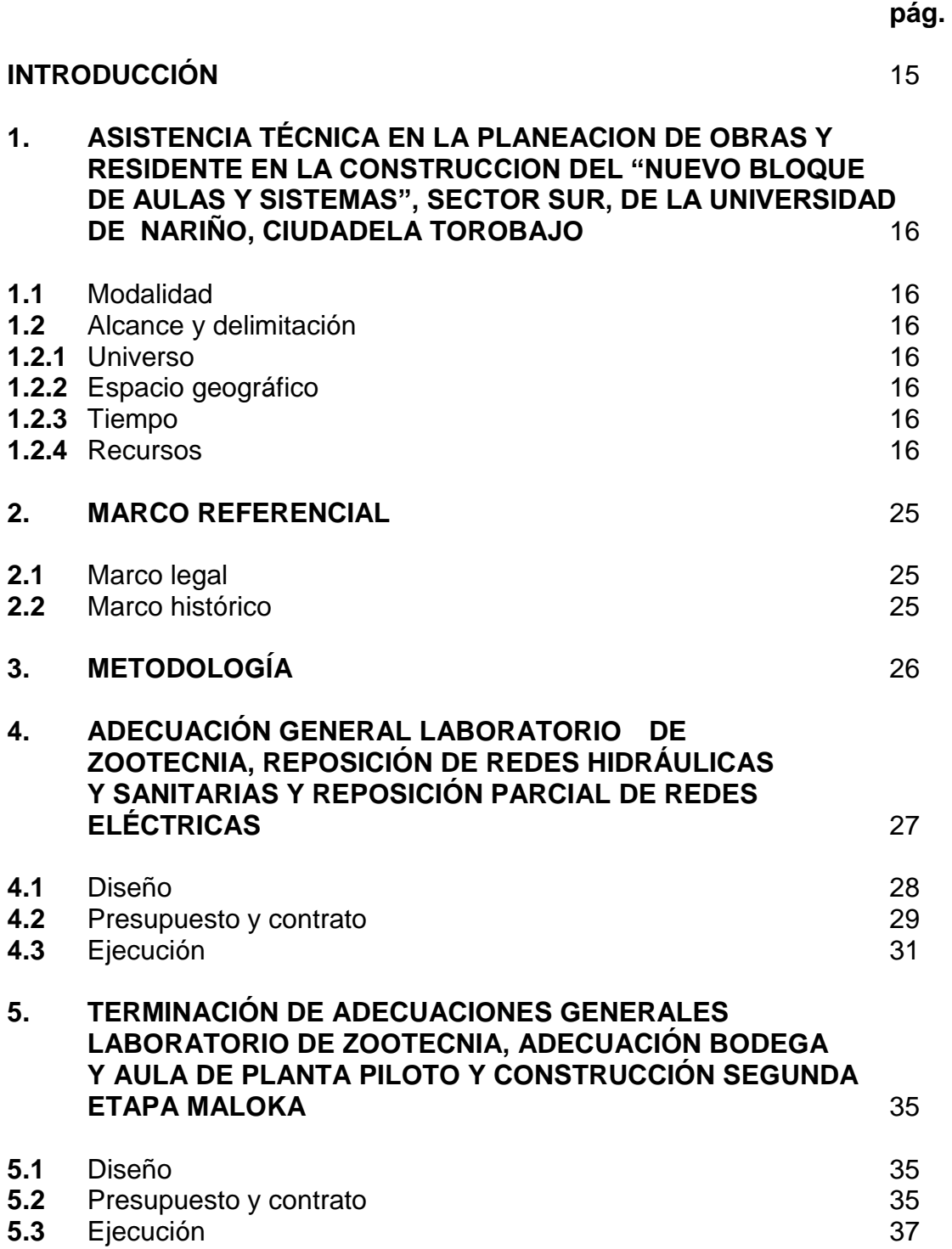

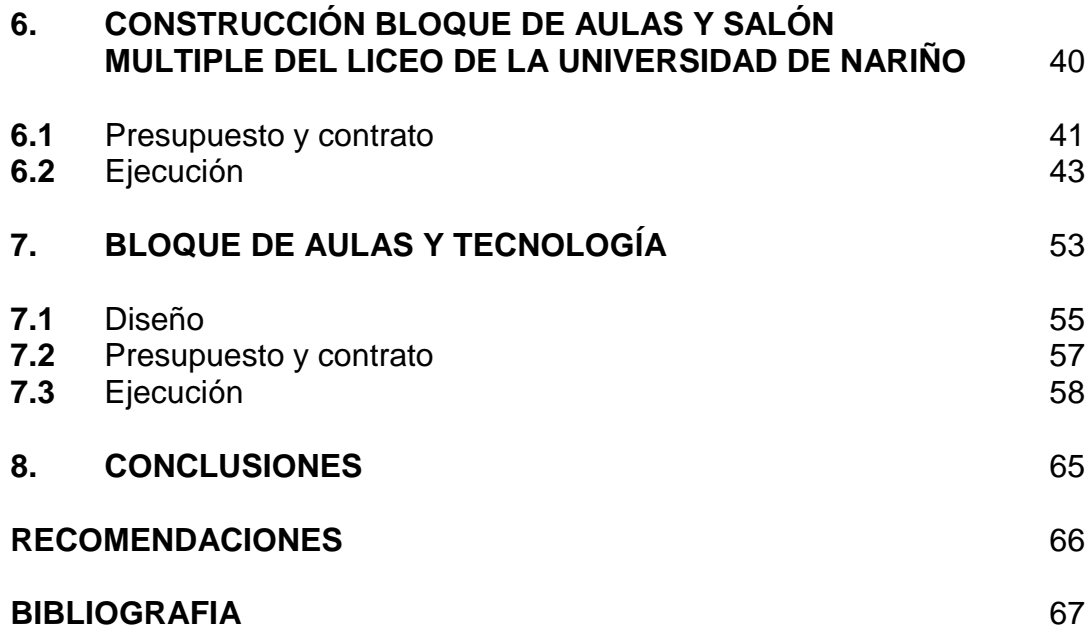

# **LISTA DE FIGURAS**

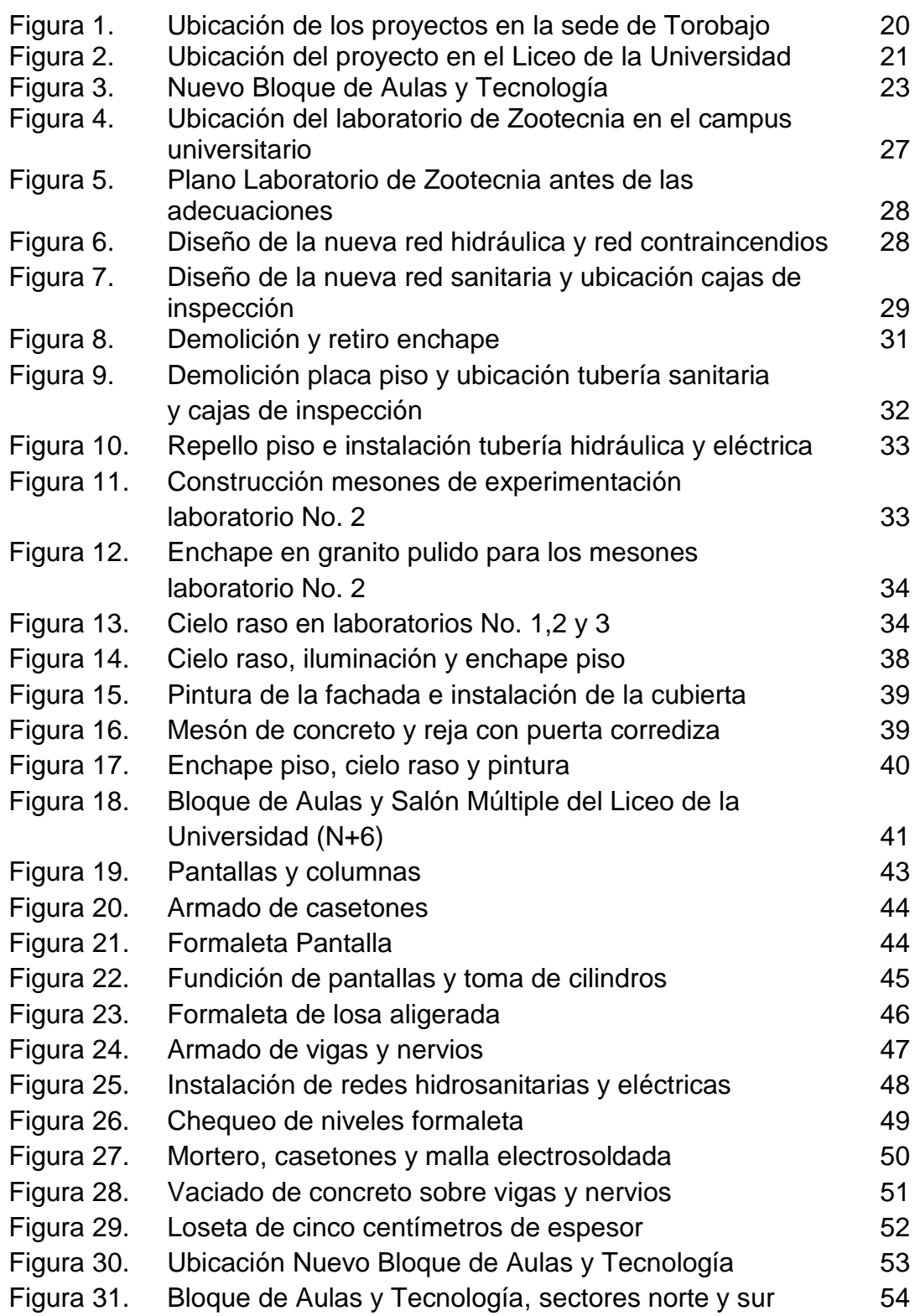

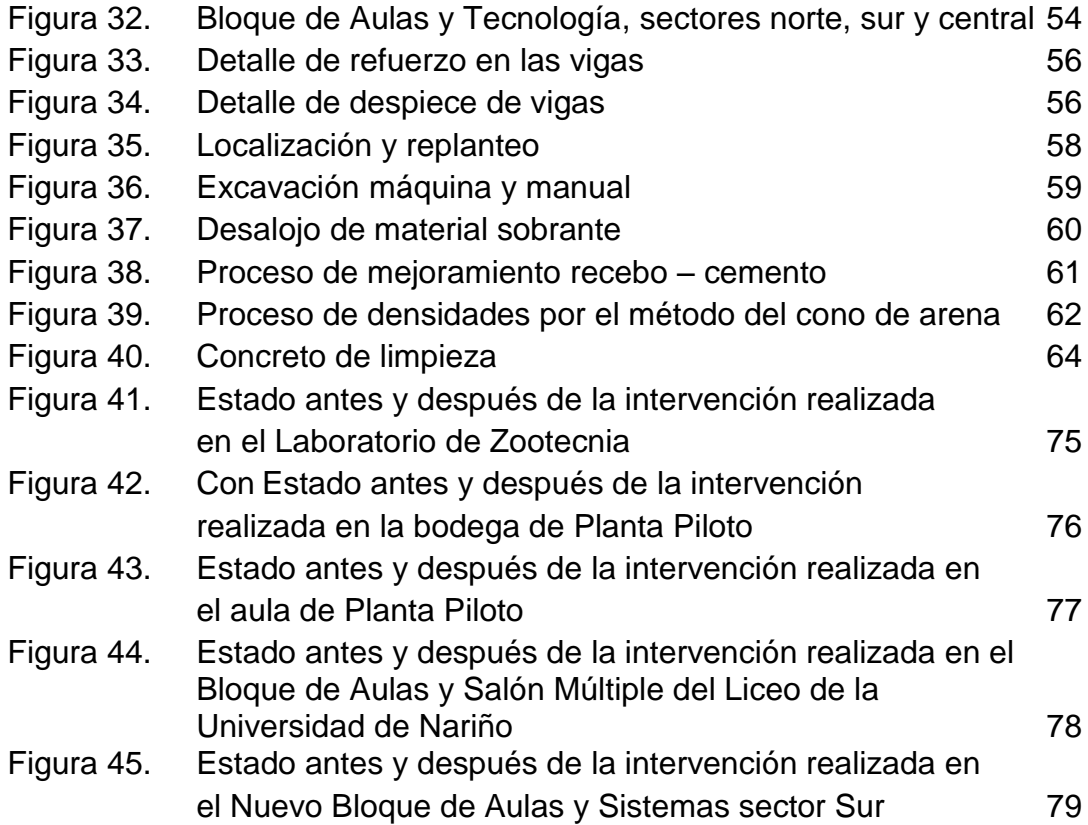

# **LISTA DE CUADROS**

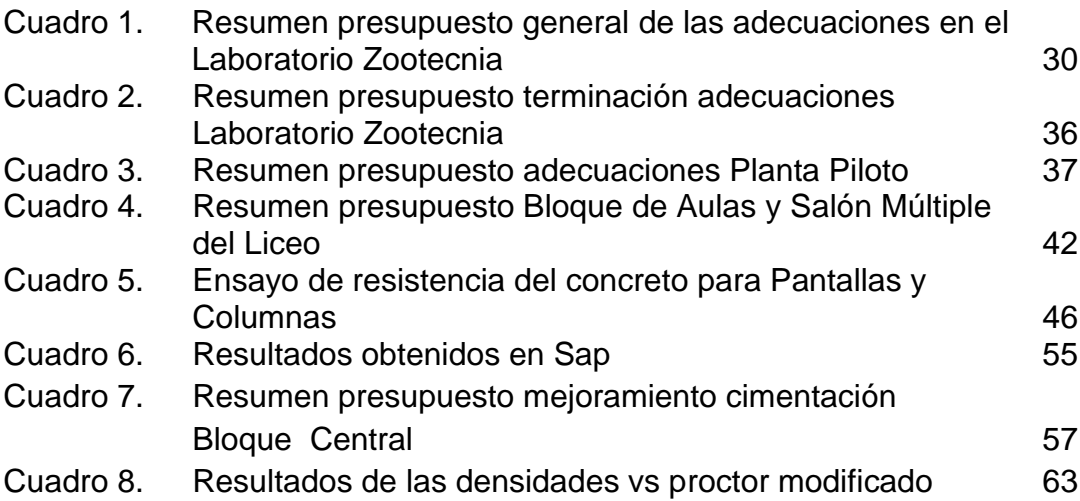

# **LISTA DE ANEXOS**

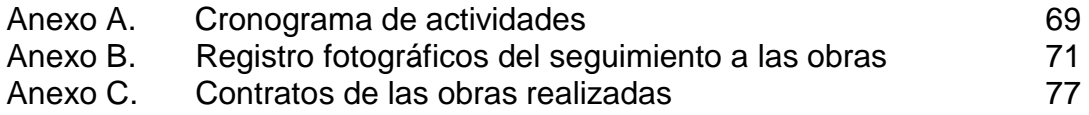

## **INTRODUCCIÓN**

El progreso del país, así como la calidad de vida de las personas que lo habitan, depende de muchos factores, entre los principales, se encuentra el de infraestructura, el cual permite la interrelación y el desarrollo de las diferentes regiones.

En busca del desarrollo socio-económico, político y cultural de la región, la Universidad de Nariño tiene como fin, formar profesionales en distintas áreas del conocimiento, que sean reconocidos por su excelencia y ética profesional y su compromiso con el desarrollo humano, social, científico y tecnológico; de aquí que el profesional de la Ingeniería Civil, capacitado por la Universidad de Nariño, a través del programa de Ingeniería, está formado integralmente y preparado para liderar en diferentes áreas como: Hidráulica y Saneamiento Ambiental, Estructuras y Construcción, Vías y Transporte, Geotecnia y en el área Económico – Administrativa, con el fin de poder presentar soluciones eficientes y eficaces a los diferentes problemas que se puedan presentar en el entorno que lo rodea y prestar un servicio que beneficie a la comunidad.

La Universidad de Nariño, en su afán por buscar la excelencia de sus profesionales, se encuentra en continua mejora, a nivel académico, sino a nivel de infraestructura; es por eso que se preocupa por brindar a los estudiantes, docentes y administrativos pertenecientes a la Universidad, lugares de trabajo más cómodos, seguros y confiables para desarrollar las diferentes actividades curriculares.

Ser parte del equipo de planeación del Fondo de Construcciones de la Universidad de Nariño, para la realización de los diferentes proyectos de infraestructura y en especial de la construcción del nuevo Bloque de Aulas y Sistemas, los cuales se llevarán a cabo en este año, es una gran oportunidad para demostrar los conocimientos adquiridos, obtener experiencia en el campo laboral y contribuir al mejoramiento de la calidad académica de la Universidad de Nariño.

# **1. ASISTENCIA TÉCNICA EN LA PLANEACION DE OBRAS Y RESIDENTE EN LA CONSTRUCCION DEL "NUEVO BLOQUE DE AULAS Y SISTEMAS", SECTOR SUR, DE LA UNIVERSIDAD DE NARIÑO, CIUDADELA TOROBAJO**

# **1.1 MODALIDAD**

La modalidad bajo la cual se desarrolla este proyecto es la "Pasantía".

## **1.2 ALCANCE Y DELIMITACIÓN**

#### **1.2.1 Universo**

Para el desarrollo de estos proyectos se asignaron la sede de Torobajo, el Liceo de la Universidad, la Facultad de Ingeniería por medio del programa de Ingeniería Civil, el Fondo de Construcciones adscrito a la oficina de Planeación. Además de los estudiantes, profesores y personal en general beneficiados en la realización de las diferentes obras.

## **1.2.2 Espacio Geográfico**

Los proyectos en los cuales se intervino, tienen como sedes las instalaciones de Torobajo y el Liceo de la Universidad de Nariño.

#### **1.2.3 Tiempo**

El periodo de duración de la modalidad de trabajo de grado en calidad de pasante es de seis (6) meses, los cuales inician a partir de la fecha de aprobación.

## **1.2.4 Recursos**

Son los dineros que ha presupuestado la Universidad de Nariño para la ejecución de diferentes obras dentro del campus universitario, los cuales fueron adjudicados por el Fondo de Construcciones mediante licitaciones públicas siguiendo los lineamientos generales de la Contratación pública.

#### **ANTECEDENTES**

Las instituciones de Educación Superior, buscan siempre la excelencia de los profesionales que egresan de las mismas y, por la confianza que tienen en la enseñanza que ellas realizan, permiten a los estudiantes ser parte de los diferentes proyectos que se ejecutan en ellas y en entidades públicas como privadas.

El Acuerdo No. 004, del 5 de febrero de 2003, emanado del Honorable Consejo Superior de la Universidad de Nariño, formalizó la figura de la "Pasantía" que ha demostrado su utilidad tanto dentro de la Universidad como fuera de ella.

Debido al beneficio mutuo que se genera, tanto para la Universidad como para el estudiante, el Fondo de Construcciones vincula año tras año a personas que quieran realizar su Trabajo de grado en la modalidad de Pasantía, ayudando a desarrollar proyectos de adecuación y construcción de infraestructura para la Universidad de Nariño.

## **PLANTEAMIENTO DEL PROBLEMA**

La Universidad de Nariño se acerca al año 105 de su fundación. Cada uno de ellos permitió su crecimiento y consolidación brindando educación superior no solo a la ciudad de Pasto y a los municipios de Nariño, sino a la parte sur occidental de Colombia. Por todo esto se ha convertido en el símbolo de la ciudad.

Su consolidación y crecimiento, han logrado que cada año el número de estudiantes se amplíe y los cursos de pregrado como posgrado aumenten constantemente. Ésto influye de manera directa en el desarrollo de nueva infraestructura y la adecuación de la existente, para cumplir con las necesidades y requerimientos de los docentes, estudiantes y personal que labora en ella para la mejora de todas las actividades académicas y culturales.

En ese continuo cambio que sufre la Universidad a nivel de infraestructura, participa de manera directa la Oficina de Planeación mediante el Fondo de Construcciones, quien recurre a la Facultad de Ingeniería y particularmente al programa de Ingeniería Civil, para vincular mediante la modalidad de pasantía a los estudiantes que han terminado su plan de estudios, y aportar ideas y soluciones con los conocimientos y habilidades adquiridas en su preparación profesional, desarrollando propuestas que beneficien a la Comunidad Universitaria.

Para el estudiante esto se convierte en una gran oportunidad para aplicar lo aprendido y obtener experiencia a través de situaciones reales que exigen conocimiento y criterio por parte del estudiante.

# **FORMULACIÓN DEL PROBLEMA**

¿La asistencia técnica, que el estudiante brindará a la ejecución de las diferentes obras a las cuales sea delegado, permitirá que se desarrolle en el futuro profesional los criterios suficientes para tomar decisiones correctas cuando se desempeñe laboralmente?

# **4.1 SISTEMATIZACIÓN DEL PROBLEMA**

- ¿Cuáles pasos deben realizarse cuando se realiza el seguimiento de una obra?
- ¿Cuáles son las actividades que deben seguirse para la solución de un problema de infraestructura?
- ¿Cómo aplicar los conocimientos adquiridos a la hora de tomar decisiones en la construcción de proyectos de gran envergadura?

# **DESCRIPCIÓN DEL PROBLEMA**

La Universidad de Nariño para el año 2008, concluyó el PLAN DE ORDENAMIENTO FÍSICO PARA EL PERIODO 2008 – 2020, en el cual se contempla aspectos de tipo ambiental, de infraestructura y académicos, que le permitan a la población estudiantil existente y a la que vendrá, poder realizar sus estudios de manera mas amena y con mayor calidad.

Dentro de ese Plan, se establecen adecuaciones de la infraestructura existente y la construcción de nuevas edificaciones, algunas de las cuales son:

- Construcción del nuevo Bloque de Aulas y Tecnología.
- Construcción del Bloque de Aulas y Salón Múltiple del Liceo de la Universidad de Nariño.
- Adecuaciones Generales Laboratorio de Zootecnia.
- Adecuaciones Bodega y Salón Planta Piloto.

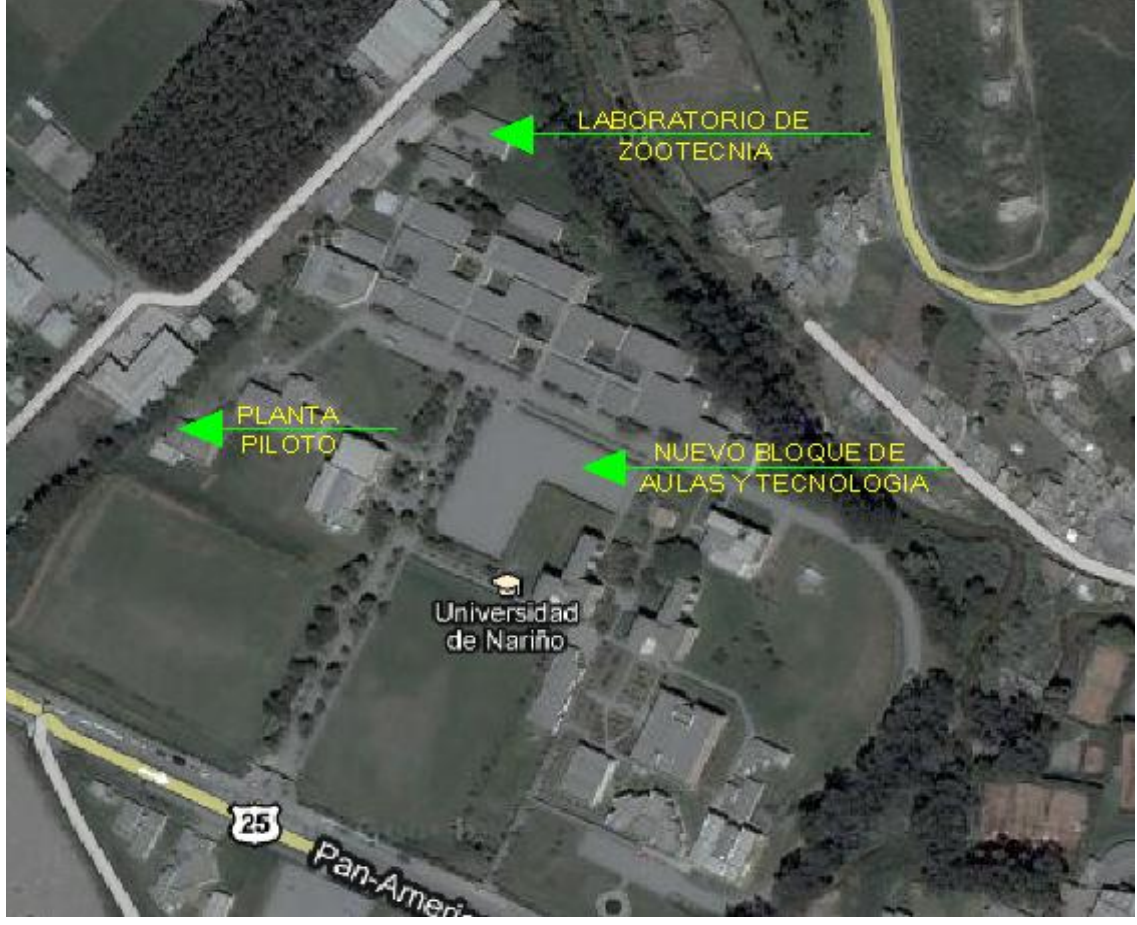

Fuente[: http://www.worldmapfinder.com](http://www.worldmapfinder.com/) **Figura 1. Ubicación de los proyectos en la sede de Torobajo.**

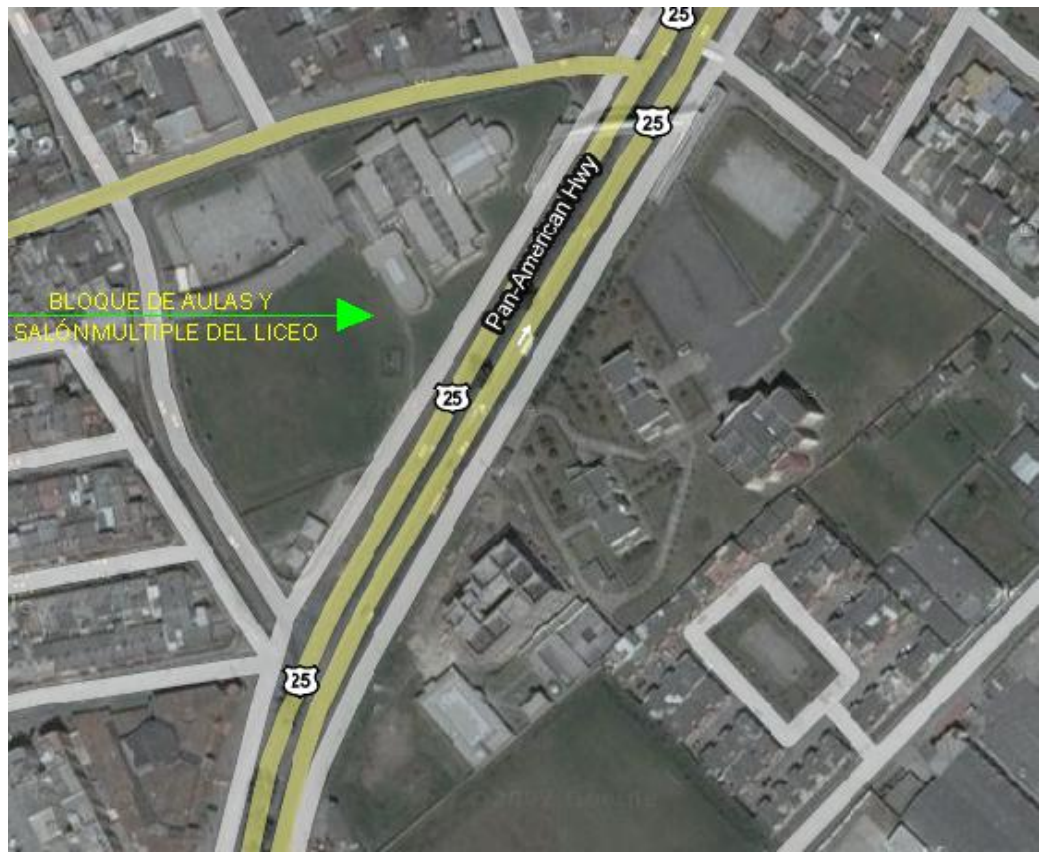

Fuente[: http://www.worldmapfinder.com](http://www.worldmapfinder.com/) **Figura 2. Ubicación del proyecto en el Liceo de la Universidad.**

Como se puede apreciar en las imágenes (Figuras 1 y 2), el campo de acción en el cual debe desenvolverse el Pasante, cubre varias de las sedes de la Universidad, y en cada actividad a ejecutar se verá rodeado por ambientes diferentes en los cuales deberá contribuir a buscar soluciones a los diferentes problemas que se puedan presentar.

## **JUSTIFICACIÓN**

La modalidad Pasantía, como proyecto de grado para optar a un título de educación superior, constituye una oportunidad excelente para que el estudiante pueda aplicar todo lo aprendido en el transcurso de la carrera profesional, adquiera más conocimientos y enriquezca su criterios en la parte práctica, desarrollando una formación integral.

Debido a que el Fondo de Construcciones tiene una directa relación en esta área del conocimiento, en convenio con la Facultad de Ingeniería, permite a los estudiantes que han terminado su plan de estudios, la participación en la planeación, desarrollo y ejecución de diferentes proyectos por ejecutarse en la Universidad de Nariño. Ésto genera un beneficio común, creando resultados positivos para la comunidad universitaria.

En la Universidad de Nariño se generan muchas solicitudes para adecuar laboratorios, aulas de clase, construcción de nuevas edificaciones y dar posibles soluciones a problemas que enfrenta la infraestructura en todas sus sedes. En estos casos es donde el estudiante puede prestar un servicio profesional, en calidad de pasante, al Fondo de Construcciones como auxiliar de Ingeniería siendo de gran ayuda en esta dependencia.

En la actualidad, muchos de los laboratorios y aulas que existen en la Universidad se encuentran en muy mal estado de conservación, Tal es el caso del laboratorio de Zootecnia, con más de 20 años de funcionamiento y se vio la necesidad de realizar adecuaciones que le permitan trabajar de forma cómoda y segura a los docentes y estudiantes.

El Liceo de La Universidad sigue consolidándose y esto se ve reflejado en los altos puntajes que se ha obtenido los últimos años, por eso la demanda para pertenecer al colegio a crecido y es necesario la construcción de nueva infraestructura para poder cumplir con la demanda del público.

La salud, es una de las necesidades y prioridades más importantes en nuestra región; por ende, es necesaria la construcción de lugares donde los profesionales en el área de la salud puedan atender a los pacientes de manera rápida, ordenada y oportuna.

La construcción del nuevo "Bloque de aulas y Tecnología" en la sede Torobajo, tiene como objetivo generar más espacios para la comunidad universitaria, ya que actualmente los estudiantes y docentes han exigido estas áreas para poder dictar sus conferencias con más tranquilidad; el nuevo Bloque de Aulas y Tecnología será una construcción de gran envergadura que alcanza, cerca de siete mil seiscientos treinta metros cuadrados (7630 m2), se encuentra dividido por dilataciones de 26 cm en tres secciones con lo cual se da lugar a los sectores Norte, Central y Sur, que trabajan de forma independiente en su parte estructural pero como un bloque único en su parte arquitectónica. Cabe mencionar que tiene rampa de acceso para discapacitados y será una de las construcciones más modernas construidas en la Universidad. La construcción de este nuevo bloque (Figura 3) permitirá la interacción de distintos profesionales, en gran mayoría la participación de Ingenieros Civiles, es por eso que su construcción genera bienestar a la Universidad y da la oportunidad a los nuevos profesionales de la Ingeniería de aprender y aumentar conocimientos de manera práctica en un ambiente real.

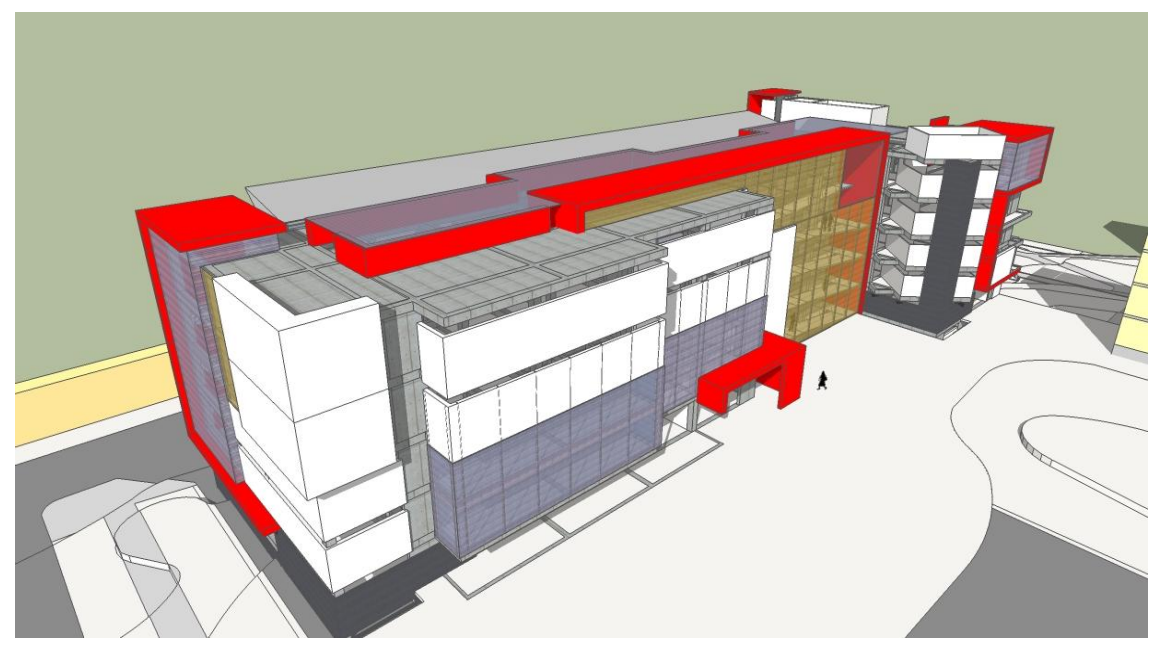

Fuente[: Fondo](http://www.worldmapfinder.com/) de Construcciones Universidad de Nariño **Figura 3. Nuevo Bloque de Aulas y Tecnología**

## **OBJETIVOS**

#### **OBJETIVO GENERAL**

Cumplir de manera eficaz y eficiente las funciones de Asistencia Técnica que el Fondo de Construcciones requiera en la evaluación, diseño, presupuesto, construcción y seguimiento de las diferentes obras civiles programadas en la Universidad de Nariño para el periodo de vigencia.

#### **OBJETIVOS ESPECIFICOS**

- Prestar asistencia técnica en el diseño de las adecuaciones a realizarse en el laboratorio de Zootecnia.
- Realizar un seguimiento continuo a las obras de adecuación que se lleven a cabo en el laboratorio de Zootecnia.
- Asistencia técnica en el diseño estructural del nuevo Bloque de Aulas y Sistemas.
- Supervisar que todos los procesos de obra del nuevo Bloque de Aulas y Tecnología se lleven a cabo de acuerdo a los diseños establecidos.
- Supervisar que todos los procesos de obra del Bloque de aulas y salón múltiple del Liceo de la Universidad se lleven a cabo de acuerdo a los diseños establecidos.
- Revisar que los presupuestos, gastos e ingresos sean los establecidos y se cumplan las cantidades de obra especificadas.
- Vigilar que en el transcurso de la construcción de las distintas obras, se utilicen los materiales, la maquinaria, el personal técnico y obrero empleado en la obra, de manera correcta.
- Velar por el cumplimiento del cronograma de los proyectos.

# **2. MARCO REFERENCIAL**

#### **2.1 MARCO LEGAL**

El "Plan de Desarrollo 2008-2020", contempla que:

Siendo la Universidad uno de los ejes fundamentales de una sociedad y cuna de los grandes pensadores cabe analizar sobre ella y su futuro, actividades de Investigación, docencia y extensión. La capacidad de la desarrollo de la Universidad.

Comprometidos en la búsqueda de una respuesta acorde con las dinámicas de crecimiento, a las políticas de gobierno y a la normatividad vigente de la ciudad y las construcciones educativas, surge la idea de aunar esfuerzos entre la oficina de Planeación, el Fondo de Construcciones y las Facultades de Artes e Ingeniería para dar inicio al PLAN MAESTRO DE ORDENAMIENTO FISICO DE LA UNIVERSIDAD.

Y continúa el Plan de Desarrollo:

Los entes administrativos de la Universidad y el Gobierno deberán infraestructura física y tecnológica, a fin de que los diferentes Programas educativos, orientados hacia la capacitación del docente, para avanzar en el estilo de la educación superior.

Por otra parte, el Acuerdo 124, del 15 de Octubre de 2009, emanado del Comité Curricular y de Investigación del Departamento de Ingeniería Civil, autorizó a un grupo de 19 estudiantes para que adelanten su Trabajo de Grado en diversas modalidades. 12 de los estudiantes mencionados se incentivaron por la modalidad de "Pasantía" ya que les permitirá aplicar los conocimientos aprendidos en el campo práctico.

## **2.2 MARCO HISTÓRICO**

El Fondo de Construcciones, desde sus inicios, ha sido el ente encargado de ampliar la infraestructura física y adecuar la existente, con el fin de brindar a la Comunidad Universitaria espacios que le permitan desarrollarse a nivel profesional y humano. Además ha contribuido de manera indirecta con la formación de estudiantes especialmente de Ingeniería Civil, quienes optaron como proyecto de grado la modalidad Pasantía y fueron apoyo continuo de las diferentes obras que se han ejecutado hasta nuestros días.

# **3. METODOLOGÍA**

La metodología a seguir se establece bajo los siguientes lineamientos:

- Recepción de solicitudes de obras y visitas periódicas a otras que requieren adecuaciones.
- Levantamiento arquitectónico y estructural para la recolección de datos necesarios para el trabajo de oficina.
- Realización de propuestas de diseño de acuerdo al tipo de problema presentado, exponiendo la solución más óptima y viable.
- Diseño y presupuesto de las obras a realizar.
- Presentación de planos digitalizados.
- Seguimiento de obra con registro fotográfico en cada una de las actividades realizadas para determinar su estado o avance.
- Cumplir apropiadamente las funciones de Residente de Obra.
- Realizar documentación de avances de obra y posibles imprevistos.
- Entrega de las obras a las autoridades de la Universidad de Nariño o a su representante.

# **4. ADECUACIÓN GENERAL LABORATORIO DE ZOOTECNIA, REPOSICIÓN DE REDES HIDRÁULICAS Y SANITARIAS Y REPOSICIÓN PARCIAL DE REDES ELÉCTRICAS**

De acuerdo con la disponibilidad presupuestal No. 3742 del 26 de junio del 2009, se solicitó al Fondo de Construcciones de la Universidad de Nariño, la adecuación del Laboratorio de Zootecnia (Figuras 4,5 y 6), debido a que la parte de redes e infraestructura presentaba muy mal estado de conservación y no era acto para el trabajo de estudiantes y docentes por lo cual se realizó la respectiva visita de obra y se determinó en primera instancia el arreglo y reposición de las redes hidráulicas, sanitarias y eléctricas, además de adecuaciones varias como: retiro tubería de gas, demolición de enchapes y retiro de elementos en mal estado.

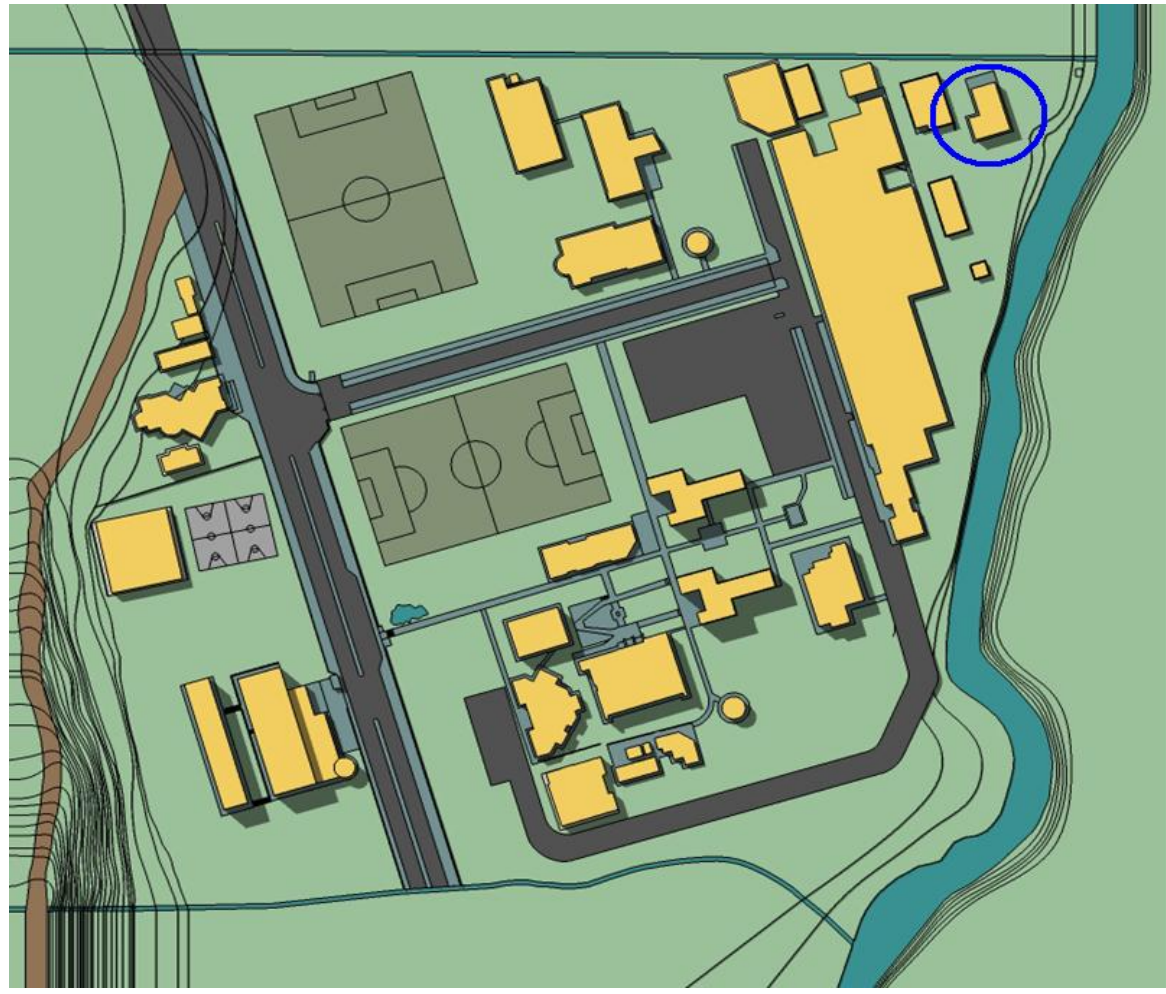

Fuente[: Fondo](http://www.worldmapfinder.com/) de Construcciones Universidad de Nariño **Figura 4. Ubicación del Laboratorio de Zootecnia en el Campus Universitario**

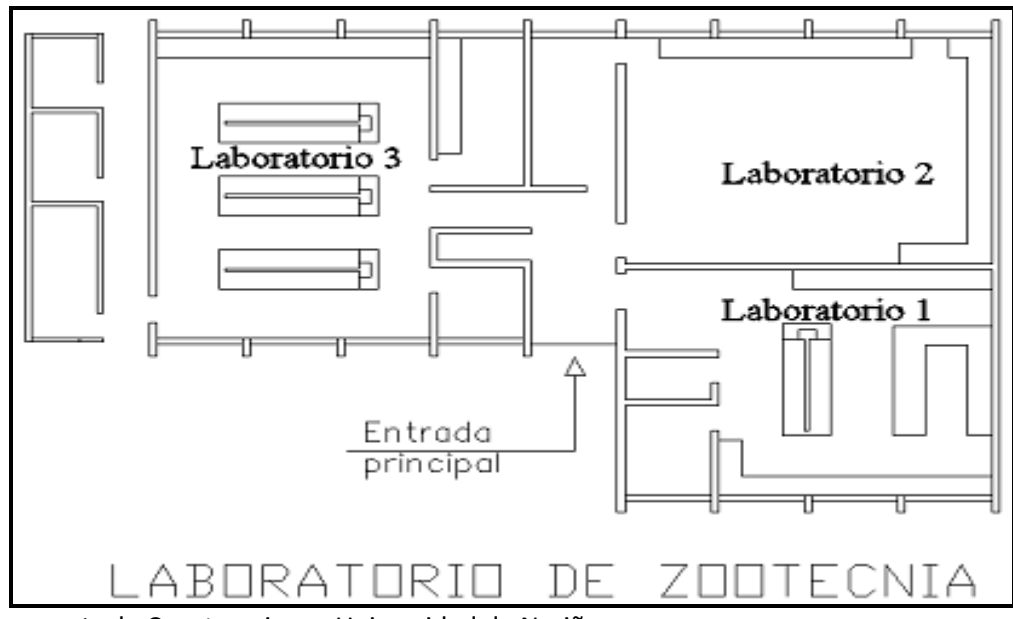

Fuente[: Fondo](http://www.worldmapfinder.com/) de Construcciones Universidad de Nariño

**Figura 5. Plano Laboratorio de Zootecnia antes de las adecuaciones**

## **4.1 DISEÑO**

Debido al deterioro que presentaba la red hidráulica y sanitaria, fue necesario realizar un nuevo diseño (Figuras 6 y 7) para el suministro y evacuación de aguas, los diseños se realizaron teniendo en cuenta la norma Ras 2000.

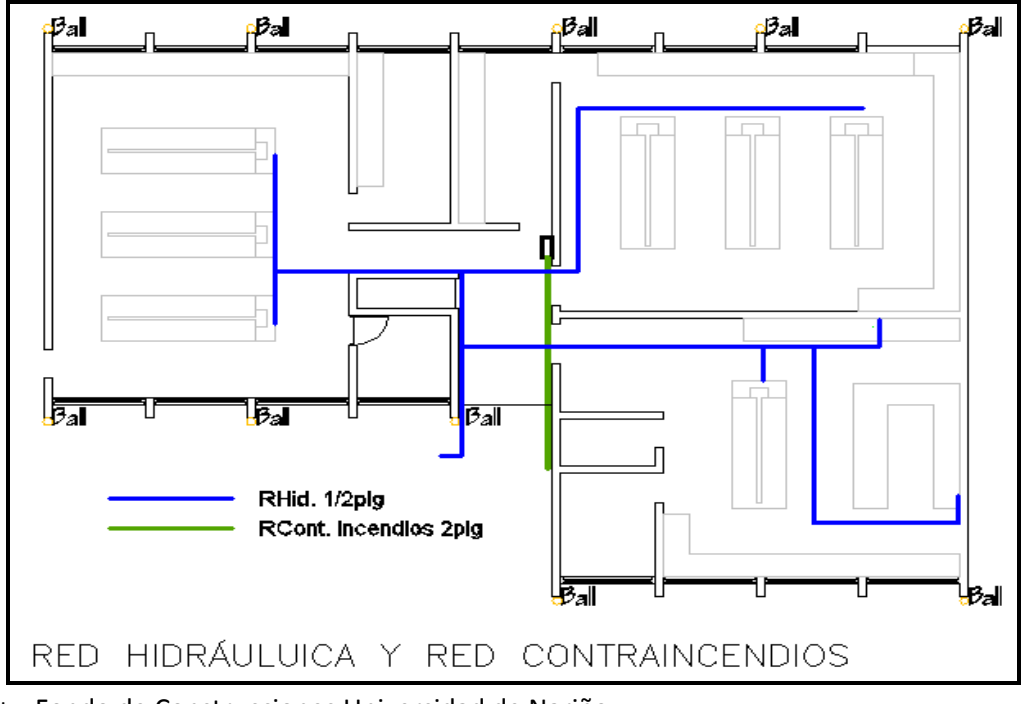

Fuente: Fondo de Construcciones Universidad de Nariño

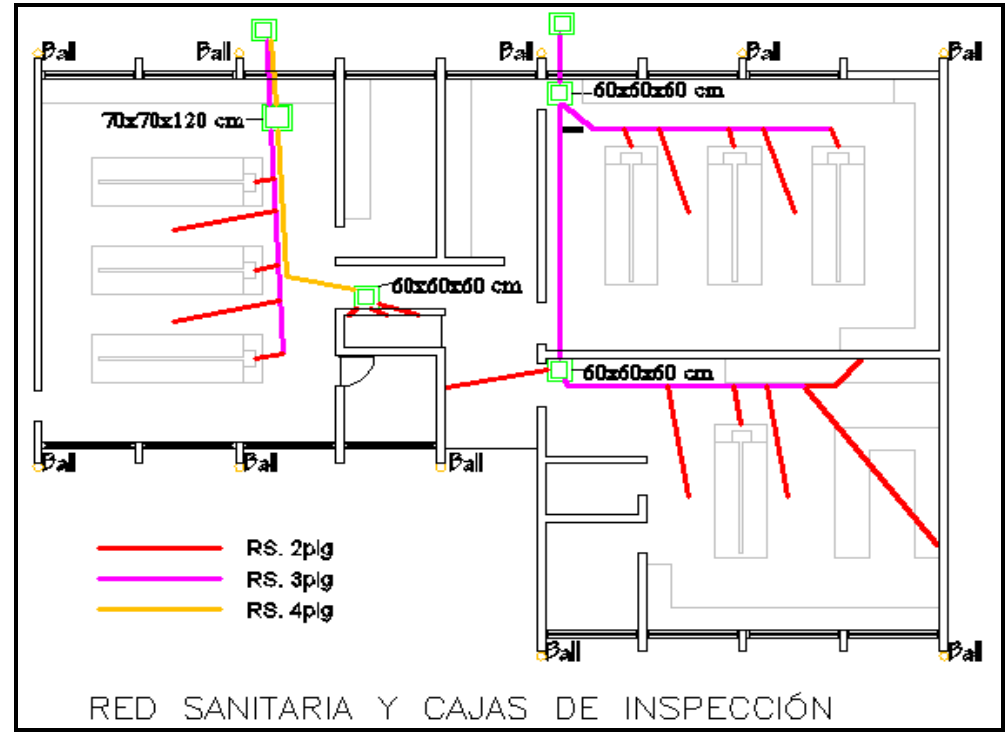

Fuente: Fondo de Construcciones Universidad de Nariño **Figura 7. Diseño de la nueva Red Sanitaria y ubicación Cajas de Inspección**

Debido a que el Laboratorio de Zootecnia tiene cerca de 20 años de funcionamiento, en la actualidad se estaban presentando problemas como goteras, fugas de agua y debido a que la tubería de aguas lluvias no se le había hecho el mantenimiento apropiado comenzó a existir humedad que estaba dañando la parte interna de las instalaciones.

## **4.2 PRESUPUESTO Y CONTRATO**

Después de hacer la visita de obra, y haber realizado los diseños y las cantidades de obra para determinar las actividades a desarrollar para la adecuación del Laboratorio en su primera etapa, fue necesario realizar un presupuesto que servirá como referencia para realizar la contratación de la mano de obra necesaria.

El presupuesto se encuentra dividido en capítulos, los que, a su vez, se dividen en Ítems. Cada ítem representa una de las actividades que el contratista realizó de acuerdo con lo previsto en el presupuesto o según lo designe el interventor.

El presupuesto que sirvió de base para la licitación pública se encuentra detallado adecuadamente (Cuadro 1)

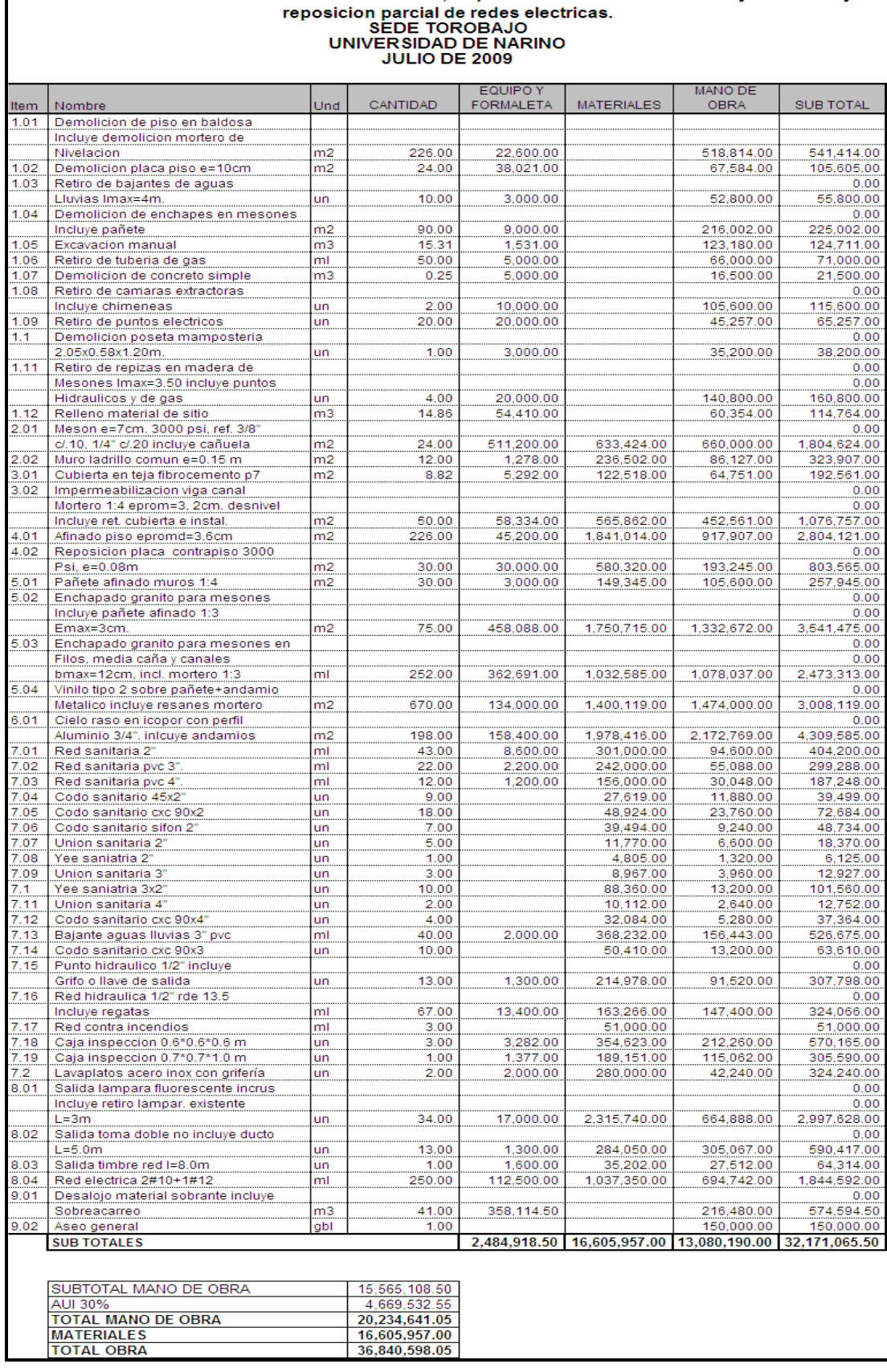

# **Cuadro 1. Resumen presupuesto general de las adecuaciones en el Laboratorio Zootecnia**

 $\mathbf{I}$ 

Al realizar la respectiva licitación, el valor del presupuesto por mano de obra por el cual fueron contratadas las adecuaciones para el Laboratorio de Zootecnia llegó a un monto de veinte millones ciento treinta y seis mil cuatrocientos ochenta y seis pesos (\$ 20.136.486.oo).

# **4.3 EJECUCIÓN**

Después de realizar el respectivo concurso por Licitación, se expide la orden de prestación de servicios No. 1122 de 15 de Julio del 2009, con plazo de 30 días y se establecen como capítulos de obra:

- Preliminares
- Mesones en concreto
- Reparación cubierta
- Pisos
- Enchapes y acabados
- Cielo raso
- Instalaciones hidrosanitarias
- Instalaciones eléctricas
- Aseo general

Antes de iniciar la obra (Figura 8), hubo necesidad de retirar materiales y equipos que se encontraban en el laboratorio para evitar daños o robos durante la ejecución de la obra.

Como primera etapa se realizó la demolición y retiro del enchape existente en el piso y mesones.

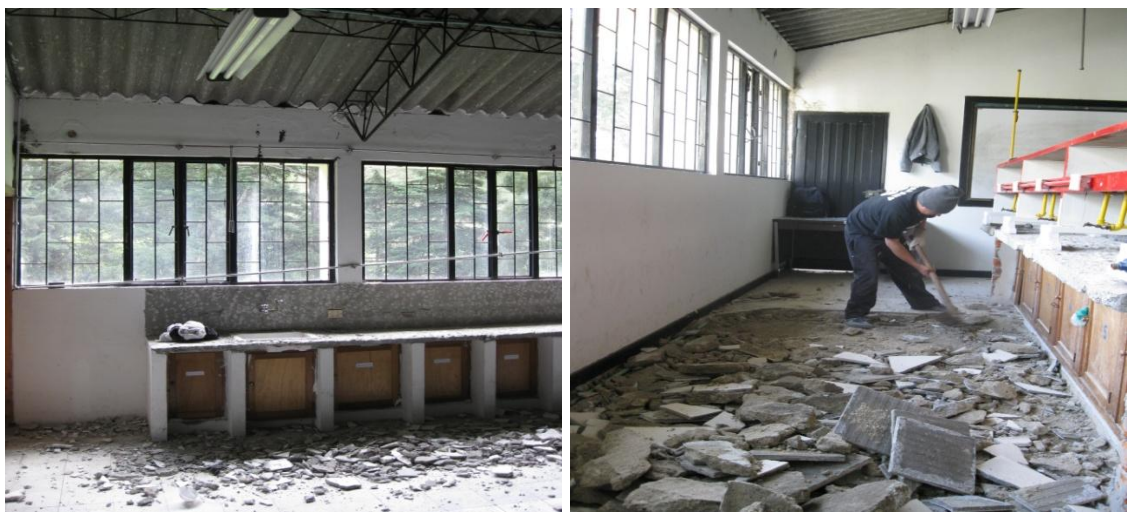

**Figura 8. Demolición y retiro enchape**

Después se realizó la demolición de parte de la losa de contrapiso (Figura 9) y la excavación a una profundidad de 40 centímetros para ubicar la red sanitaria.

Se ubicó la tubería sanitaria, las tres cajas de inspección propuestas con sus tapas y realizó el relleno y la reposición de la placa de contrapiso.

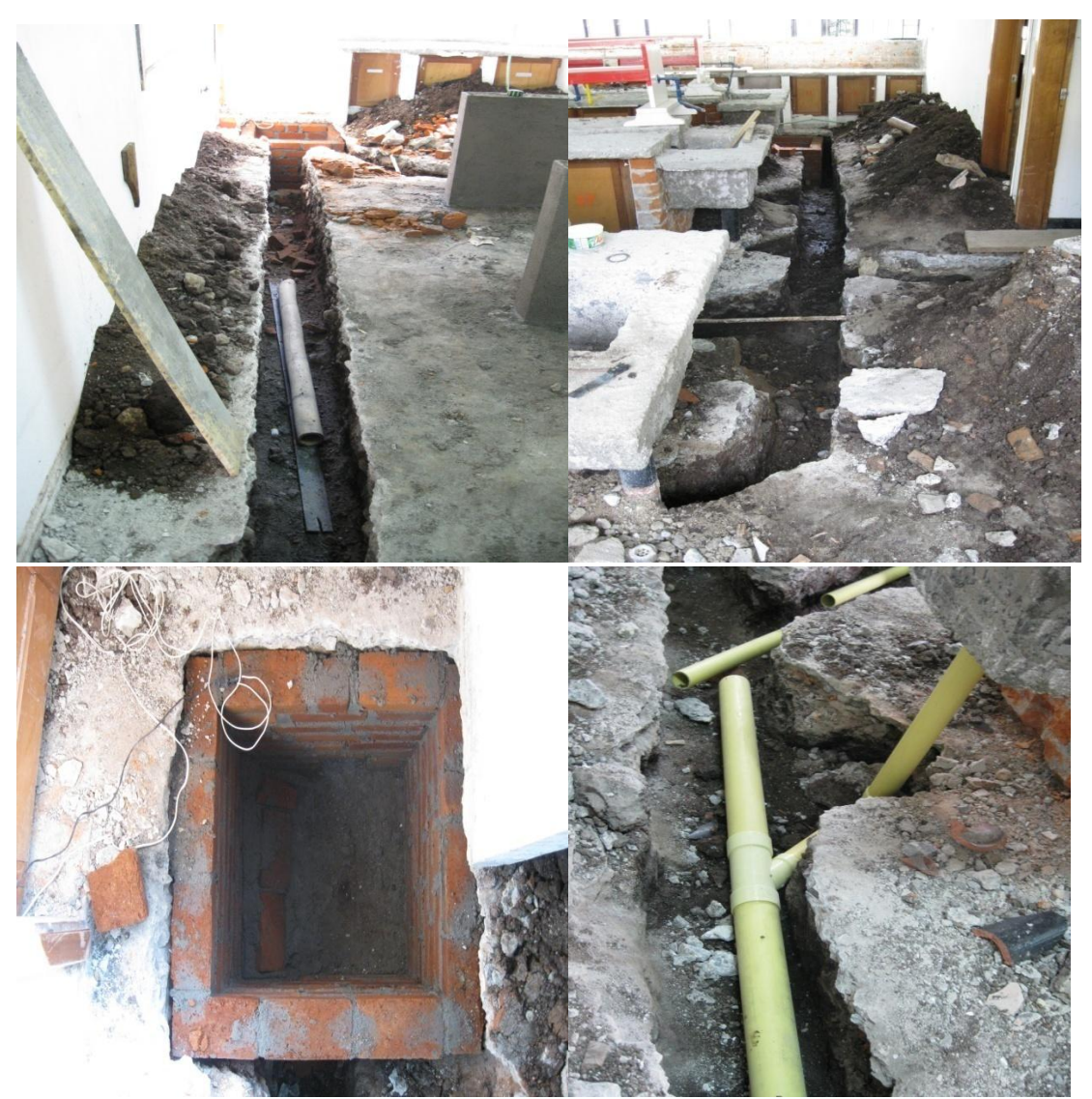

**Figura 9. Demolición placa piso y ubicación tubería sanitaria y cajas de inspección**

Ubicada la Red hidráulica se procedió a un repello de tres centímetros (3 cm) para dar una superficie lisa al piso con el fin de facilitar futuros enchapes (Figura 10).

Se realizaron las instalaciones eléctricas y cambio de cables que se encontraban en mal estado.

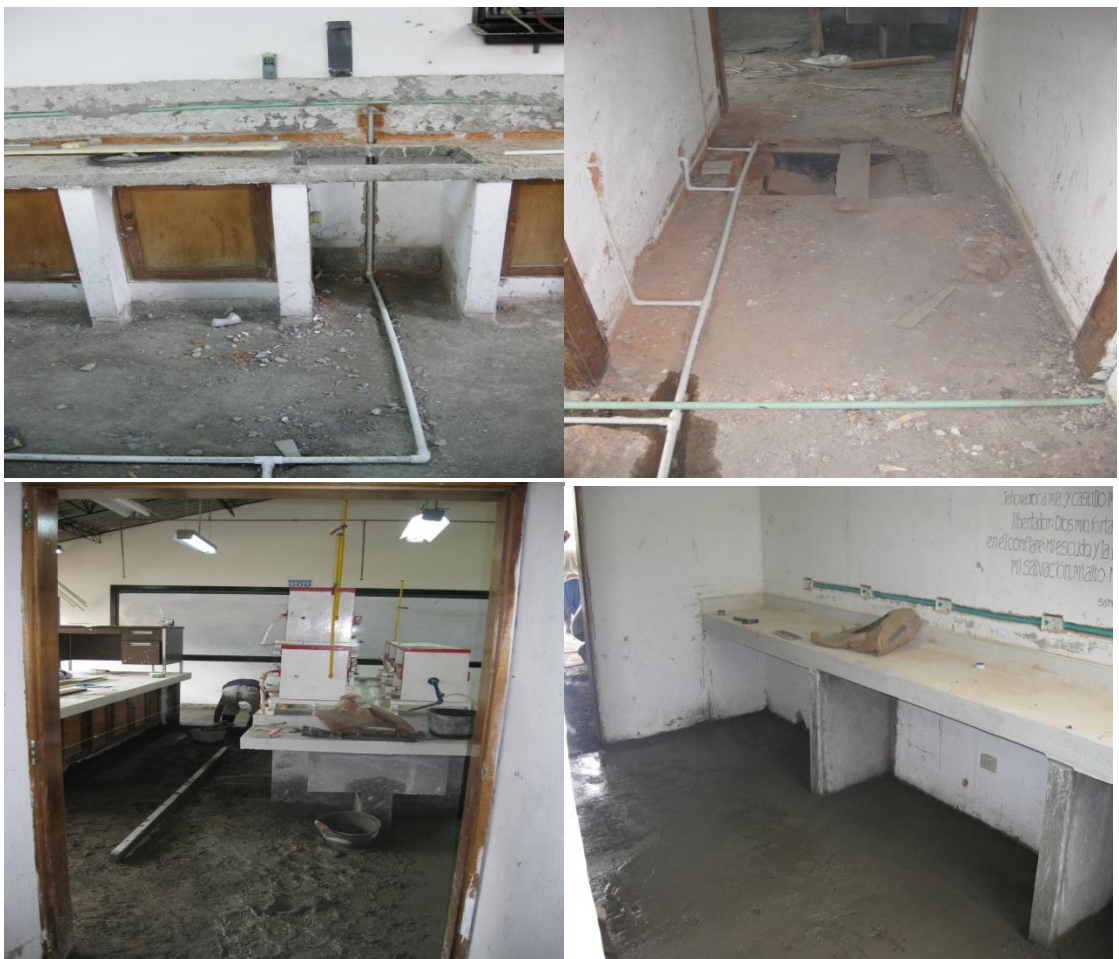

**Figura 10. Repello piso e instalación tubería hidráulica y eléctrica**

En el laboratorio No. 2 (ver figura 5) se realizó la construcción de tres mesones para experimentación; además, se hizo el enchape en granito pulido, de los mesones existentes y los nuevos (Figura 11 y 12).

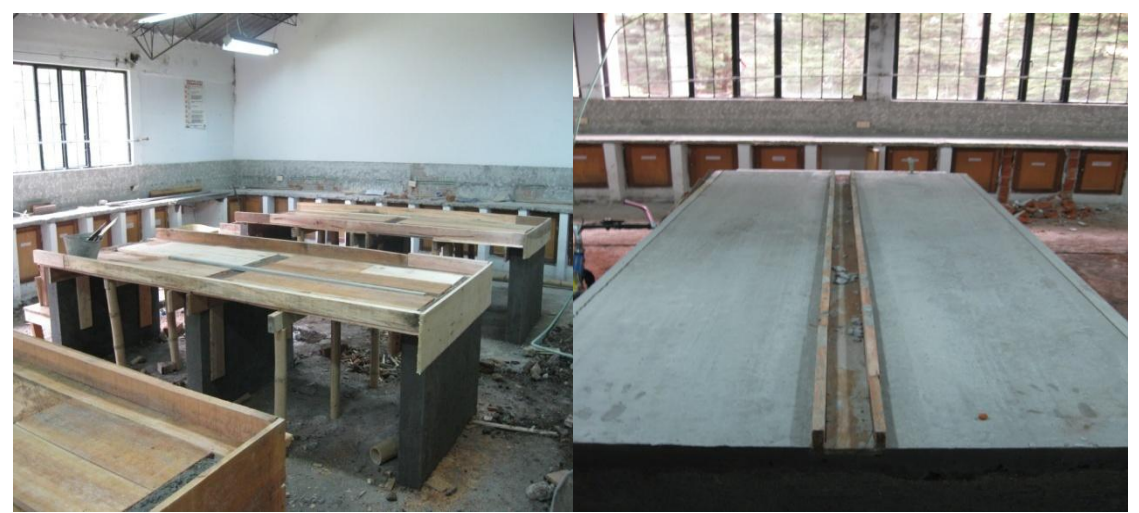

**Figura 11. Construcción mesones de experimentación laboratorio No. 2**

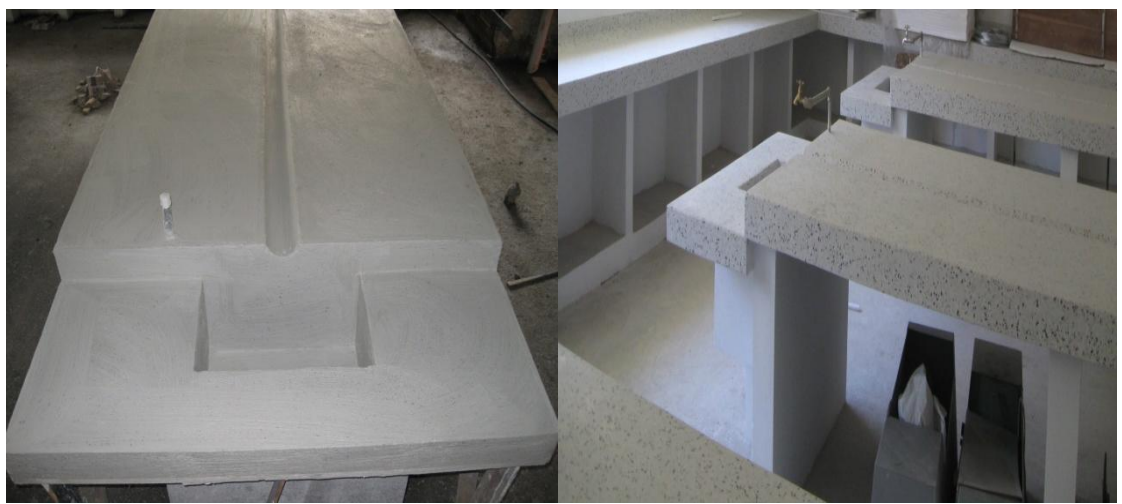

**Figura 12. Enchape en granito pulido para los mesones laboratorio No. 2**

Se terminan las adecuaciones con la instalación de cielo raso en los laboratorios 1, 2 y 3, la pintura interna y el aseo general (Figura 13).

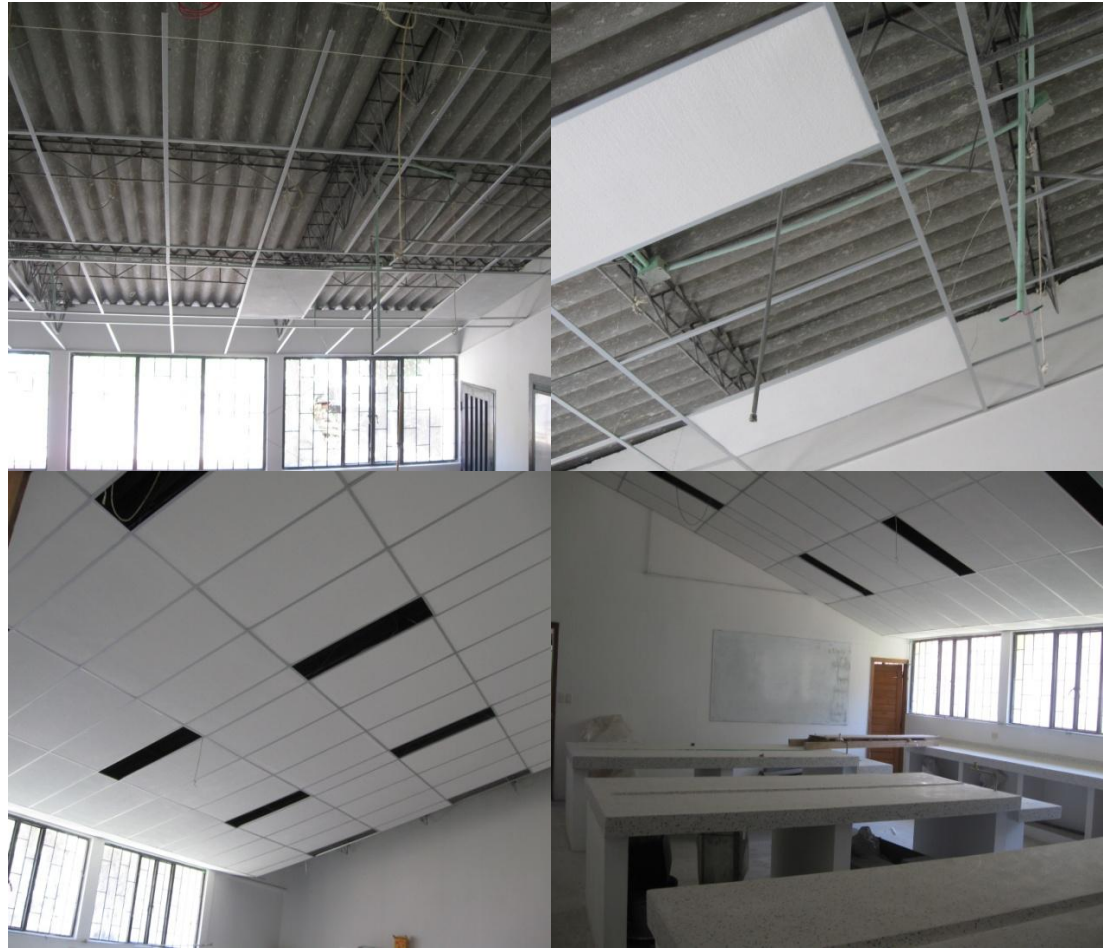

**Figura 13. Cielo raso en laboratorios 1,2 y 3**

# **5. TERMINACIÓN DE ADECUACIONES GENERALES LABORATORIO DE ZOOTECNIA, ADECUACIÓN BODEGA Y AULA DE PLANTA PILOTO Y CONSTRUCCIÓN SEGUNDA ETAPA MALOKA**

De acuerdo con la disponibilidad presupuestal No. 5620 de 7 de octubre de 2009, se autorizó un monto de dinero designado para culminar las adecuaciones en el Laboratorio de Zootecnia, realizar algunos arreglos en las instalaciones de Planta Piloto de la Universidad de Nariño, sede Torobajo; además de culminar la construcción de Maloka en el Liceo de la Universidad de Nariño.

# **5.1 DISEÑO**

Debido a que el presupuesto solo contemplaba adecuaciones menores para el caso del Laboratorio de Zootecnia y Planta piloto y los diseños de Maloka ya se habían realizado, no se tuvo que hacer ningún diseño nuevo salvo la ubicación en planos de las adecuaciones en cada espacio por intervenir y las cantidades de obra necesarias para la elaboración del presupuesto.

# **5.2 PRESUPUESTO Y CONTRATO**

Era necesario, antes de realizar el presupuesto, hacer un costo estimativo de cada caso para facilitar su realización. Con esta decisión se obtuvieron tres datos (Zootecnia, Planta piloto y Maloka) para formar el Presupuesto General.

Cabe anotar que el autor participó en el presupuesto y ejecución de las adecuaciones del Laboratorio de Zootecnia y Planta piloto, mientras que Maloka estuvo a cargo del Director del Fondo de Construcciones el Ingeniero Carlos Bucheli.

Debido a que en una primera fase (mencionada en el capítulo anterior) se realizaron adecuaciones en las redes hidráulicas, sanitarias y eléctricas del Laboratorio de Zootecnia, en esta segunda fase se realizó un nuevo presupuesto para culminar con las labores de adecuación y colocar en funcionamiento el laboratorio. Se presenta a continuación el resumen del nuevo presupuesto (Cuadro 2).

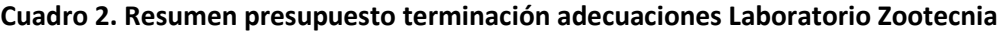

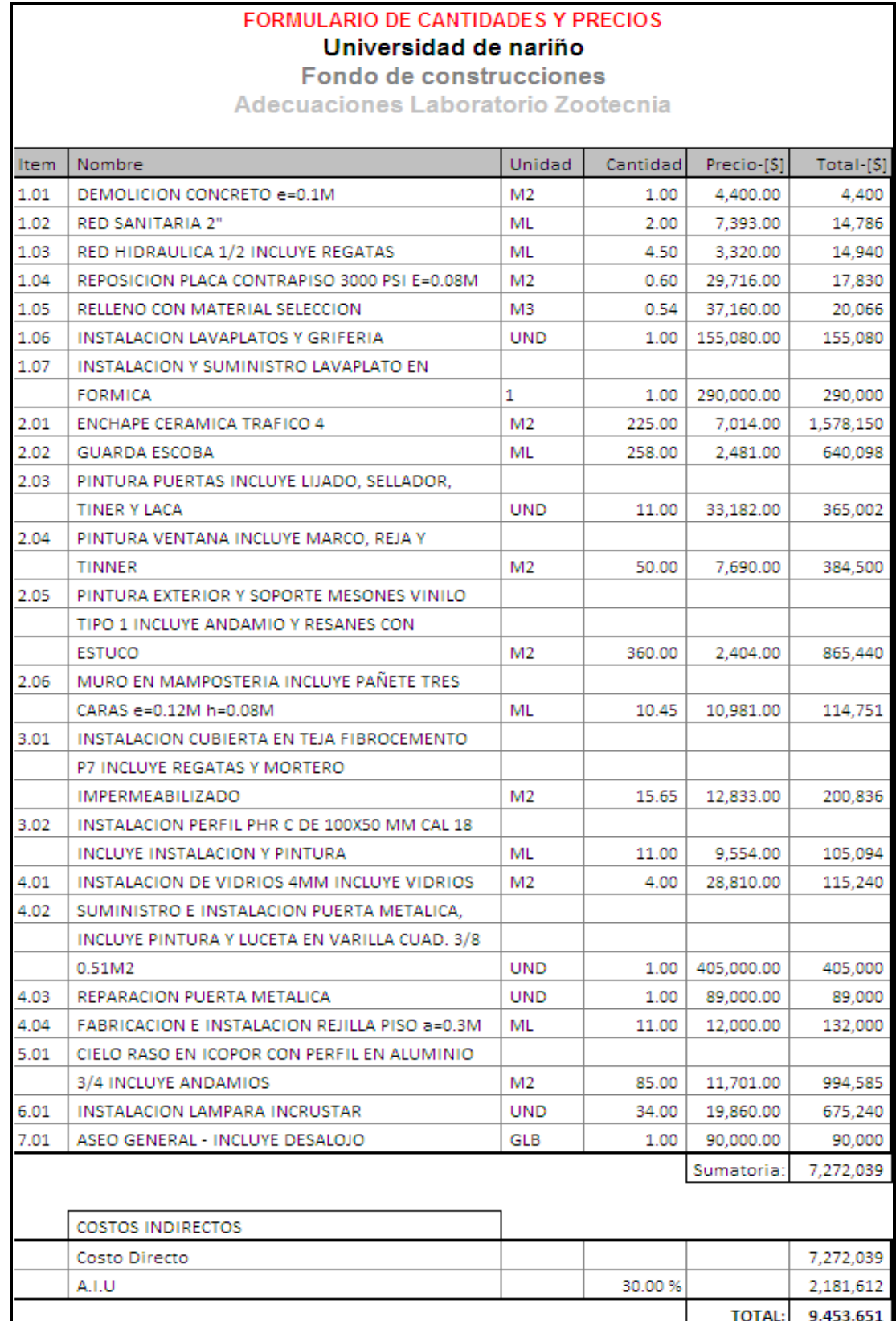
En Planta piloto se realizaron adecuaciones varias, específicamente en la bodega y en el salón de molinos. El resumen del presupuesto se muestra a continuación (Cuadro 3).

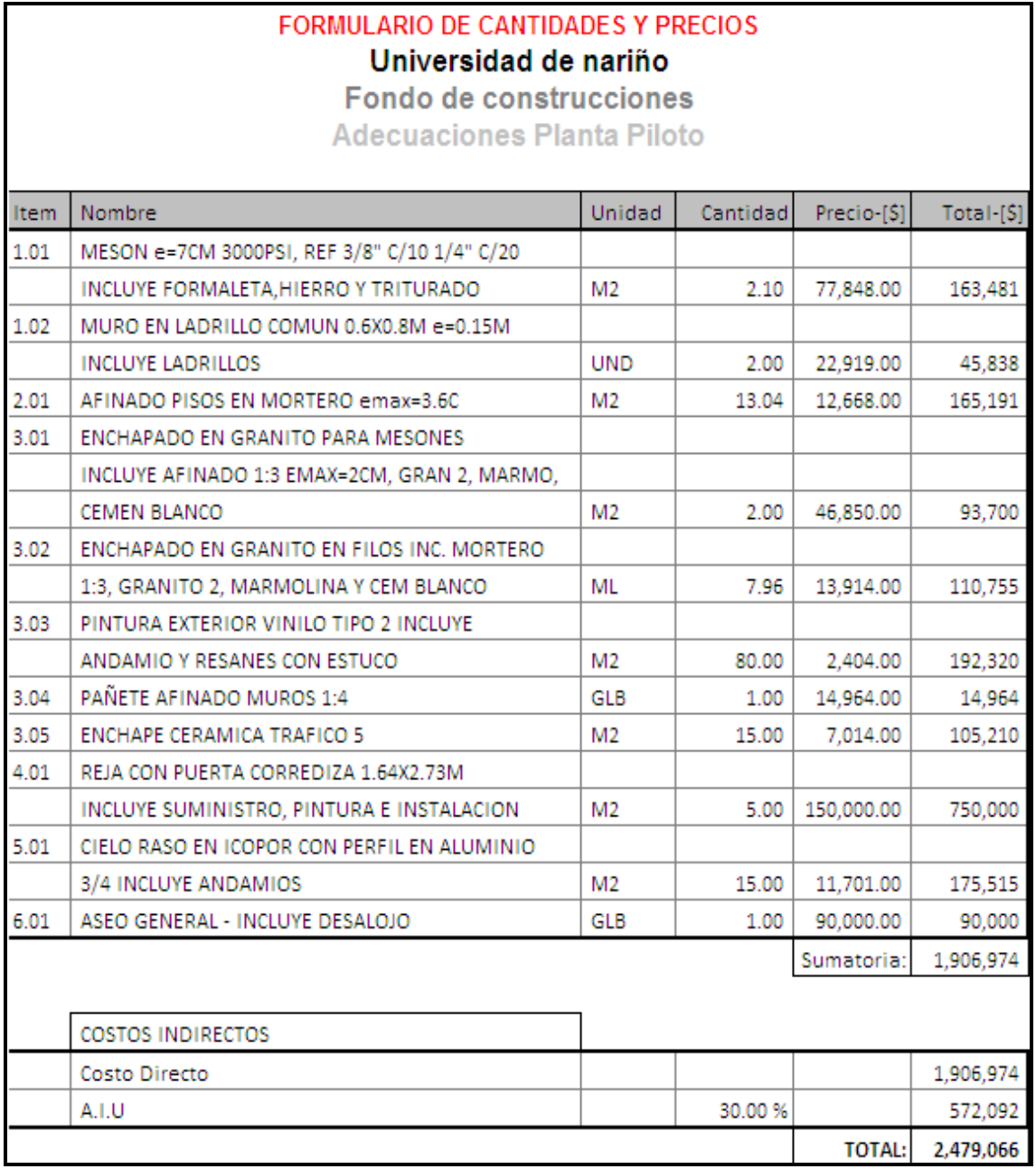

#### **Cuadro 3. Resumen presupuesto adecuaciones Planta Piloto**

#### **5.3 EJECUCIÓN**

En primera instancia, se debe recordar que el Laboratorio de Zootecnia al realizar la visita de obra, se encontraba en muy mal estado por lo cual se decidió que en la primera parte se haga una intervención para arreglo de redes e instalaciones menores como se dijo en el capítulo 10; para estas nuevas adecuaciones se complementaron otras actividades (Figuras 14 y 15) que faltaban, como:

- Enchape de los pisos con baldosa tipo 4
- Terminar de instalar el cielo raso en los espacios que faltaba
- **·** Instalación de lámparas
- Pintura parcial de la fachada
- Se hizo el cierre del andén exterior con cubierta y puertas
- Se creó una rampa para el acceso de discapacitados
- Se realizó la pintura de puertas y ventas
- Se instaló de nuevo la cámara de extracción

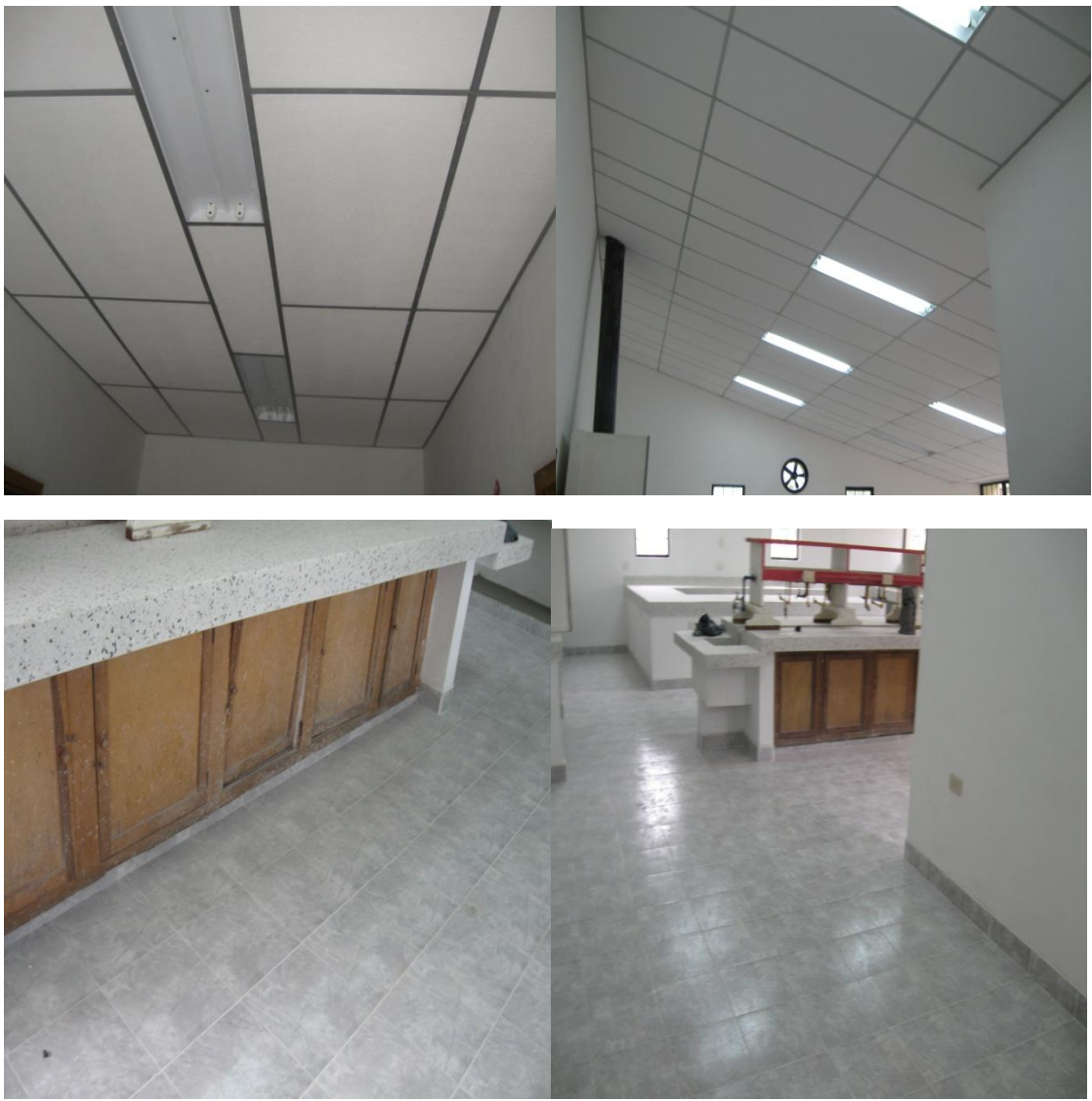

**Figura 14. Cielo raso, iluminación y enchape piso**

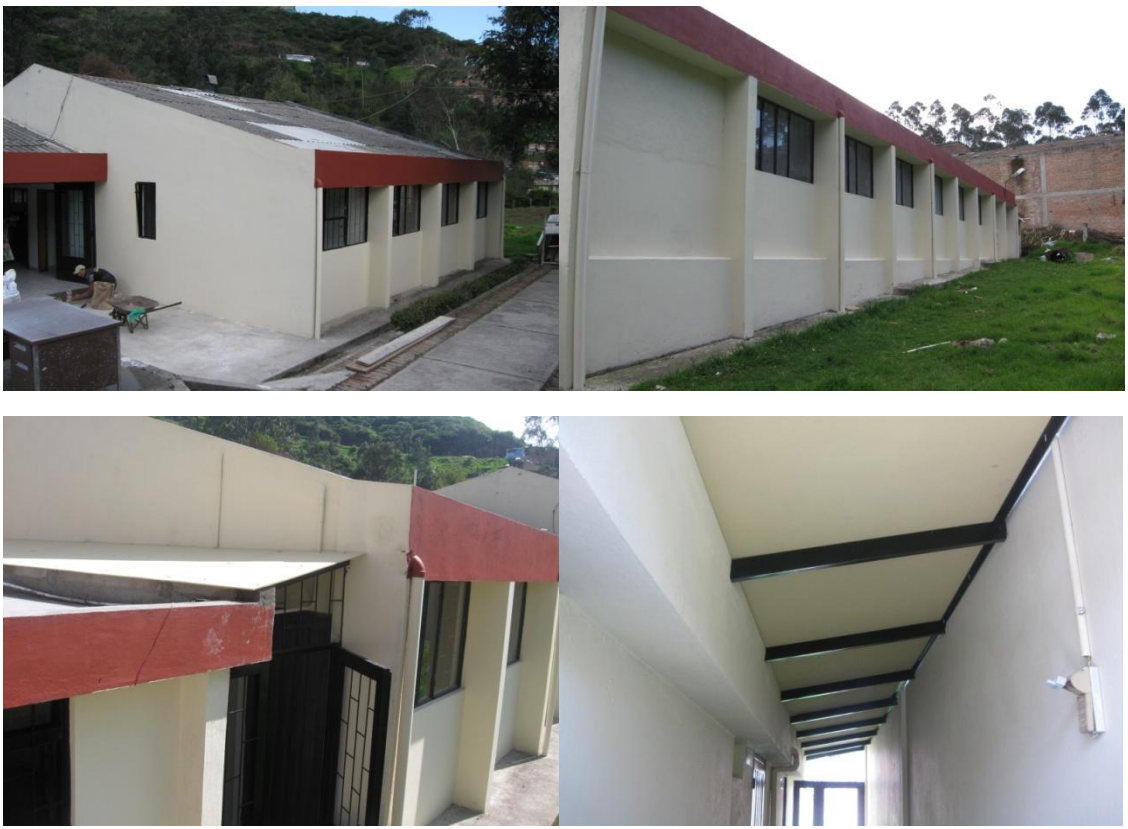

**Figura 15. Pintura de la fachada e instalación cubierta** 

Para la Planta Piloto (Figura 16), se realizaron trabajos en dos de los espacios, uno de ellos era la bodega y la adecuación consistía en habilitarlo para su utilización y colocar los molinos. Las actividades que se realizaron fueron las siguientes:

- Mesón en concreto
- Esmaltado del mesón
- Instalar una reja con puerta corrediza
- Pintura en la parte interna

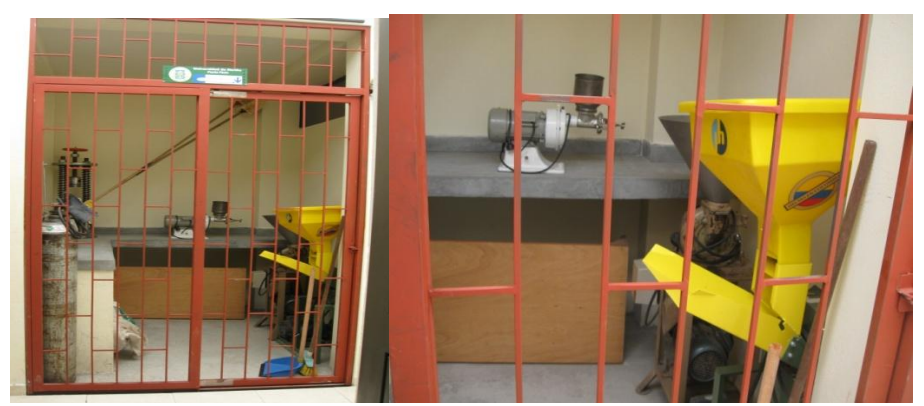

**Figura 16. Mesón de concreto y reja con puerta corrediza**

Otro de los espacios intervenidos en la Planta Piloto (Figura 17), fue el laboratorio donde se encontraban algunos molinos, ya que por cuestiones de normas y reglamentos establecidos para la producción de alimentos, era necesario cambiar el aspecto de este lugar ya que presentaba deficiencias. Entre las actividades que se realizaron se encuentran:

- Demolición afinado piso
- Enchape de piso con baldosa tipo 5
- Instalación cielo raso
- Pintura en la parte interna

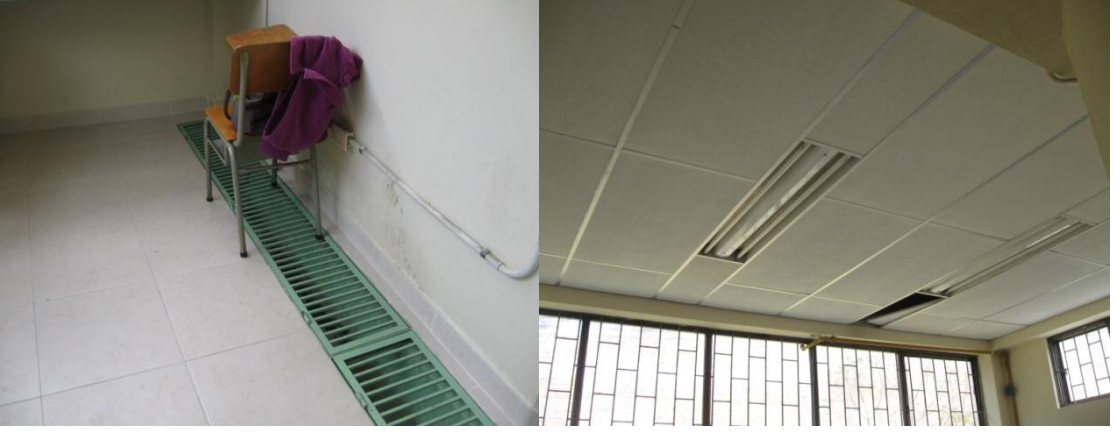

**Figura 17. Enchape piso, cielo raso y pintura**

## **6. CONSTRUCCIÓN BLOQUE DE AULAS Y SALÓN MULTIPLE DEL LICEO DE LA UNIVERSIDAD DE NARIÑO**

El Liceo de la Universidad de Nariño, como parte del alma mater, busca la excelencia de sus estudiantes, y lo ha demostrado en los últimos años, con los altos puntajes icfes que sus estudiantes han obtenido. Esto ha generado que el Colegio goce de gran demanda en la región.

En el afán por satisfacer esa demanda por cupos de admisión se hace necesaria la construcción de nuevos espacios. El Bloque de Aulas y Salón Múltiple del Liceo de La Universidad de Nariño, se ha convertido en la solución para tal efecto.

El inicio del proyecto y las primeras fases de su construcción empiezan el 13 de mayo del 2008, en donde se adelantaron los diseños, estudios, cimentación y termina con la construcción del primer nivel. El proyecto se detiene por falta de recursos presupuestarios. Pero, a finales del año 2009, por disposición de la

Universidad se continúa con la construcción del Bloque (Figura 18). Aquí, el autor ha sido designado para supervisar todo lo referente a su construcción.

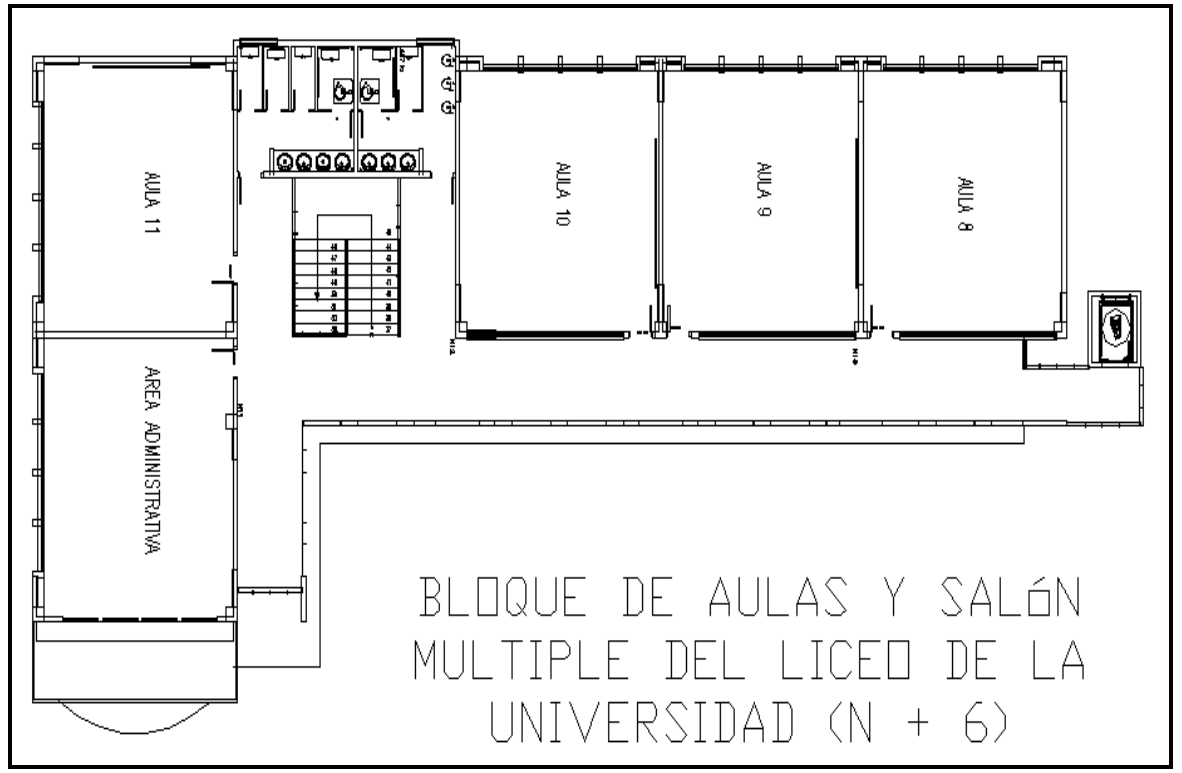

Fuente: Fondo de Construcciones Universidad de Nariño **Figura 18. Bloque de Aulas y Salón Múltiple del Liceo de la Universidad (N+6)**

# **6.1 PRESUPUESTO Y CONTRATO**

Al igual que en los demás proyectos que hemos trabajado, es necesario elaborar el presupuesto con el cual se desarrollará este proyecto. El resumen (Cuadro 4) del presupuesto general para realizar la licitación es el siguiente:

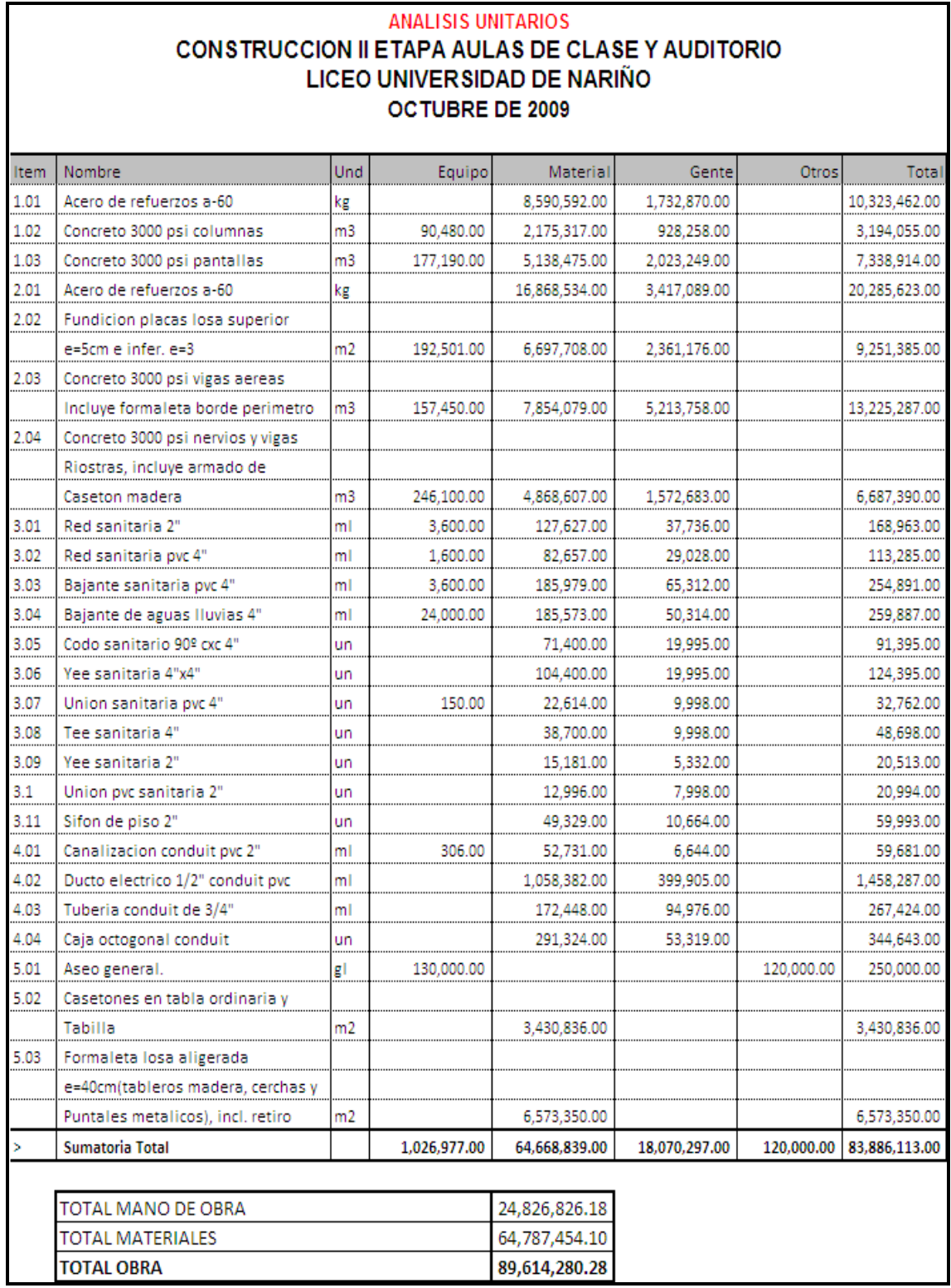

# **Cuadro 4. Resumen presupuesto Bloque de Aulas y Salón Múltiple del Liceo**

٦

De acuerdo con la orden de prestación de servicios 2046 del 19 de noviembre del 2009, se aprueba la Licitación de Mano de Obra por un monto total de veintitrés millones quinientos veintiún mil veintisiete pesos (\$23.521.027.oo).

#### **6.2 EJECUCIÓN**

Entre las funciones que debía cumplir el autor, estuvo la de supervisar los procesos constructivos que se llevaron a cabo durante la obra, además estar atento al pedido de materiales y del personal que laboraba en el proyecto.

Como primera etapa el ingeniero realiza un reconocimiento del área en la cual va a trabajar y un replanteo en campo de obra.

En la segunda fase (Figuras 19 y 20), se empieza el armado de casetones y tableros para columnas y pantallas, mientras otra cuadrilla se encarga de armar el hierro.

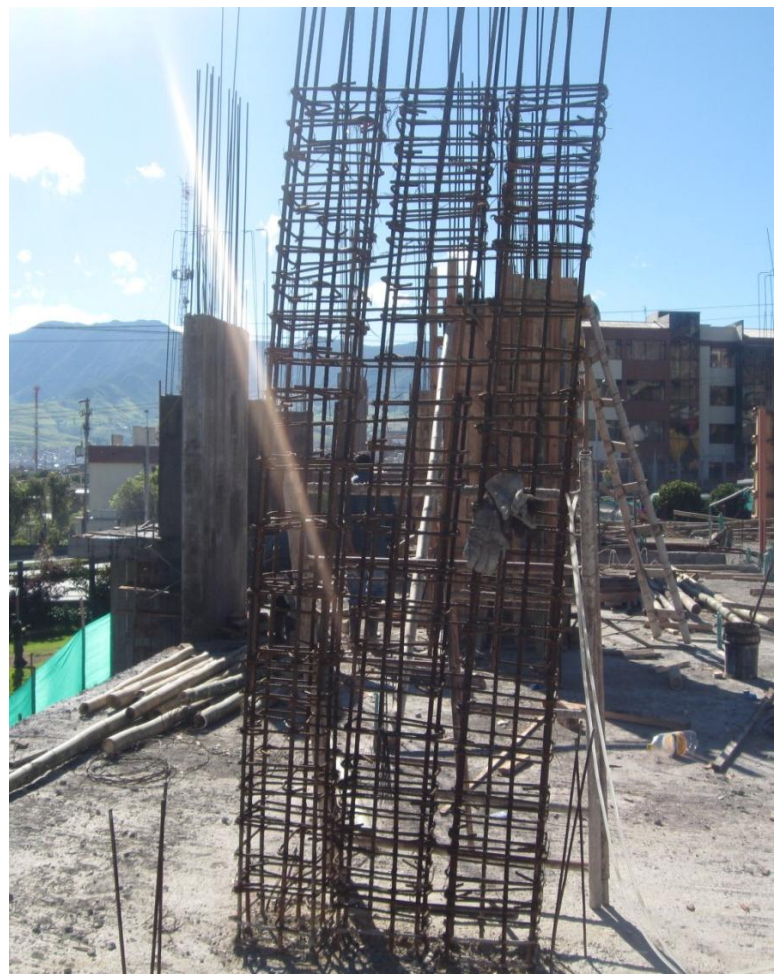

**Figura 19. Pantallas y Columnas**

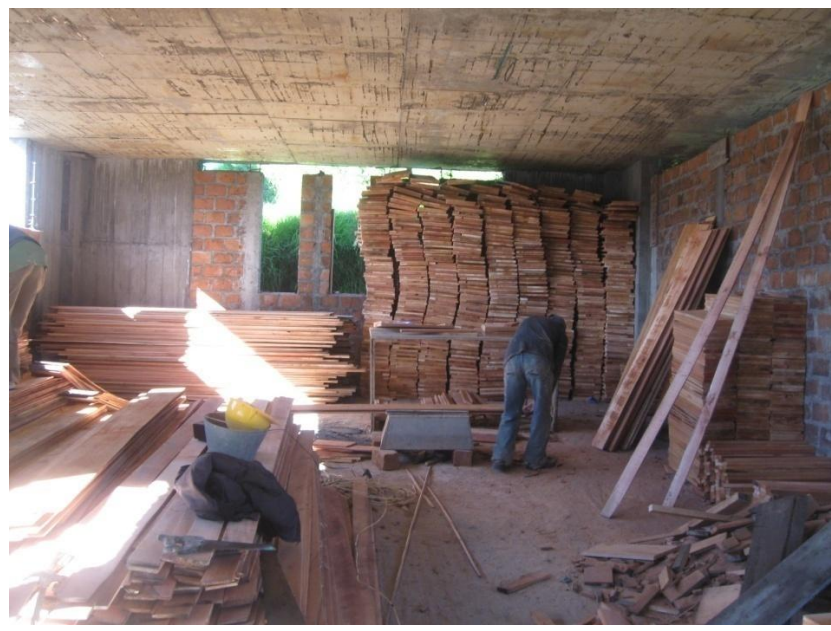

**Figura 20. Armado de casetones**

La tercera fase fue la realización del armado de la formaleta para las columnas y pantallas. Se chequea con plomada y se apuntala todos los lados para evitar que el peso del concreto reviente la formaleta (Figura 21).

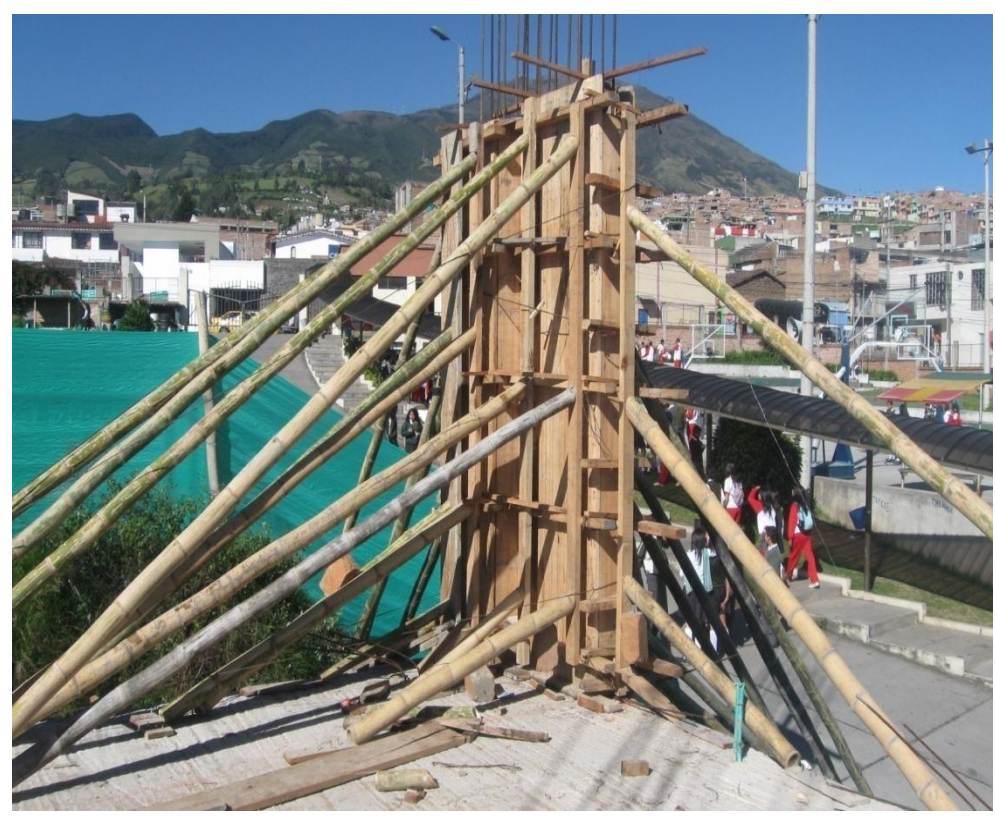

**Figura 21. Formaleta Pantalla**

En la cuarta fase se hace el vaciado del concreto y se toman los cilindros de muestras para el ensayo a compresión. Para esta fase es importante tener en cuenta la resistencia que debe soportar el concreto según los diseños establecidos y estar pendiente de la dosificación que se maneja en el transcurso de la fundición (Figura 22). Para nuestro caso se usó la dosificación 1:2:3; además, debe cumplirse correctamente el proceso de vibrado para evitar la segregación.

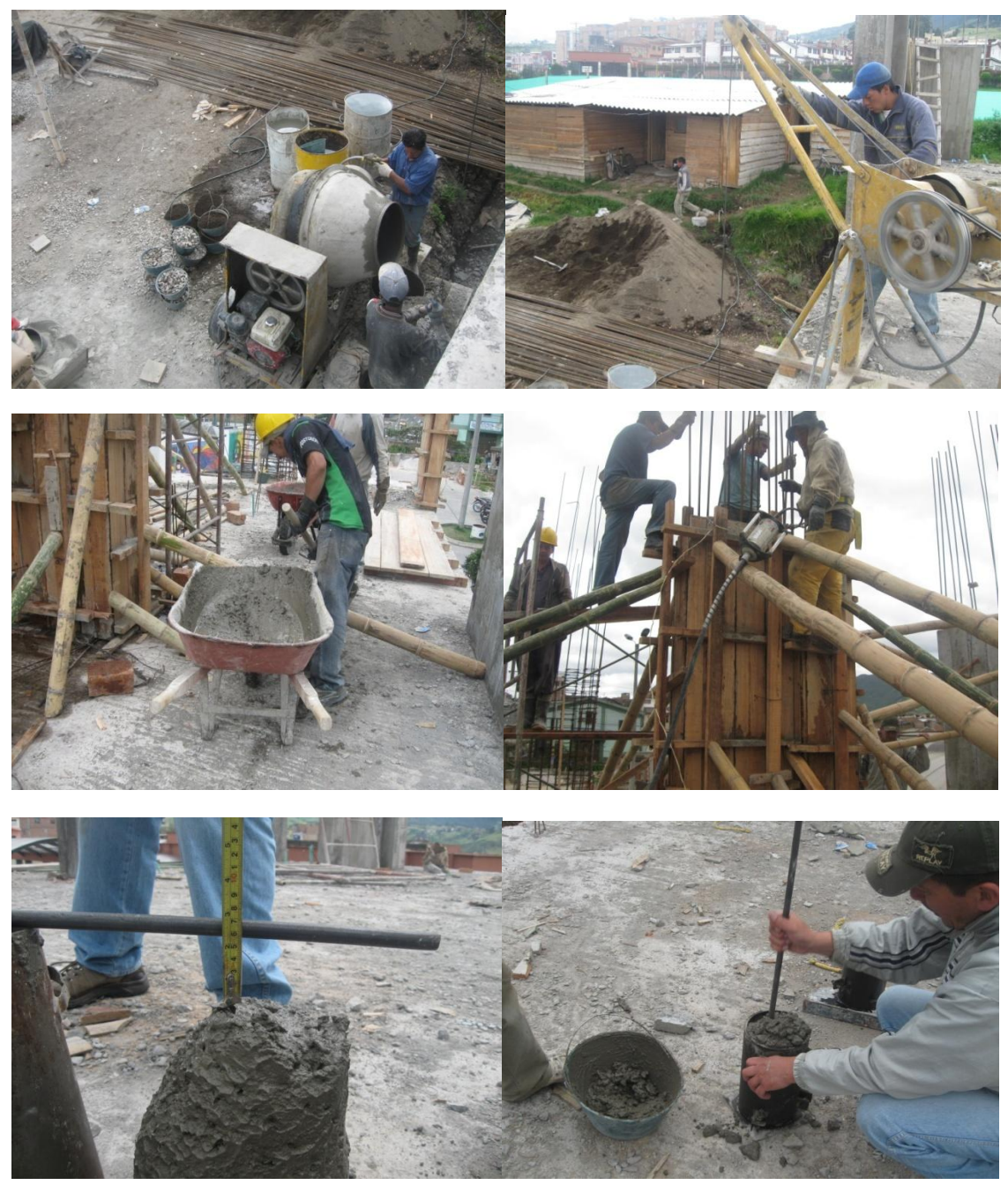

**Figura 22. Fundición de pantallas y toma de cilindros**

A continuación (Cuadro 5) se indican las resistencias obtenidas a los siete (7), catorce (14) y veintiocho (28) días, para un slump (asentamiento) de seis centímetros (6 cm)

| <b>ENSAYO DE RESISTENCIA DEL CONCRETO DE LAS PANTALLAS Y COLUMNAS</b> |                        |                     |                         |                       |                                |                             |                  |  |  |  |  |  |  |
|-----------------------------------------------------------------------|------------------------|---------------------|-------------------------|-----------------------|--------------------------------|-----------------------------|------------------|--|--|--|--|--|--|
| No.<br><b>DIAS</b>                                                    | <b>CILINDRO</b><br>No. | <b>PESO</b><br>(gr) | <b>DIAMETRO</b><br>(cm) | <b>MEDIDA</b><br>(kg) | <b>RESISTENCIA</b><br>(kg/cm2) | <b>RESISTENCIA</b><br>(PSI) | <b>CUMPLE ?</b>  |  |  |  |  |  |  |
| 7                                                                     | 1                      | 12890               | 15.3                    | 27000                 | 146.86                         | 2097.93                     | SI CUMPLE        |  |  |  |  |  |  |
|                                                                       | 2                      | 12760               | 15.3                    | 27300                 | 148.49                         | 2121.25                     | <b>SI CUMPLE</b> |  |  |  |  |  |  |
| 14                                                                    | 1                      | 12790               | 15.2                    | 30700                 | 169.18                         | 2416.92                     | SI CUMPLE        |  |  |  |  |  |  |
|                                                                       | $\overline{2}$         | 12890               | 15.3                    | 34200                 | 186.02                         | 2657.38                     | SI CUMPLE        |  |  |  |  |  |  |
| 28                                                                    | 1                      | 13420               | 14.9                    | 41400                 | 237.43                         | 3391.87                     | <b>SI CUMPLE</b> |  |  |  |  |  |  |
|                                                                       | $\overline{2}$         | 13580               | 14.9                    | 49200                 | 282.16                         | 4030.91                     | SI CUMPLE        |  |  |  |  |  |  |

**Cuadro 5. Ensayo de resistencia del concreto para Pantallas y Columnas**

En la quinta fase se hace el retiro de la formaleta, evitando que se dañe para poderla reutilizar si aun se encuentra en buen estado.

En la sexta fase de la obra (Figura 23) se empieza a colocar la formaleta para la armar la losa aligerada y las vigas. Después de colocar la formaleta es importante chequear la nivelación de la misma.

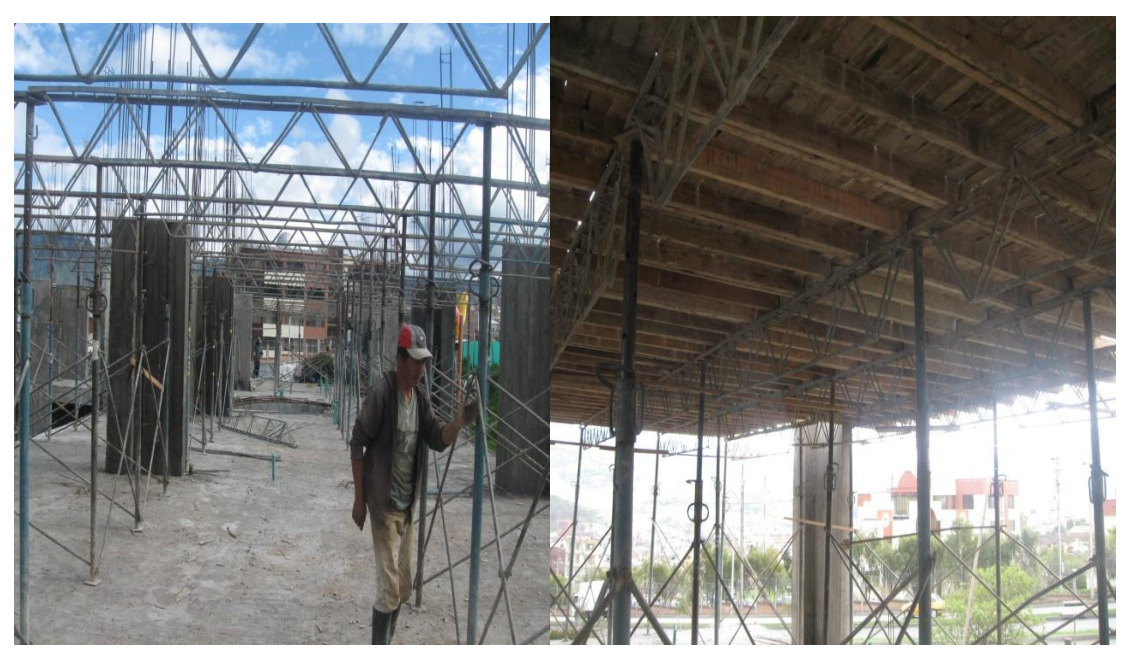

**Figura 23. Formaleta de losa aligerada**

En la séptima fase, se empieza a realizar el armado de las vigas principales, vigas riostras y nervios. Se coloca, además, una malla metálica (malla de gallinero) bajo el acero de las vigas (Figura 24).

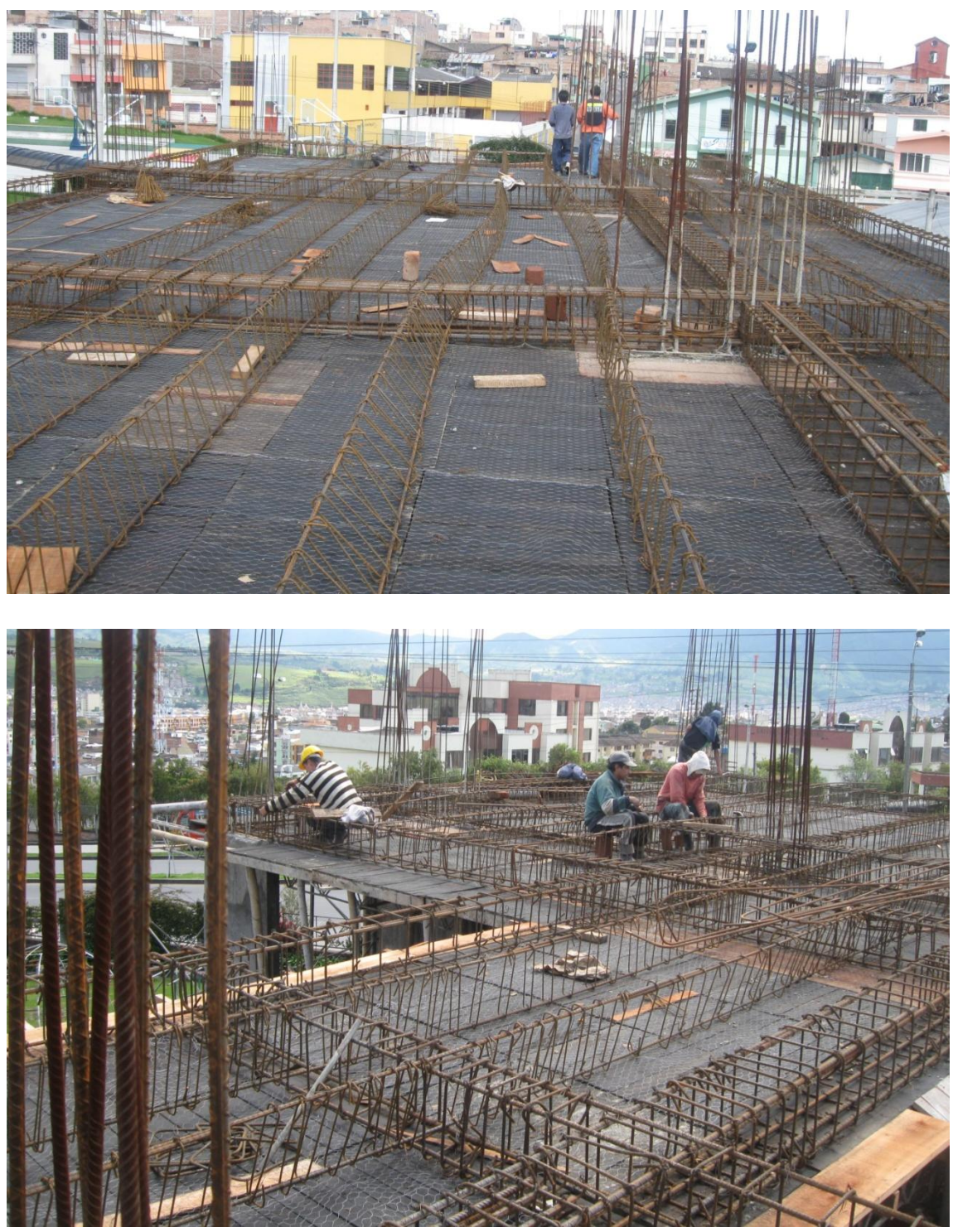

**Figura 24. Armado Vigas y Nervios**

En la octava fase se colocan las instalaciones y redes sanitarias, hidráulicas y eléctricas (Figura 25).

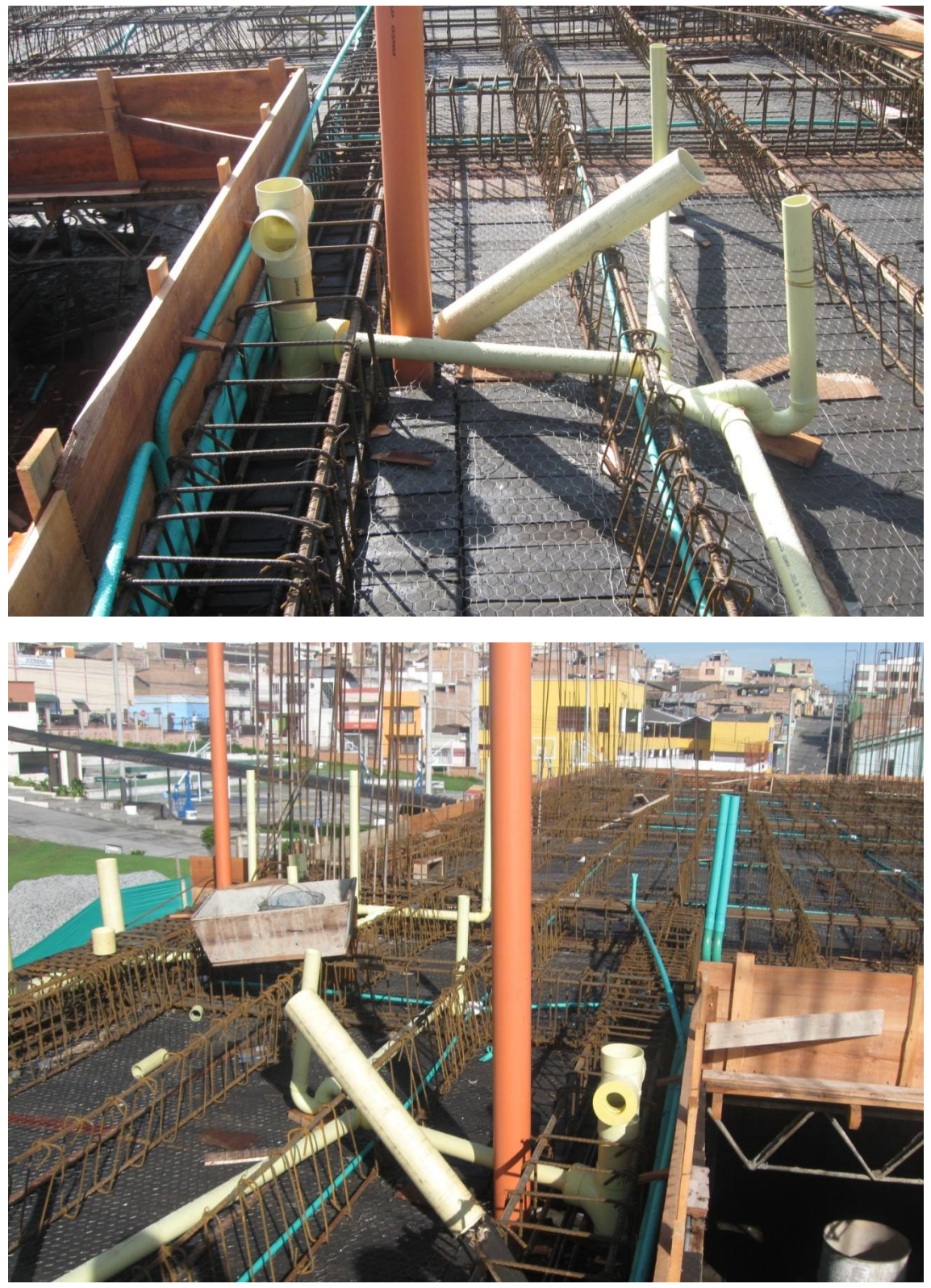

**Figura 25. Instalaciones y redes hidrosanitarias y eléctricas**

En la novena fase se realizó la fundición de la losa aligerada, vigas y nervios. Al terminar de hacer el armado de toda la planta (Figura 26) se chequearon nuevamente los niveles para evitar problemas futuros. Cuando estuvo todo en orden se realizó el vaciado de un motero de dosificación 1:4 sobre la malla, el espesor de vaciado es de tres centímetros (3 cm) previamente establecido en los diseños. Luego se ubicaron los casetones en los lugares correspondientes. Después se ubicó la malla electrosoldada (Figura 27) encima de ellos y así poder culminar con las instalaciones eléctricas. Se funde todo monolíticamente hasta cubrir el hierro de las vigas y nervios (Figura 28). Para terminar (Figura 29) se funde una loseta de cinco centímetros (5 cm).

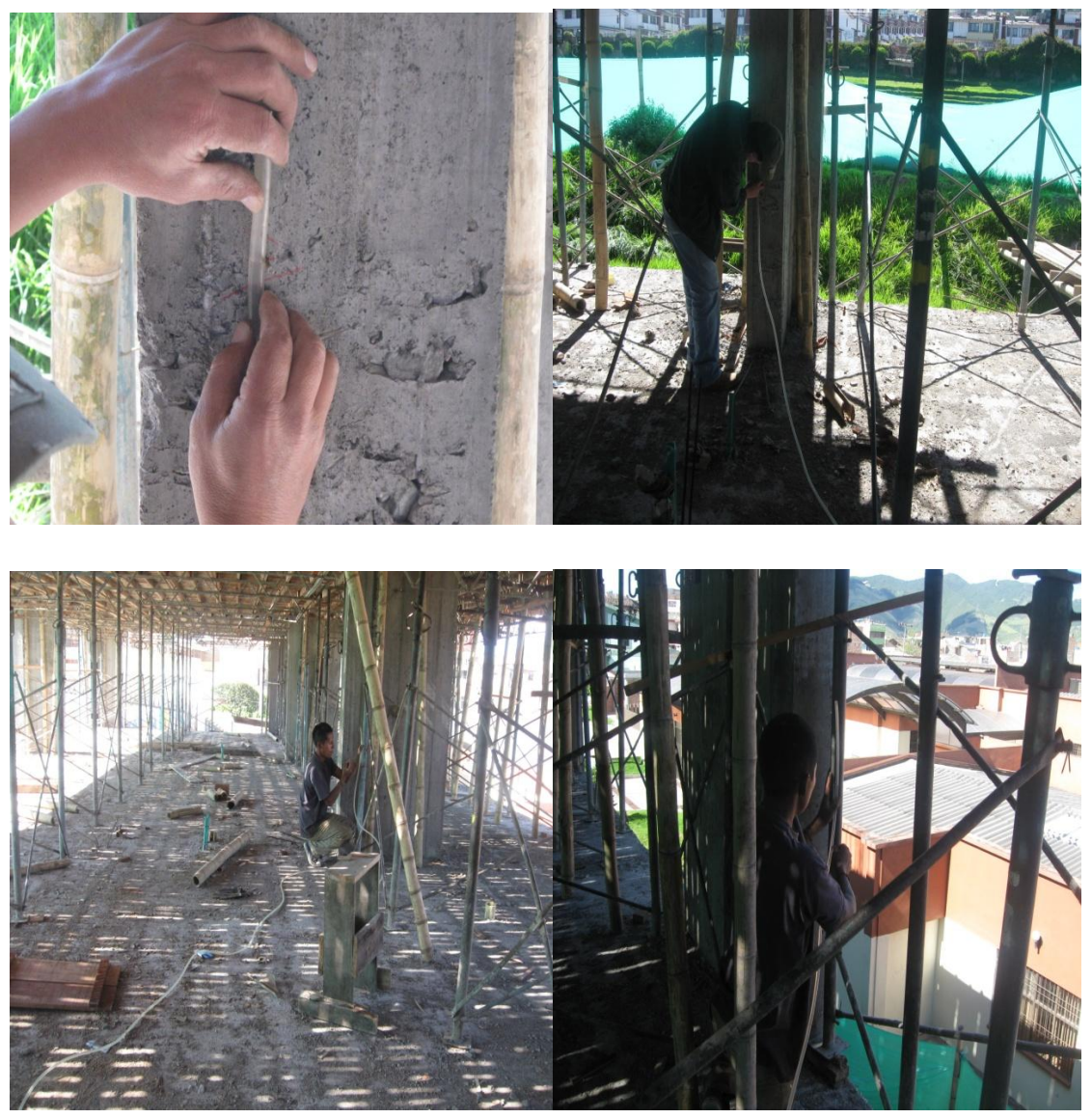

**Figura 26. Chequeo de niveles formaleta**

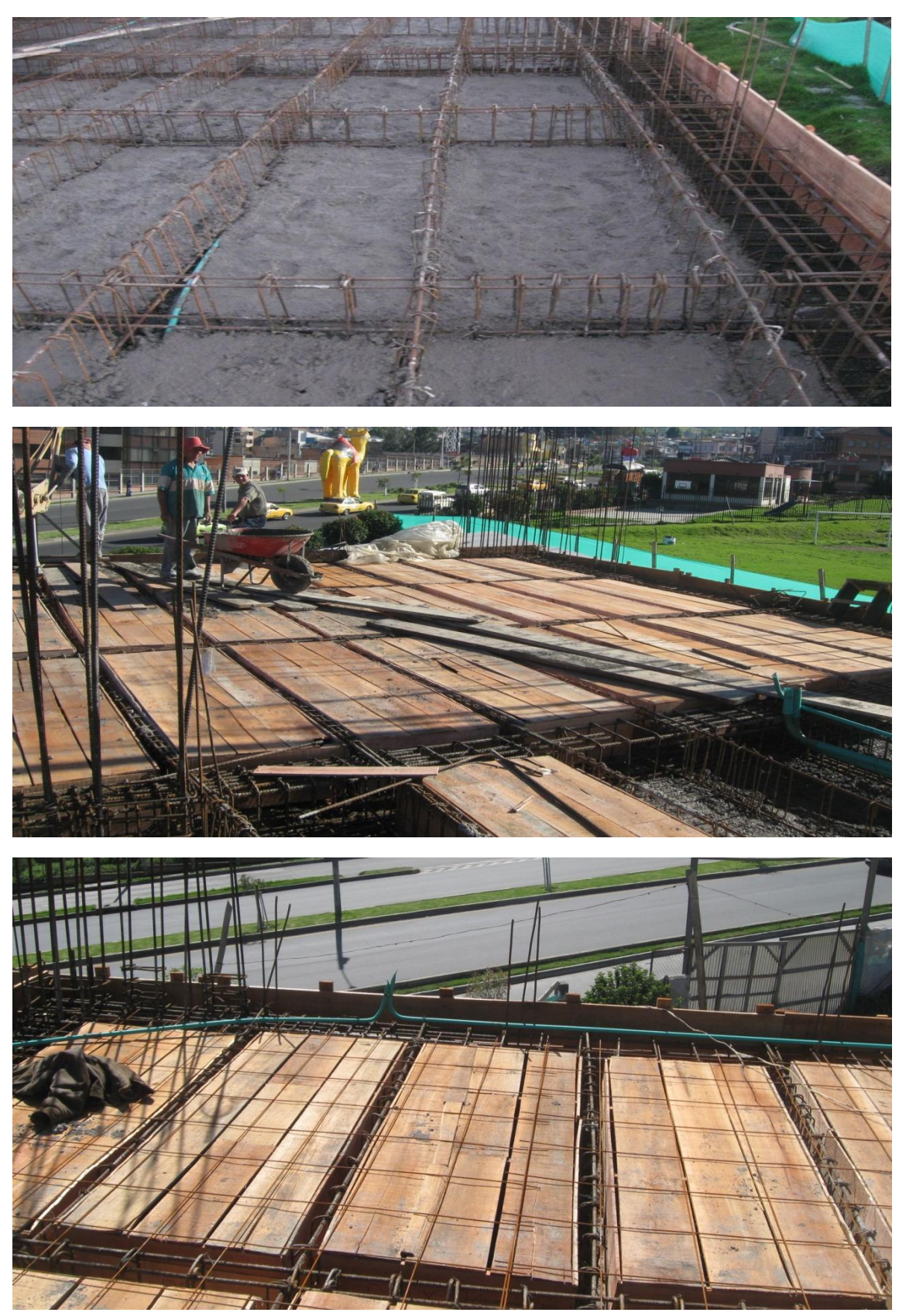

**Figura 27. Mortero, casetones y malla electrosoldada**

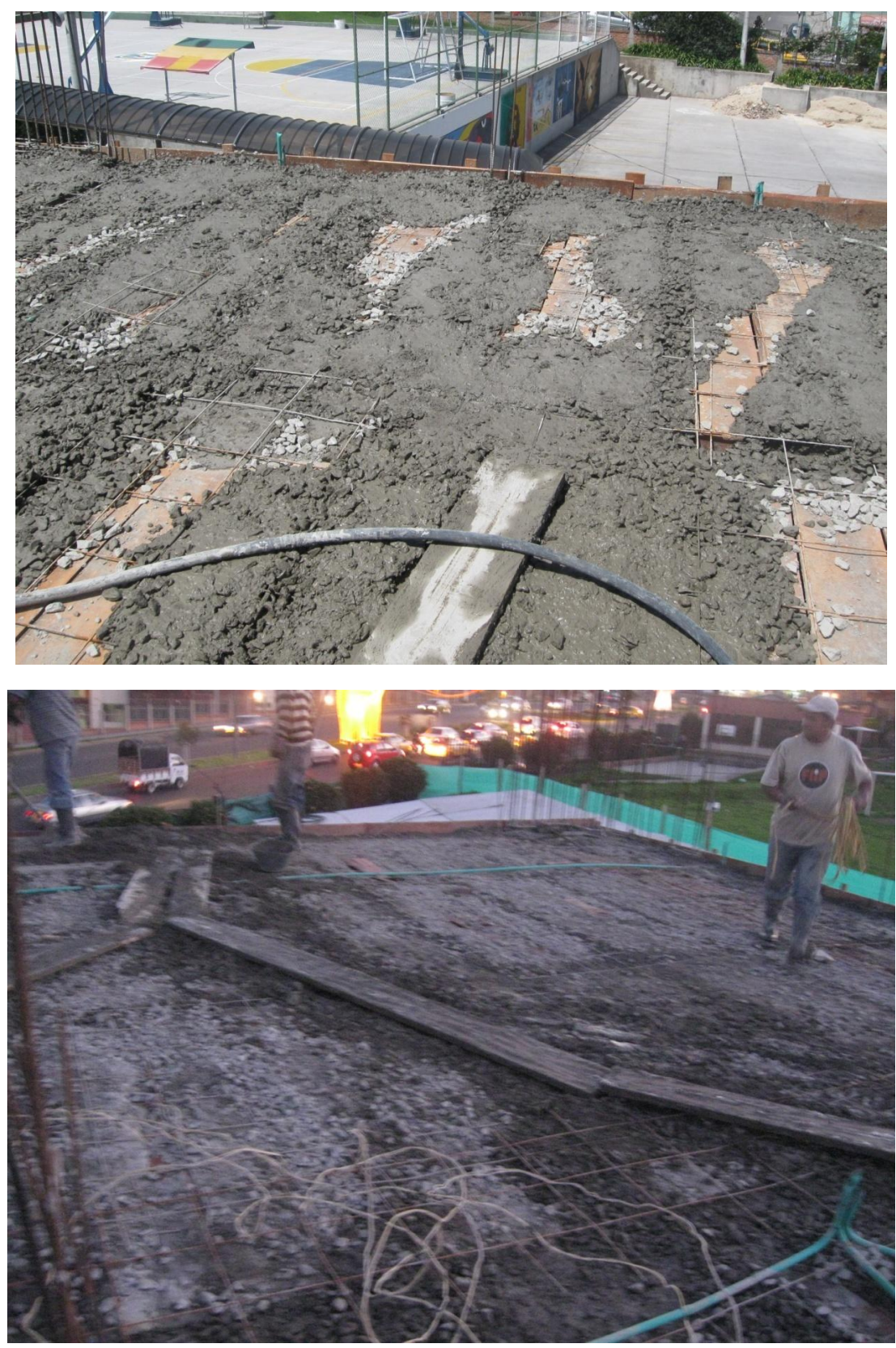

**Figura 28. Vaciado de concreto sobre vigas y nervios**

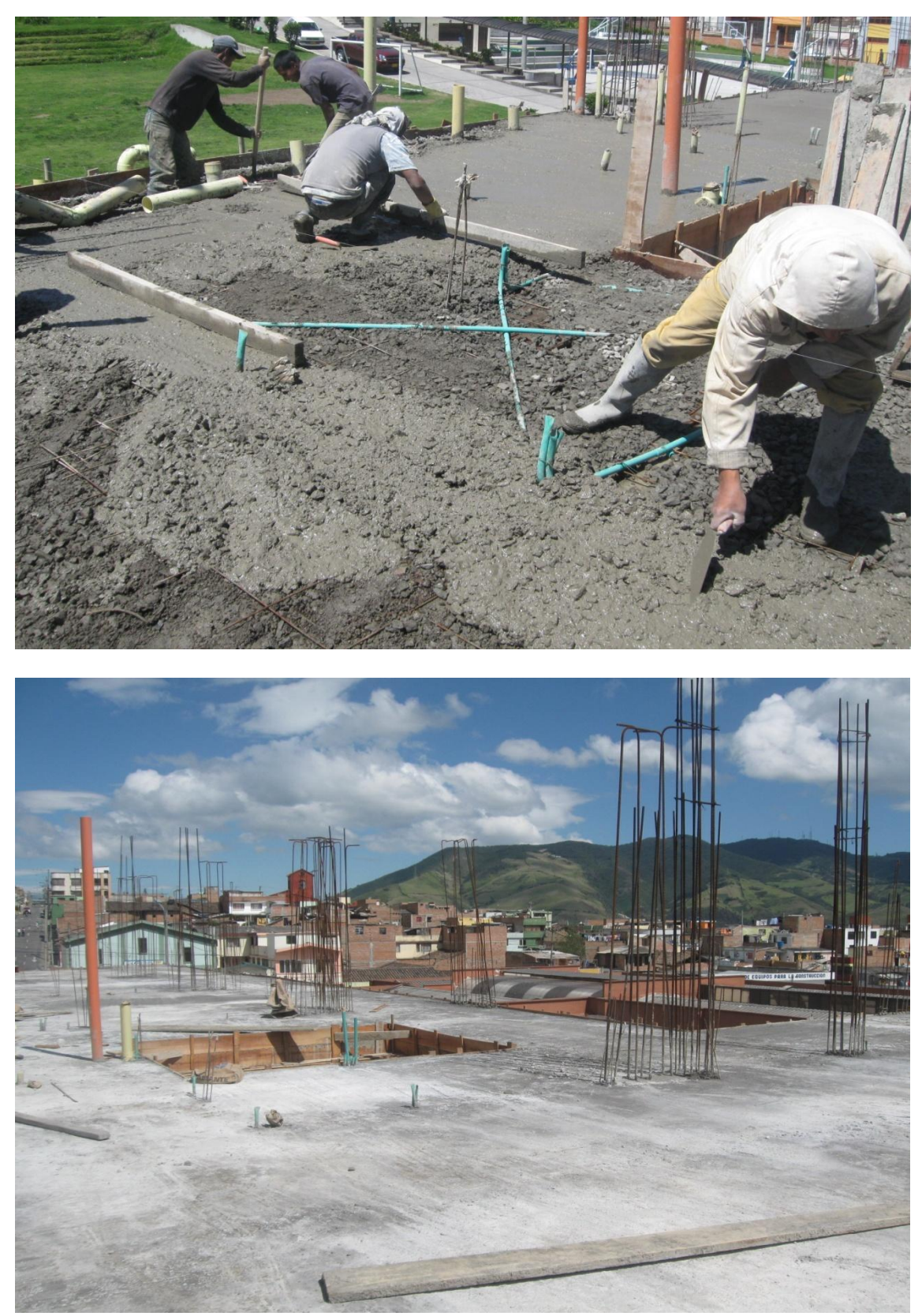

**Figura 29. Loseta de cinco centímetros de espesor** 

Al terminar de fundir se debe esperar un tiempo mínimo de 20 días para sacar la formaleta y durante ese tiempo debe curarse diariamente regando agua sobre la losa.

#### **7. BLOQUE DE AULAS Y TECNOLOGÍA**

El Bloque de Aulas y Tecnología (Figuras 30 y 31), es un edificio con un área total construida de siete mil seiscientos treinta metros cuadrados (7630 m<sup>2</sup>), con capacidad de mil quinientos sesenta y dos ocupantes a un costo total de ocho mil doscientos catorce millones setecientos cincuenta y cinco millones (\$8214.755.000.oo). La construcción del nuevo bloque beneficiará a toda la comunidad universitaria pero de manera principal a las áreas de Ciencias Agrícolas, Agroindustria, Ciencias Naturales, Cesun, Economía, Centro de Informática y Aula de Informática.

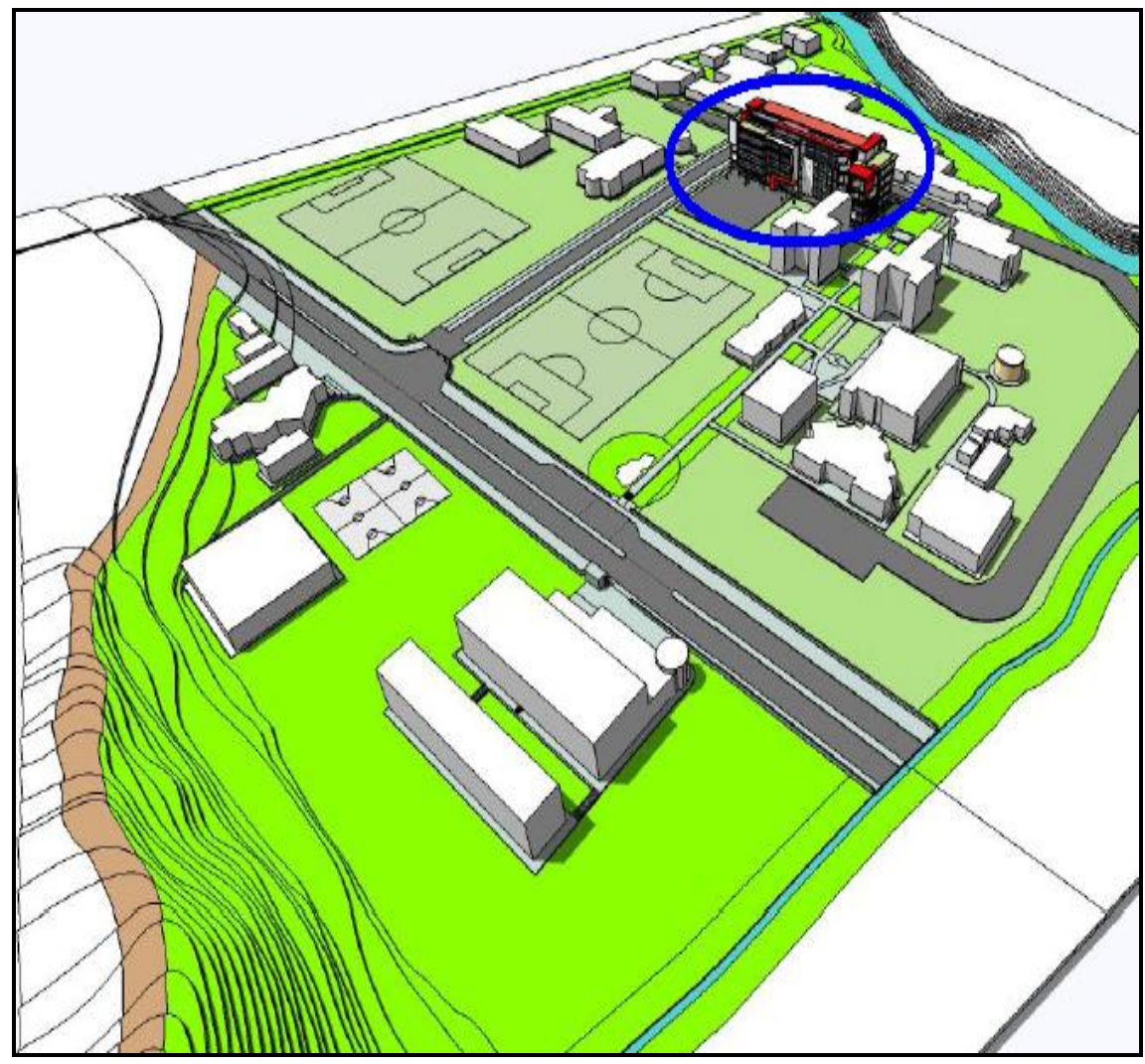

Fuente: Fondo de construcciones Universidad de Nariño **Figura 30. Ubicación Nuevo Bloque de Aulas y Tecnología**

Inicialmente el Nuevo Bloque estaba estructurado para cuatro (4) pisos y dividido en dos sectores Norte y Sur, así:

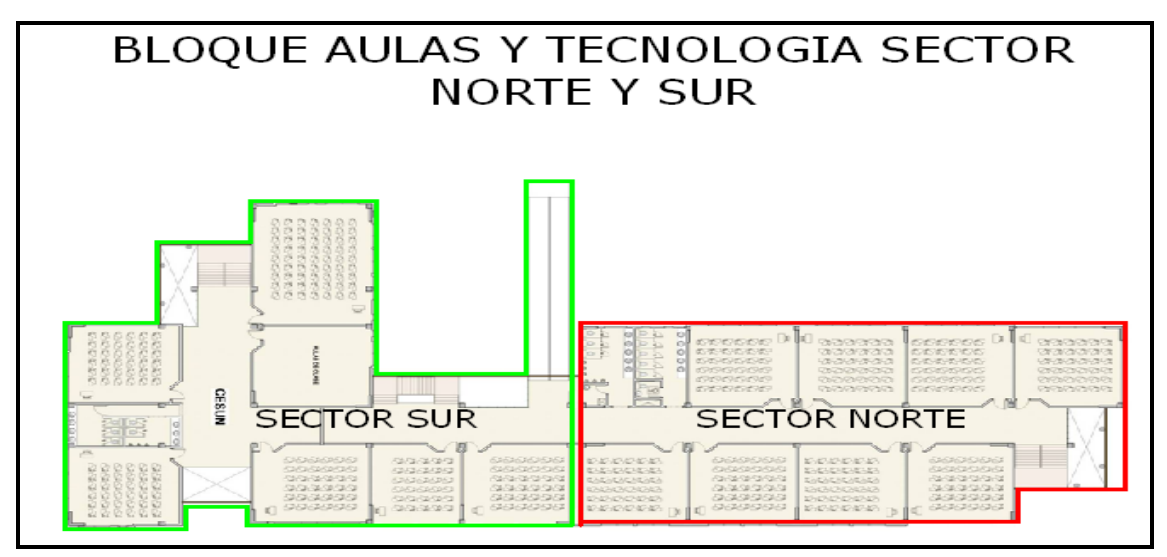

Fuente: Fondo de construcciones Universidad de Nariño **Figura 31. Bloque de Aulas y Tecnología, sectores norte y sur**

Al ampliarse el presupuesto de Construcción se solicitó que se aumentara el área de construcción, por lo cual se decidió realizar un diseño estructurado para cinco (5) pisos (con una planta baja) y dividido en tres sectores Norte, Central y Sur. El cambio generado (Figura 32) amplió el área de construcción y de servicios; por lo tanto, el antiguo sector sur se conoce ahora como sector Central y sector Sur de esta manera:

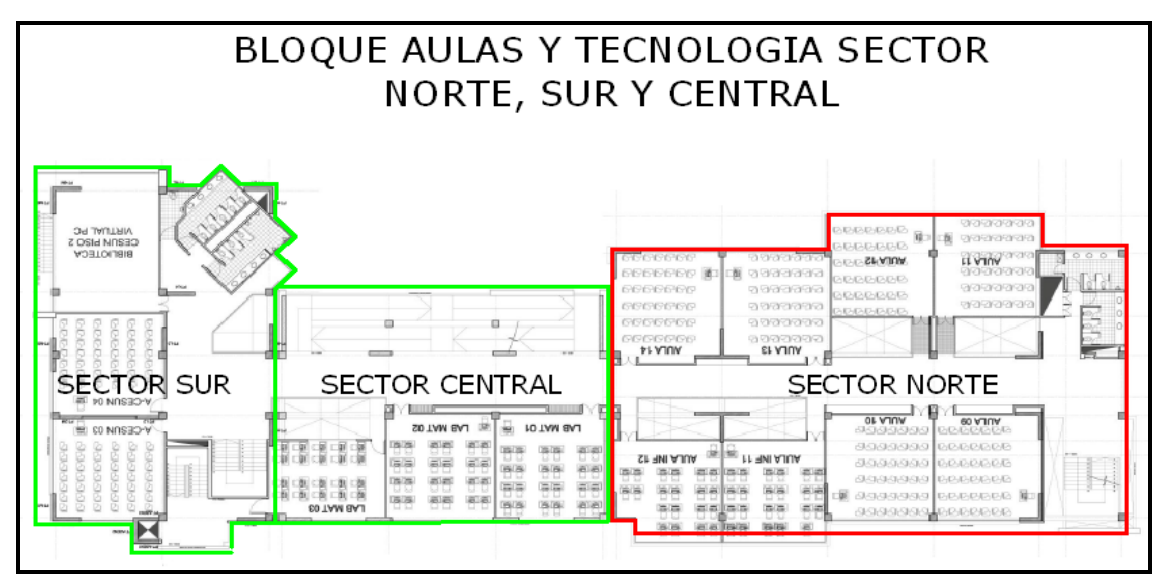

Fuente: Fondo de construcciones Universidad de Nariño

**Figura 32. Bloque de Aulas y Tecnología, sectores norte, sur y central**

La división por sectores se realiza únicamente por cuestiones de carácter estructural ya que la altura y el peso originan mayor deriva y, por lo mismo, es necesaria la creación de otro sector cumpliendo las disposiciones legales vigentes en la NSR-98.

#### **7.1 DISEÑO**

Con la ayuda de programas como Sap 2000, se facilita en gran manera el diseño de los elementos estructurales (Vigas, Columnas, Pantallas) del Nuevo Bloque de Aulas y Tecnología. Además, por ser cuatro los pasantes que se encontraban en el Fondo de Construcciones, el trabajo de elaborar el despiece y el detallado de la estructura se dividió equitativamente para agilizar, aun más, los diseños respectivos.

Al autor se le encargó el diseño y despiece de las vigas del sector Norte y Central de los niveles: N+3, N+6, N+9 y N+12, además las vigas del sector Norte del nivel: N+15.5.

Los datos para determinar las áreas de refuerzo por flexión y por cortante son dadas por Sap 2000 y los datos son enviados a una hoja de cálculo en Excel el modelo (Cuadro 6) es el siguiente:

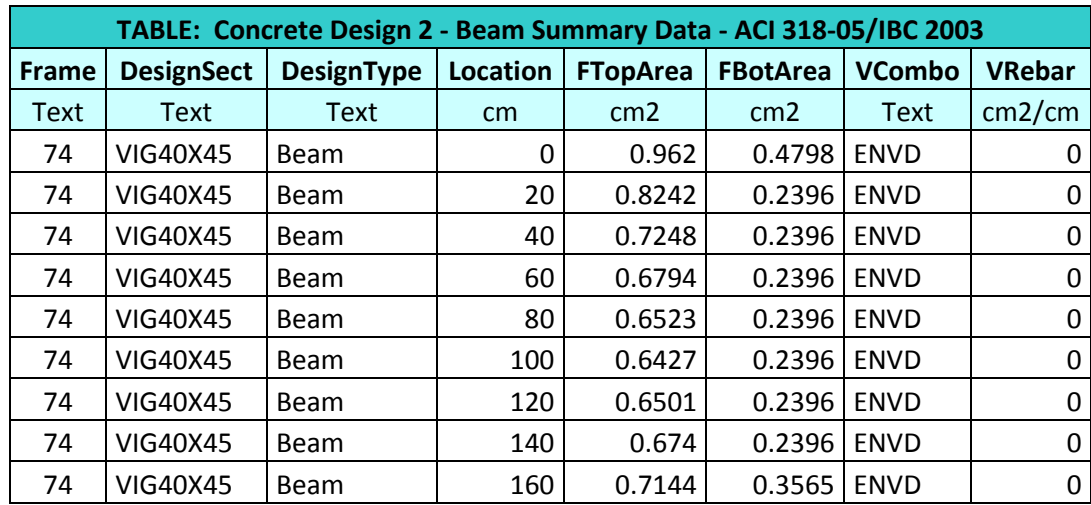

#### **Cuadro 6. Resultados obtenidos en Sap**

Donde:

Frame: No. Identificación de la viga en el programa

Design Sect: Sección elemento

Design Type: Tipo de elemento

Location: Distancia a la cual se necesita cierta cantidad de hierro FTop Area: Área de refuerzo en la parte superior

FBot Area: Área de refuerzo en la parte inferior VCombo: Combo de diseño VRebar: Área de refuerzo por cortante

Pero, de ningún modo se debe descartar la ayuda de la norma NSR-98 (Figuras 33 y 34); es decir, se debe estar continuamente comparando áreas de refuerzo mínimas y máximas; además, la Norma nos permite saber la distribución del hierro en la viga, longitudes de traslapo y longitudes de desarrollo.

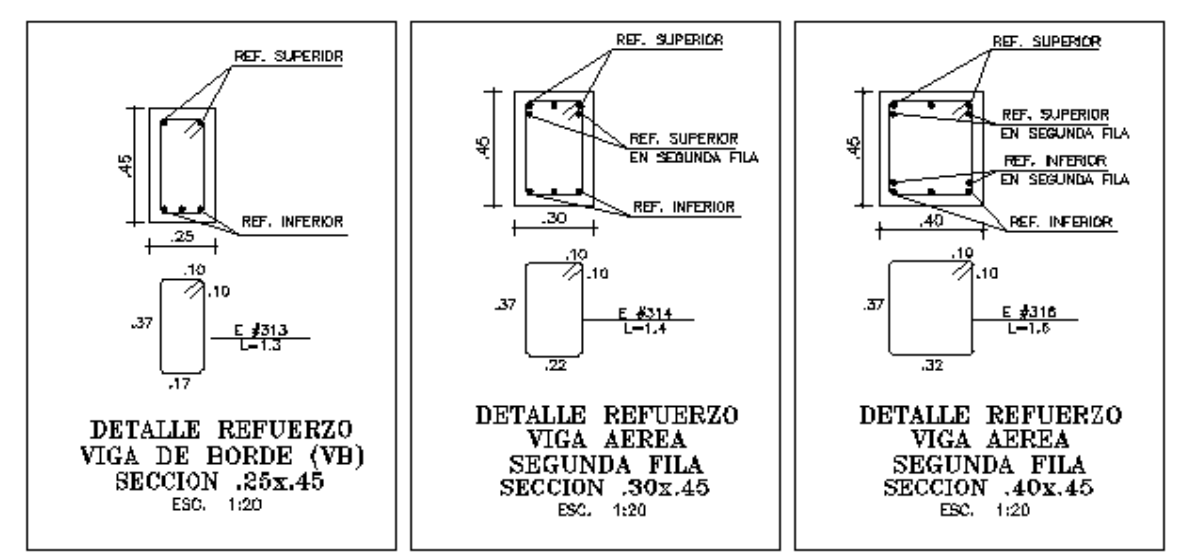

Fuente: Tomado de los diseños del autor

 $\circled{2}$ ि A  $4.45$ 7.50 25 .50 3.95 .so  $7.00$ .so 2#6101 2#638 1#420 ħ 1#429  $V-10G$ E316@.10 12 E316@.20 9 E316@.10 E3160.10 27 E316@.20 9 E3160.10 .40 x .45  $E#3$  L=1.6m  $(Son 75)$ 2#670 2#669 4.03 7.08  $+40$ .55  $40$  $2#5101$  $7#638$ 4#421  $1#416$ 3#429  $V-10H$ E316@.10 12 E316@.20 9 E316@.10 E316@.10 27 E316@.20 9 E316@.10  $.40 \times .45$  $E#3$  L=1.6m .<br>Son 75) 2#670 2#669 + 1#469

**Figura 33. Detalle de refuerzo en las vigas**

Fuente: Tomado de los diseños del autor

**Figura 34. Detalle de despiece de vigas**

#### **7.2 PRESUPUESTO Y CONTRATO**

El Bloque de Aulas y Tecnología se ha subdividido en varios contratos, entre los cuales se encuentra "Mejoramiento de la Cimentación del sector Central", en este contrato el autor entra a ser parte del equipo encargado de la construcción del Nuevo Bloque de Aulas y Tecnología.

El siguiente cuadro es el resumen del presupuesto y sirve como eje para realizar la licitación. Cada ítem representa una actividad que debe desarrollar el contratista.

| UNIVERSIDAD DE NARIÑO<br><b>FONDO DE CONSTRUCCIONES</b>          |                                            |                |            |                              |                       |                              |                                                                      |  |  |  |  |
|------------------------------------------------------------------|--------------------------------------------|----------------|------------|------------------------------|-----------------------|------------------------------|----------------------------------------------------------------------|--|--|--|--|
| PRESUPUESTO OFICIAL DE OBRA DE ESTRUCTURA<br>PRESUPUESTO DE OBRA |                                            |                |            |                              |                       |                              |                                                                      |  |  |  |  |
|                                                                  |                                            |                |            |                              | <b>BLOQUE CENTRAL</b> |                              |                                                                      |  |  |  |  |
| <b>ITEM</b>                                                      | <b>DETALLE</b>                             | <b>UNIDAD</b>  |            | <b>MATERIAL MANO DE OBRA</b> | CANTIDAD              | <b>VALOR MANO DE</b><br>OBRA | <b>VALOR</b><br><b>MATERIALES</b><br><b>BLOQUE</b><br><b>CENTRAL</b> |  |  |  |  |
|                                                                  | <b>CIMENTACION</b>                         |                |            |                              |                       |                              |                                                                      |  |  |  |  |
|                                                                  |                                            |                |            |                              |                       |                              |                                                                      |  |  |  |  |
|                                                                  | 1.01 LOCALIZACION Y REPLANTEO              | M2             |            | 1031                         | 430                   | 443330                       |                                                                      |  |  |  |  |
|                                                                  | 1.02 EXCAVACION MANUAL CONGLOMERADO        | M3             |            | 10600                        | 423                   | 4483800                      |                                                                      |  |  |  |  |
|                                                                  | 1.03 EXCAVACION EN ROCA                    | M3             |            | 49113                        | 60                    | 2946780                      |                                                                      |  |  |  |  |
|                                                                  | 1.04 DESALOJO MATERIAL SOBRANTE CARGUE A   |                |            |                              |                       |                              |                                                                      |  |  |  |  |
|                                                                  | MAQUINA                                    | M3             |            | 14228                        | 390                   | 5548920                      |                                                                      |  |  |  |  |
|                                                                  | 1.05 DESALOJO EN EL SITIO                  | M <sub>3</sub> |            | 9232                         | 123                   | 1135536                      |                                                                      |  |  |  |  |
|                                                                  | 1.06 CONCRETO LIMPIEZA f'c=17MPa, e=5cm    | M <sub>2</sub> | 3379       | 2927                         | 233                   | 681991                       |                                                                      |  |  |  |  |
|                                                                  | 1.061 RELLENO MEJORADO RECEBO-CEMENTO 1:10 | M <sub>3</sub> | 23200      | 11382                        | 210                   | 2390220                      | 4872000                                                              |  |  |  |  |
|                                                                  | <b>SUB TOTAL</b>                           |                | 17630577   | 4872000                      |                       |                              |                                                                      |  |  |  |  |
|                                                                  | AUI                                        |                | 5289173.1  |                              |                       |                              |                                                                      |  |  |  |  |
|                                                                  | COSTO TOTAL                                |                | 22919750.1 | 4872000                      |                       |                              |                                                                      |  |  |  |  |
|                                                                  | TOTAL<br>27,791,750.10                     |                |            |                              |                       |                              |                                                                      |  |  |  |  |

**Cuadro 7. Resumen presupuesto mejoramiento cimentación Bloque Central**

El valor del presupuesto con el cual se realizó la contratación por Mano de Obra fue de veintidós millones seiscientos cincuenta y cinco mil cien pesos (\$22.655.100.oo).

## **7.3 EJECUCIÓN**

El área para intervenir por parte del autor es de 430m<sup>2</sup>. Consistió, primordialmente, en la coordinación de los equipos o cuadrillas de trabajo así como el suministro de materiales: cemento, triturado, tierra, recebo.

Además de cumplir las funciones como residente, se realizaron ensayos con los materiales suministrados. Para la utilización del recebo es necesario comprobar su calidad, ya que en el área de cimentaciones son importantes tanto los materiales como las actividades que se realizan porque el éxito de una estructura se fundamenta desde su cimentación.

En la primera fase (Figura 35) de la obra se hizo la localización y replanteo de los ejes, esta actividad debe hacerse de manera precisa para evitar cualquier error futuro.

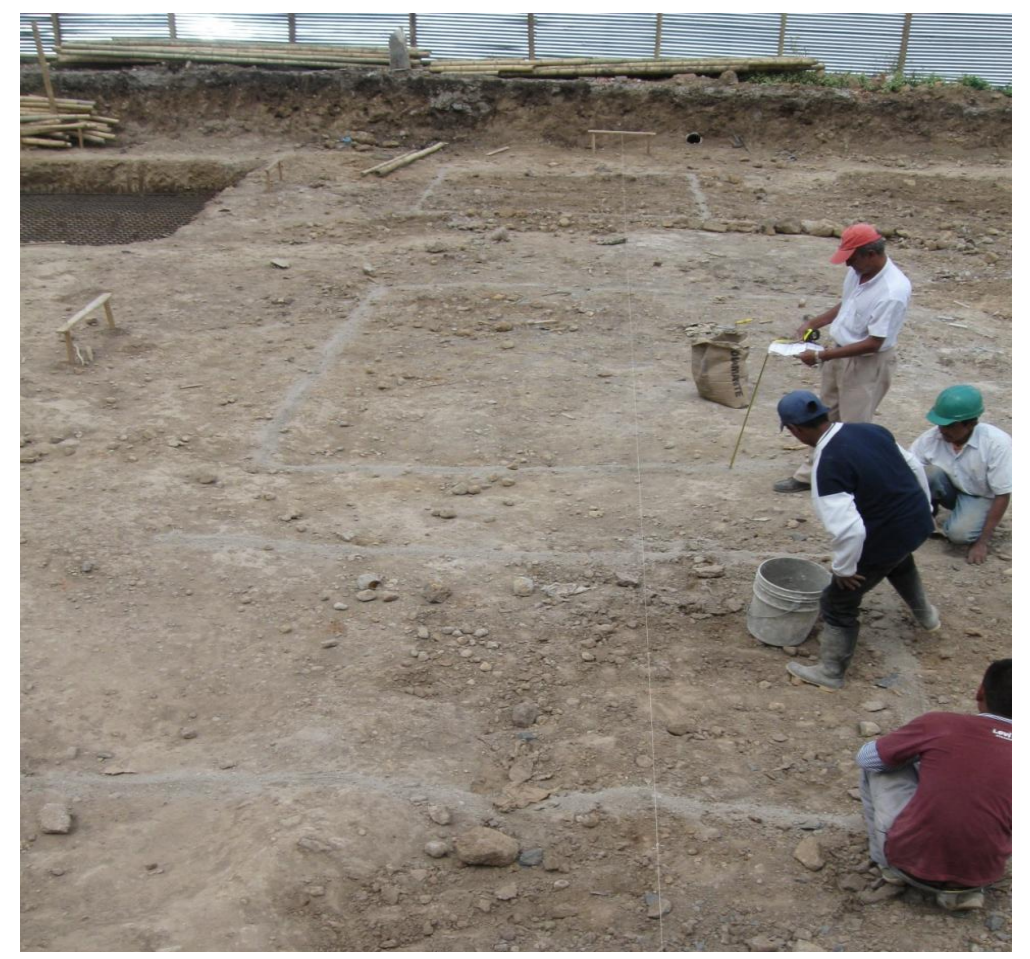

**Figura 35. Localización y replanteo**

En la segunda fase se realizaron las excavaciones de acuerdo con las especificaciones de los planos; según el estudio de suelos, la profundidad de la excavación, por la gran envergadura de la obra, era llegar hasta un estrato rocoso para dar una buena cimentación al Sector Central.

Dependiendo del terreno y sus dificultades (Figura 36) se presentaron excavaciones tanto a máquina como en forma manual.

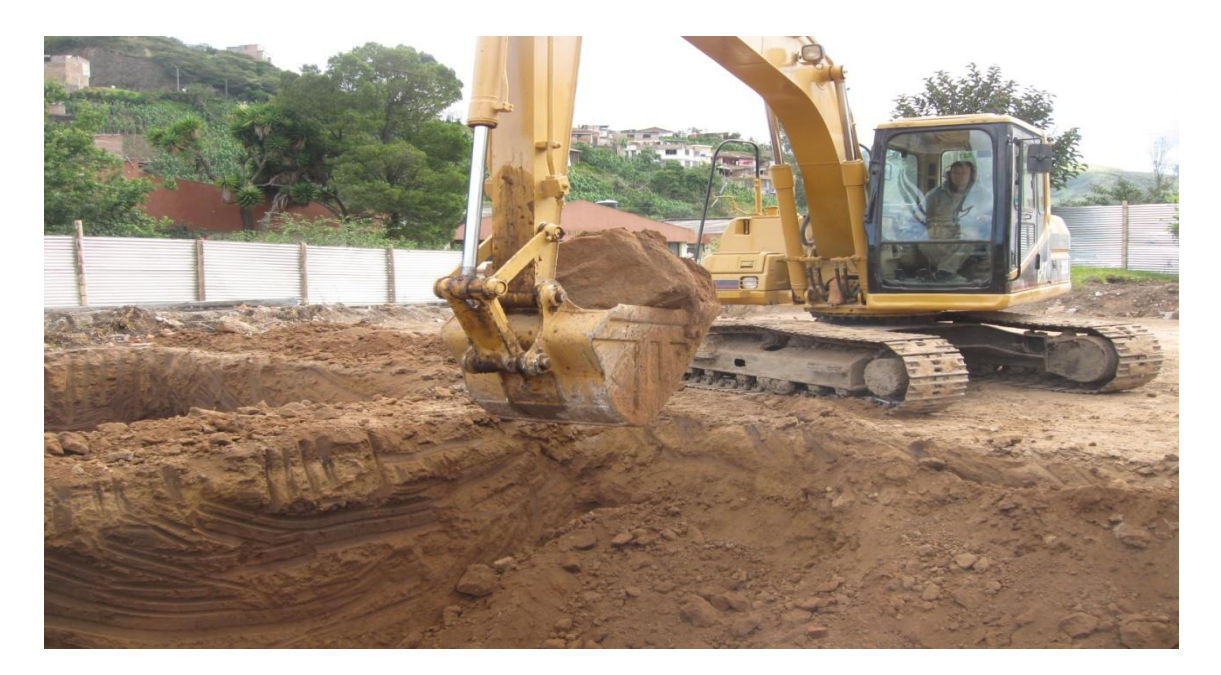

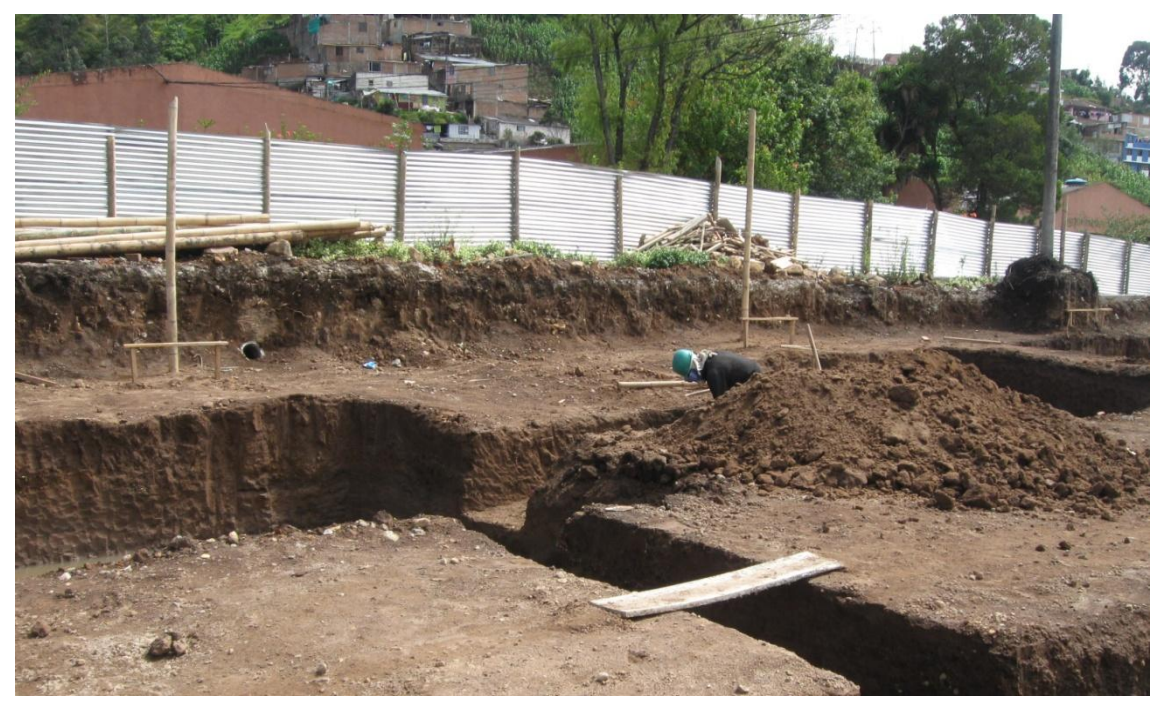

**Figura 36. Excavación máquina y manual**

La tercera fase (Figura 37) fue el desalojo del material sobrante. El total de material fue de 532m<sup>3</sup> de los cuales 151m<sup>3</sup> se depositaron *in situ*, es decir, en la obra. Este material que se dejó será utilizado como material de relleno para cubrir las zapatas y ser soporte de la losa de contrapiso.

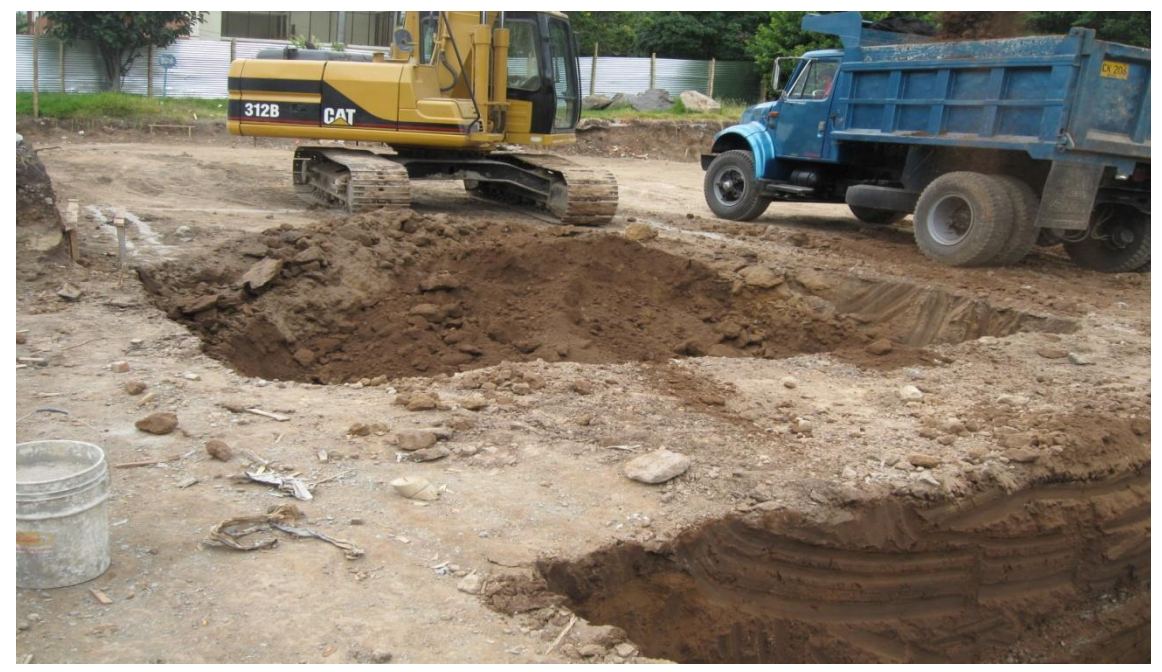

**Figura 37. Desalojo de material sobrante**

La cuarta fase fue el mejoramiento con recebo cemento en proporción 1:10. Para esta actividad se debe tener cuidado con los materiales que se reciben, como el recebo. Antes de utilizar el material de mejoramiento es necesario realizar las pruebas de humedad y densidad para determinar con que porcentaje de humedad vamos a trabajar en campo y obtener las densidades que se requieren por norma.

También requiere de cuidado la dosificación de materiales para evitar que se gaste más cemento del necesario y eso incurra en costos para la Universidad. Debido a que el agua no se puede controlar fácilmente lo mejor para hacer en estos casos es colocar a una persona experimentada que esté agregando agua al recebo.

En el proceso de compactación debe tenerse especial cuidado con el espesor de las capas por compactar, el cual no debe ser superior a 15 cm dependiendo del material que se está utilizando (Figura 38).

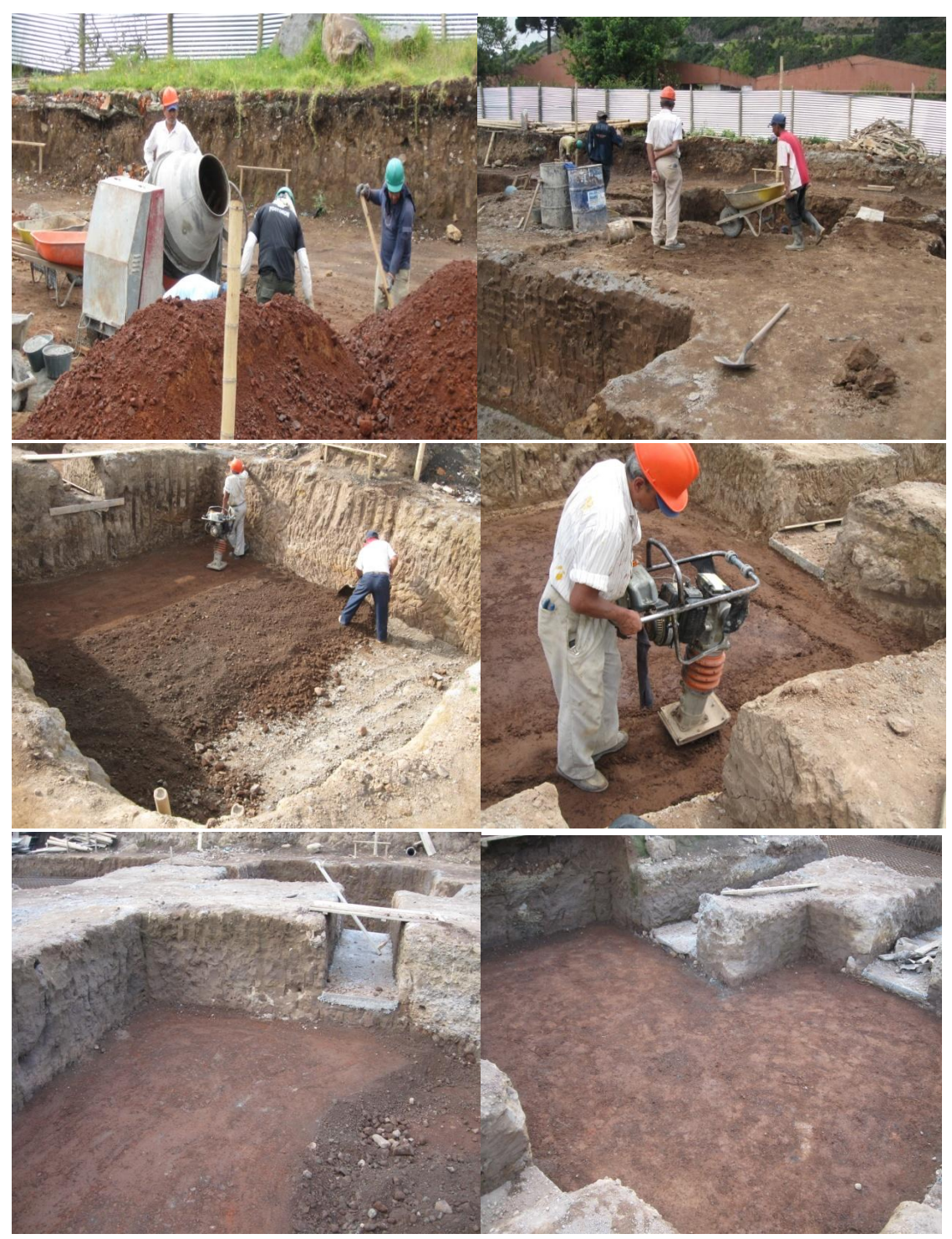

**Figura 38. Proceso de mejoramiento recebo – cemento** 

Para comprobar si el mejoramiento se realizó de forma correcta, se debe hacer la toma de densidades por el método del cono de arena (Figura 39).

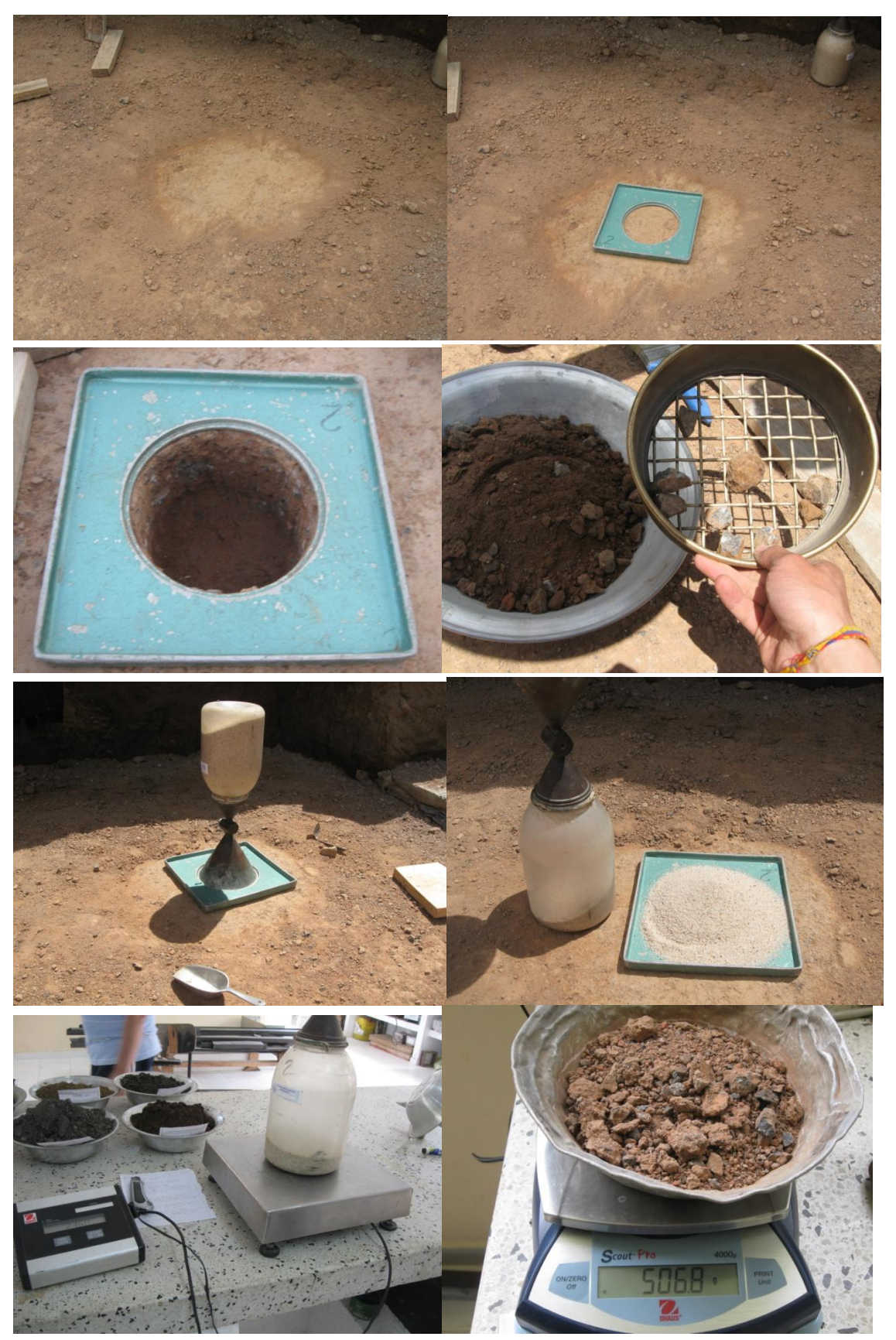

**Figura 39. Proceso de densidades por el método del cono de arena**

# El resultado obtenido es el siguiente (Cuadro 8):

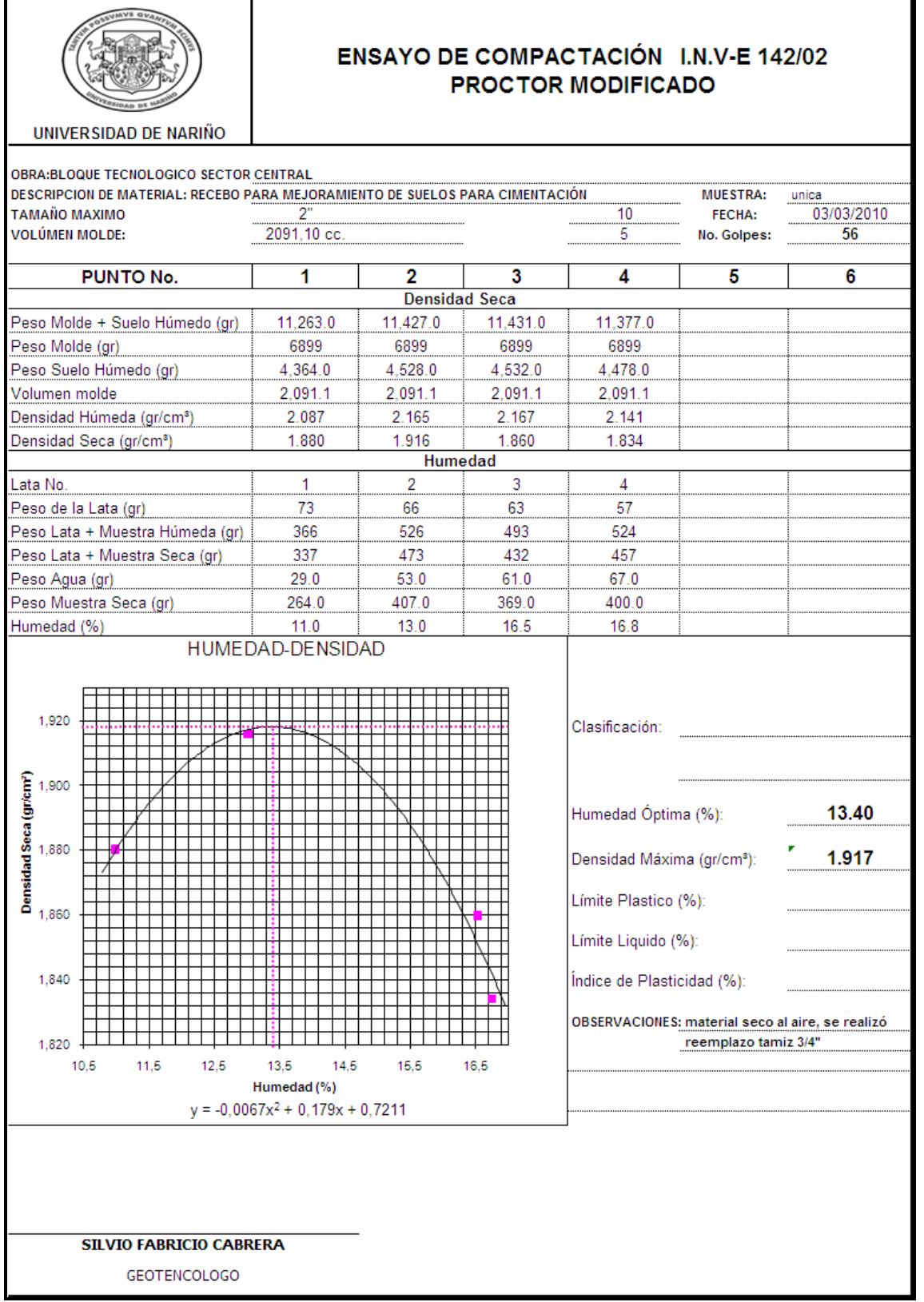

#### **Cuadro 8. Resultados de las densidades vs proctor modificado**

Por último, y como sistema de protección no solo para el refuerzo de la zapata sino también para el mejoramiento realizado, se cubre con un concreto de limpieza de 17 Mpa con espesor de 5 cm (Figura 40).

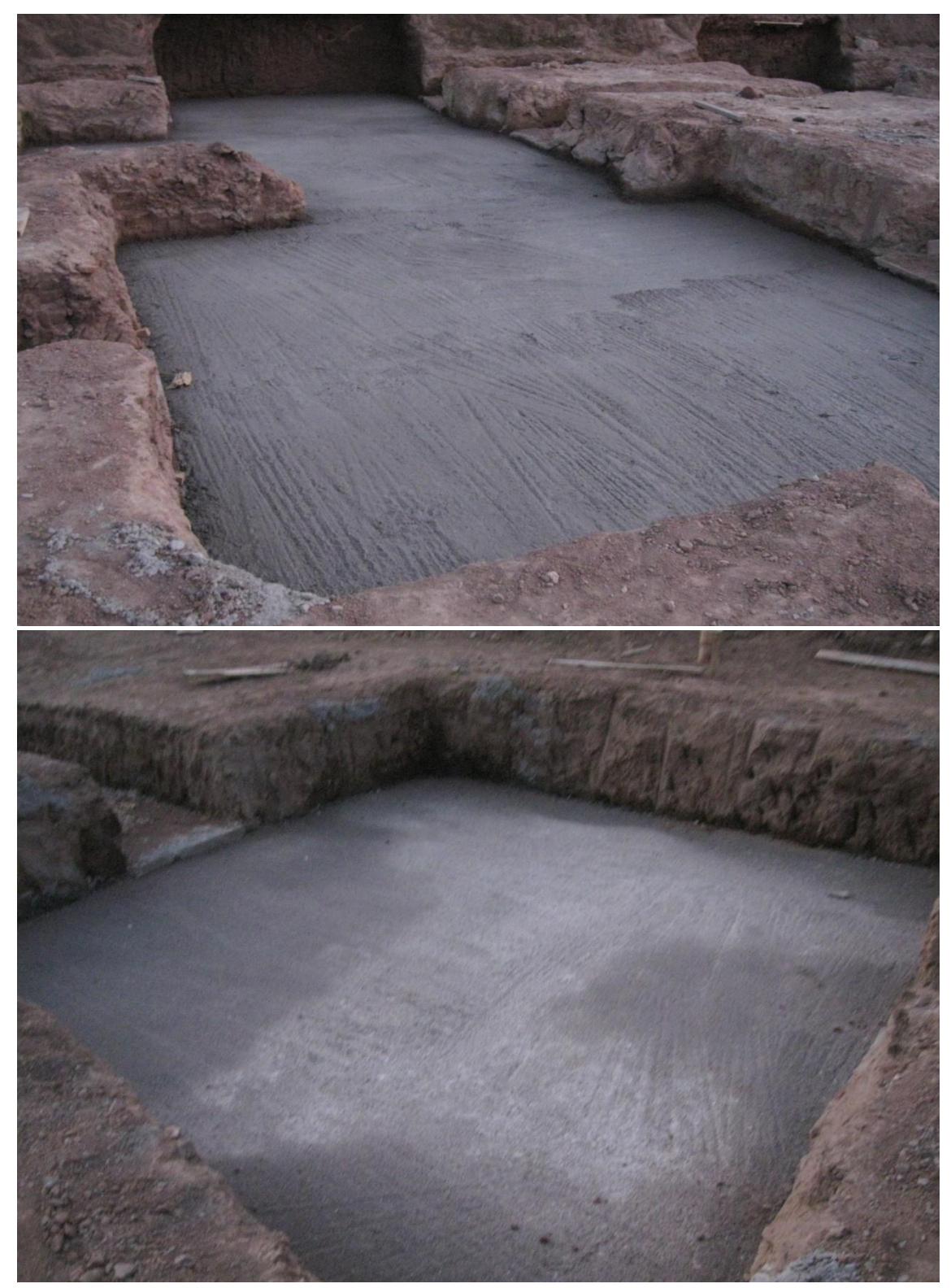

**Figura 40. Concreto de limpieza**

#### **8. CONCLUSIONES**

- La realización de una pasantía permite al estudiante poner en práctica los conocimientos aprendidos en la Universidad.
- Ser parte del Fondo de Construcciones acarrea una responsabilidad muy grande con el director, los docentes, estudiantes, directivos, comunidad Universitaria y empresas particulares.
- Enfrentarse a un problema requiere el análisis por parte del profesional para poder darle una solución óptima y viable.
- Cada obra, por pequeña que esta sea, debe tratarse con la misma responsabilidad con que se trataría una obra de gran envergadura.
- Se debe realizar correctamente los diseños solicitados o necesarios en las diferentes obras.
- Es necesaria la presencia del profesional de ingeniería en todos los procesos constructivos que se realicen.
- Al realizar los diferentes presupuestos, es necesario hacer comparaciones de precios de diferentes casas comerciales que nos ofrecen el mismo producto y tener en cuenta la disponibilidad de los materiales que tienen para evitar futuros contratiempos.
- Estar al tanto en la entrega de materiales es importante, para evitar futuros contratiempos y suspensiones por falta de materiales.

#### **RECOMENDACIONES**

- Estar atento cuando se reciben y se utilicen los diferentes materiales, sobre todo sus especificaciones, medidas y si realmente es lo que se pidió.
- Leer los planos de manera cuidadosamente. De esta forma se evita graves perjuicios en la obra.
- Estar un paso adelante sin importar que las personas que trabajan sean las más experimentadas.

#### **BIBLIOGRAFIA**

- AGREDA MONTENEGRO, Esperanza Josefina. Guía de Investigación Cualitativa Interpretativa. Pasto. Cesmag. 2004.115p.
- MERCHÁN GABALDÓN, Faustino. Manual para la Dirección integrada de proyectos y obras. CIE INVERSIONES EDITORIALES – DOSSAT 2000. Madrid – España.
- MERRITT S., Frederick. Manual del Ingeniero Civil. Mc Graw Hill
- MUÑOZ D., Armando. Conferencias Control de Costos. Pasto. Universidad de Nariño
- NORMAS COLOMBIANAS DE DISEÑO Y CONSTRUCCIÓN SISMO RESISTENTE NSR-98
- NORMAS RAS 2000
- PÉREZ CARMONA, Rafael. Instalaciones Hidráulicas, Sanitarias y de Gas en Edificaciones. Santafé de Bogotá. Escuela Colombiana de Ingeniería. 1997. pp 68-82

# ANEXOS

**ANEXO A: CRONOGRAMA DE ACTIVIDADES**

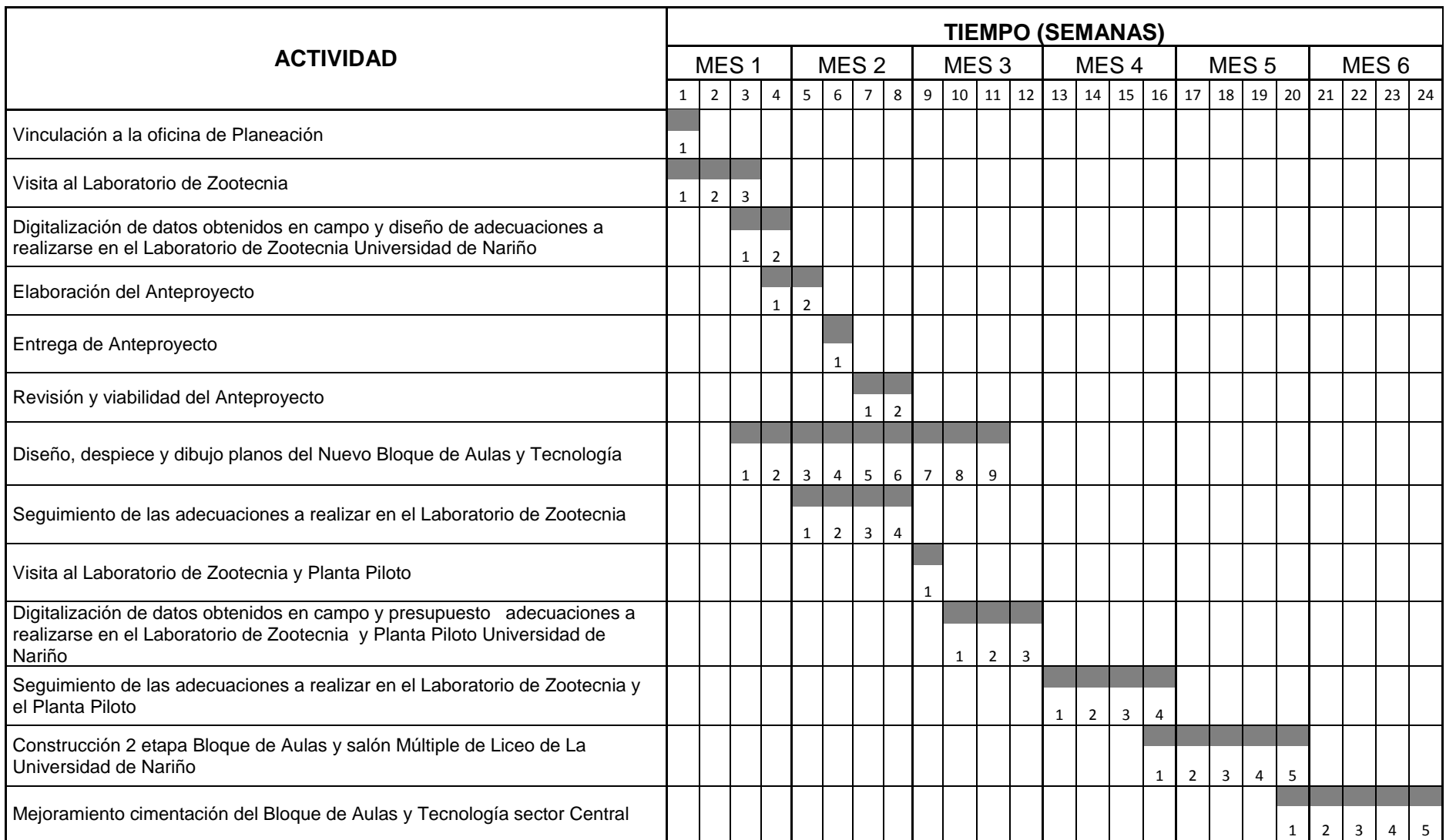

**ANEXO B: REGISTRO FOTOGRÁFICO DEL SEGUIMIENTO A LAS OBRAS**

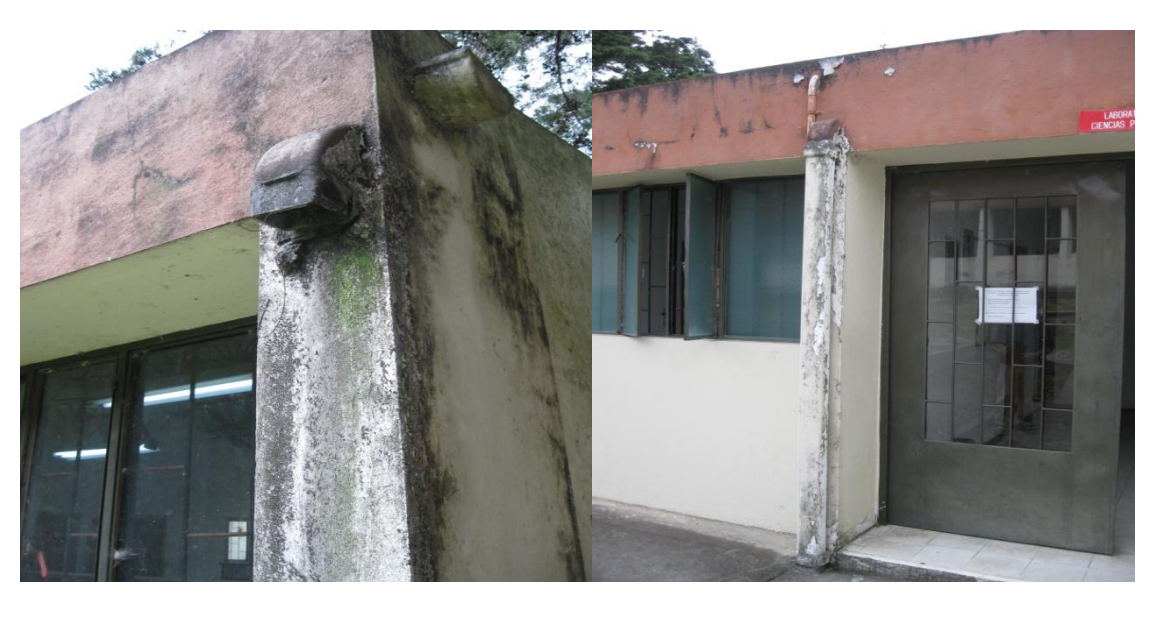

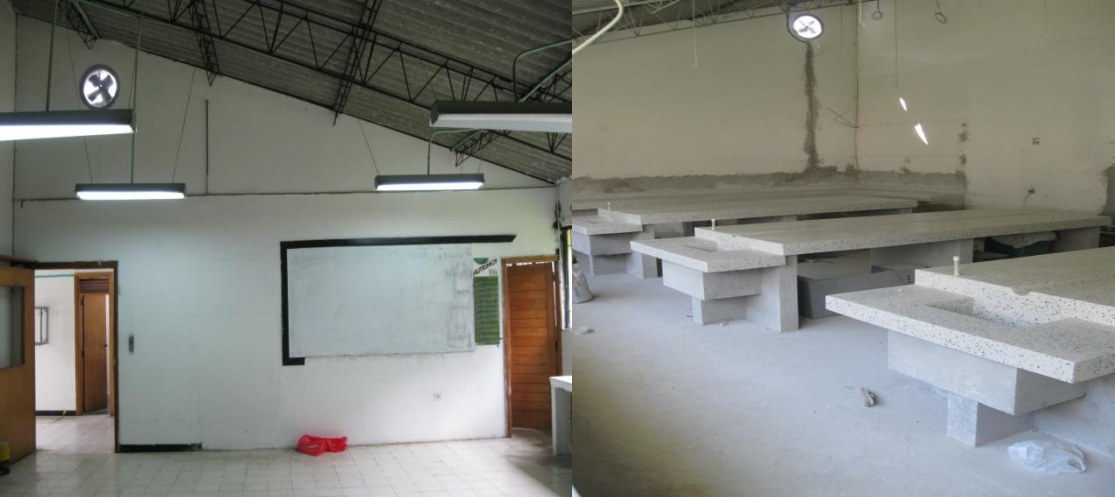

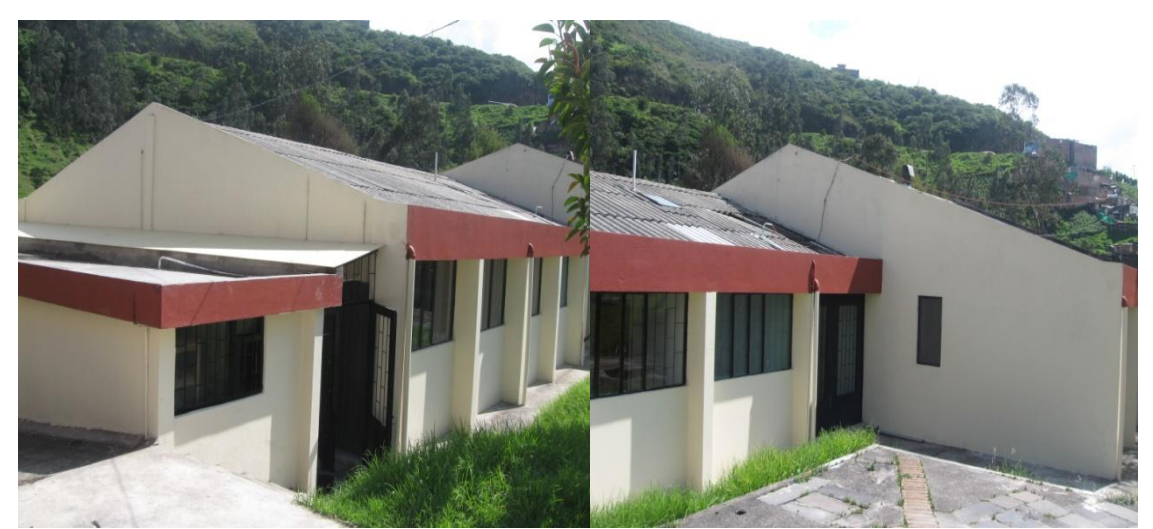

**Figura 41. Estado antes y después de la intervención realizada en el Laboratorio de Zootecnia**
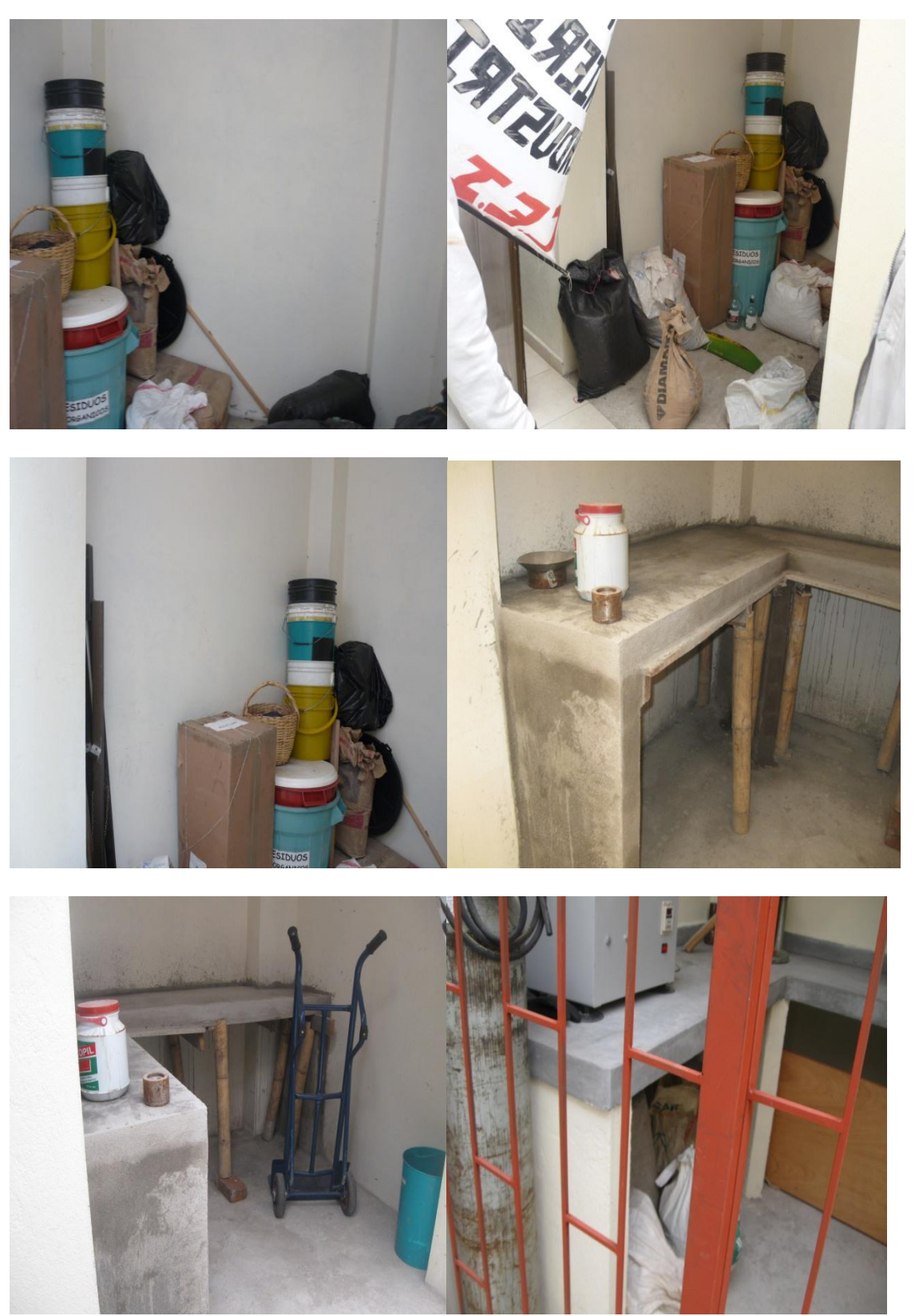

**Figura 42. Estado antes y después de la intervención realizada en la bodega de Planta Piloto** 

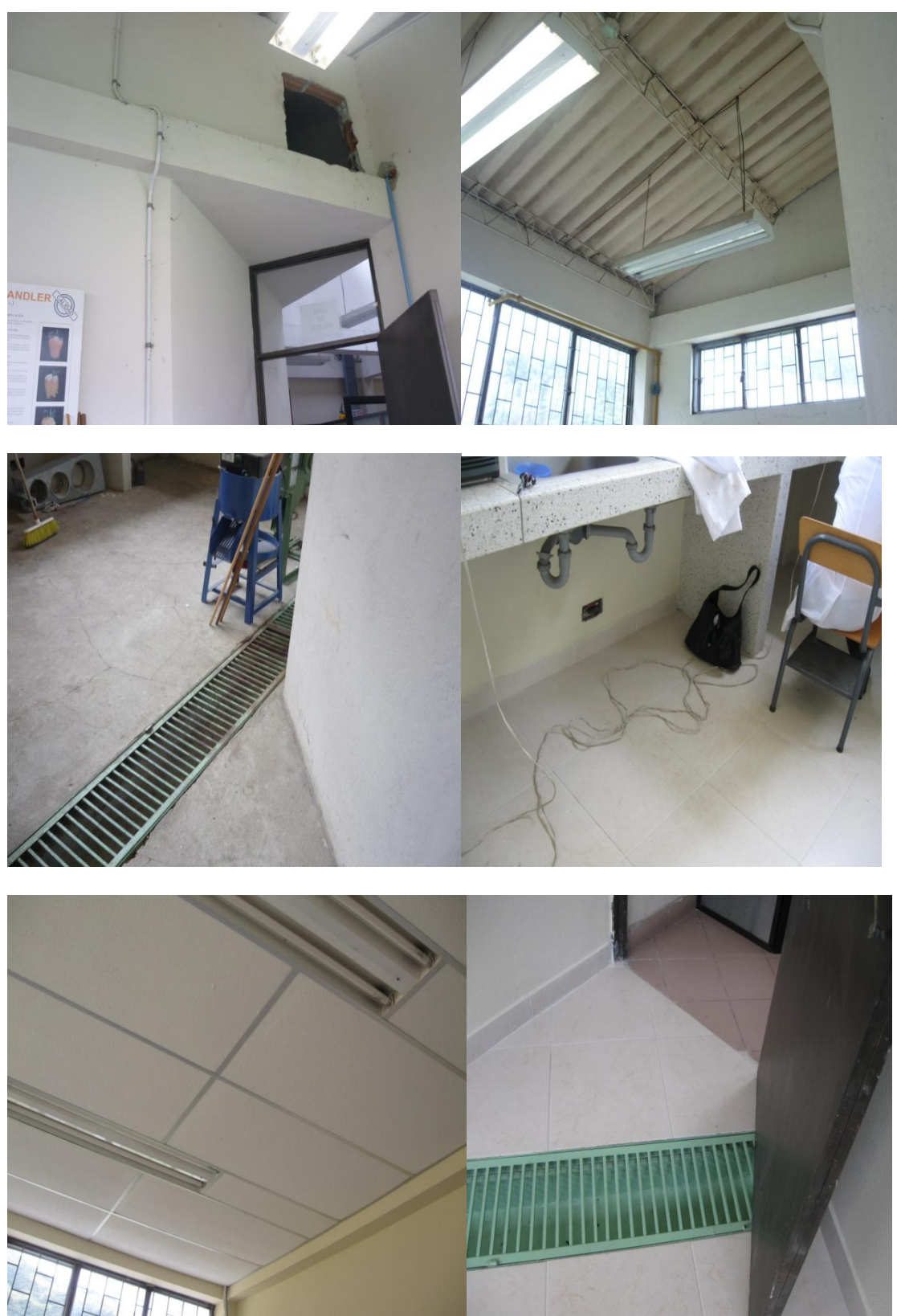

**Figura 43. Estado antes y después de la intervención realizada en el aula de Planta Piloto**

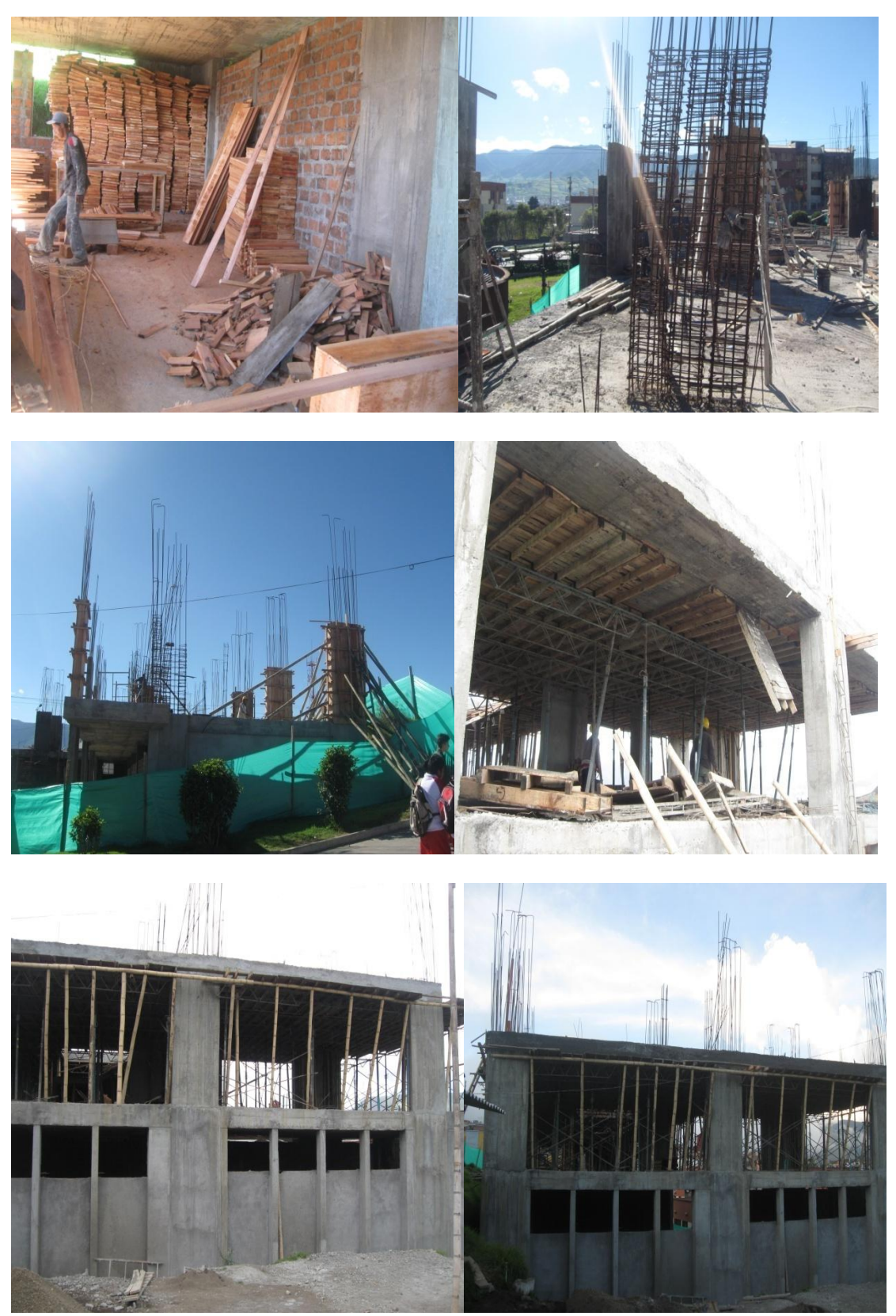

**Figura 44. Estado antes y después de la intervención realizada en el Bloque de Aulas y Salón Múltiple del Liceo de la Universidad de Nariño**

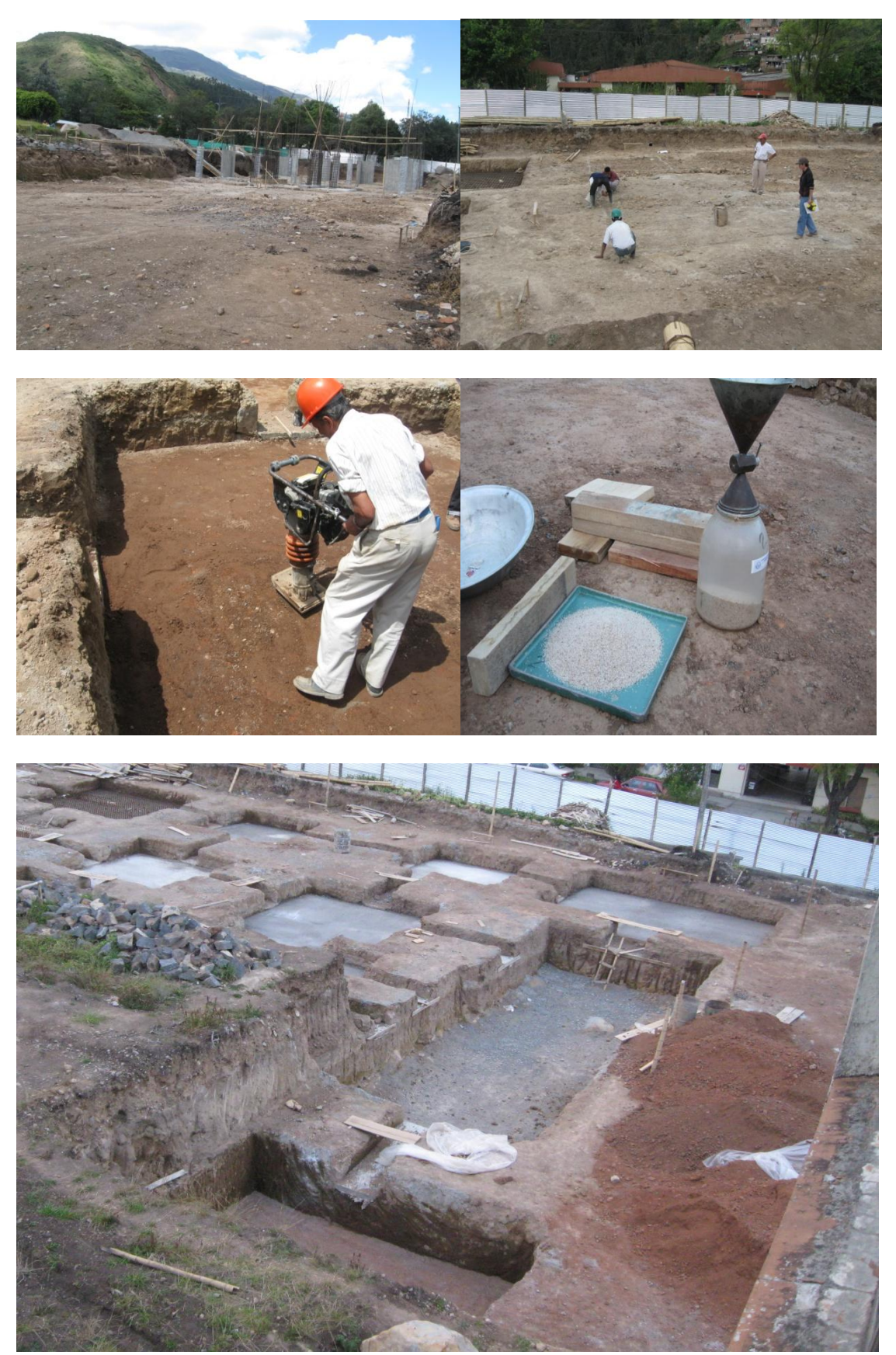

**Figura 45. Estado antes y después de la intervención realizada en el Nuevo Bloque de Aulas y Sistemas sector Sur**

ANEXO C: CONTRATOS DE LAS OBRAS REALIZADAS POR EL AUTOR

## ADECUACIÓN GENERAL LABORATORIO DE ZOOTECNIA, REPOSICIÓN DE REDES HIDRÁULICAS Y SANITARIAS Y REPOSICIÓN PARCIAL DE **REDES ELÉCTRICAS**

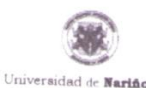

## ORDEN DE PRESTACIÓN DE SERVICIOS No **CULLY**

 $1122$ 

**FECHA CONTRATANTE:** DEPENDENCIA:

ORRA: NIT - RUT: CONTRATISTA: NIT - RUT: DOMICILIO:

UNIVERSIDAD DE NARIÑO FONDO DE CONSTRUCCIONES ADECUACIÓN GENERAL LABORATORIO DE ZOOTECNIA, REPOSICIÓN DE ADECUACIÓN GENERAL LABURA LURIU DE ZUU LECNIA, REPUBICION DI<br>REDES HIDRÁULICAS Y SANITARIAS Y REPOSICIÓN PARCIAL DE REDES 800 118 954.1 ING. EFRAIN SANTANDER ESPAÑA 12.992.113-3 Calle 21 A 31A - 76

La orden de Prestación de Servicios deberá adelantarse cumpliendo las siguientes condiciones

PRIMERA. - OBJETO: El contratista se obliga a ejecutar para la Universidad de Nariño la Adecuación general del laboratorio de Prameron, - UBJETU; el contratasa se congla a ejecutar para la Ornversioad de Narino la Adecuación general del laboratono de<br>zootecnia, reposición de redes hidráulicas y sanitarias y reposición parcial de redes eléctricas l brobajo de lacuerdo com las directinos sumiriastiatas por el conso de constructiones de la crim<br>Conformidad con la Propuesta presentada por El Contratista que forma parte integral de la presente orden

SEGUNDA. - PLAZO DE EJECUCIÓN: El plazo de ejecución, es decir el tiempo durante el cual el Contratista se compromete a a country, « rundo les une outroute la preze de ejectionne, es deux en dempo durante en quan en comradasta se compromette a<br>prestar a entera satisfacción de LA UNIVERSIDAD el servicio objeto de la presente Orden será de tr contados a partir de la firma y perfeccionamiento de la misma.

TERCERA. - PERIODO DE LIQUIDACIÓN DE LA ORDEN: el plazo para la liquidación de la orden será en todo caso dentro de los cuatro (4) meses siguientes a la terminación del contrato

CUARTA. - VALOR Y FORMA DE PAGO: La presente orden es por valor total de VEINTE MILLONES CIENTO TREINTA Y SEIS CUARTA. - VALOR Y FORMA DE PAGO: La presente orden es por valor total de VEINTE MILLONES CIENTO TREINTA Y SEIS<br>MIL CUATROCIENTOS OCHENTA Y SEIS PESOS MOAICTE. (\$ 20.136.486,00) correspondientes a la Adecuación general del<br> Narino Sede Torudajo, que la Univicisciumu pagera al Solivianale asi. שמשמע משמח המופח מות המוזואים שם הם presente orden.<br>Y el 50% restante según actas parciales de entrega de obra, con cargo a las cuales se amortizará el y el 50% restante segun actas parciares ue entrega ue cora, con cargo a las cuares se amortizare en amicipo en<br>parcial y de acuerdo a la entrega de la obra objeto de la presente orden a entera satisfacción por parte de la

QUINTA. - RELACIÓN LABORAL: La presente Orden no general relación laboral alguna con el Contratista, ni con quien éste e processo de la complimiento del objeto de la misma y en consecuencia teracion raporar alguna con el Contratista, ni con quien éste emplee para el cumplimiento del objeto de la misma y en consecuencia tampoco el pago de p

SEXTA. - IMPUTACIÓN PRESUPUESTAL: El valor de esta Orden está respaldada con el cerificado de disponibilidad presupuestal

SEPTIMA. - GARANTÍAS: El contratista se compromete a constituir en favor de la Universidad en una compañía de seguros эвгттин, « эиничеттин, с соллания эе оопрослое в оставши ел таки не та отличетивна ел или оопращи ее ведится<br>debidamente reconocida por la Superintendencia Financiera de Colombia, que ampare: а). **De buen manejo у correct** debidamente reconocida por la superintendencia l'inanciera de Colombia, que ampare: a) De buen manejo y correcta inversión del Anticipo: en una cuantía equivalente al 100% del monto que EL CONTRATISTA reciba por este conce especificaciones uer compaio, en cuanha equivaleme al velme por ciento («o ») ue su valur, por el deminito ue la ejecucion ue la<br>orden y sesenta (60) días más. **c) Estabilidad de la Obra:** en cuanfía equivalente al veinte orden y sesenta (vo) una criso. or sesentimento de la forma, via distinta equivalente un certificato por deriva de vormano.<br>Dor término de cinco (5) años a partir de la fecha de suscripcion del acta de líquidación de la or por terrilino de onion (o) entos a parar de le reone de susoripolon del ecua de inquidación de la orden o der acta de recibo miar de la<br>obra, **d) Pago de Salarios, prestaciones sociales e indemnizaciones del personal** eq

e) Responsabilidad civil extracontractual: El valor del amparo de responsabilidad civil extracontractual por daños a terceros еј <del>кеsponsaomuau снув еднасопиаство, с</del>і <del>ханл во напрато во ро</del>роловильних снягоди асопиасних роговить в вен<br>deberá ser equivalente al 10% del valor total de contrato, por un término igual a la duración del contrato y u

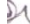

OCTAVA. - SUPERVISIÓN: La responsabilidad y supervisión de la obra objeto de la presente Orden estará a cargo del Director del

NOVENA.- SEGURIDAD SOCIAL: El Contratista deberá acreditar ante el supervisor designado la aflilación a salud y riesgos<br>profesionales del personal a cargo empleado para el desarrollo de la obra el día que se levante el act

**S** Service Color

**DÉCIMA.- INHABILIDADES E INCOMPATIBILIDADES:** El contratista declara bajo la gravedad del juramento que no se encuentra<br>incurso en ninguna de las causales de inhabilidad e incompatibilidad previstas en la Ley. La Oficina

En constancia se firma a los:

LA UNIVERSIDAD

**CONTRATISTA** 

**JOSÉ LUIS BENAVIDES RASSOS** Vicerrector Administrativo  $\mathcal{Q}_1$ 

ING. EFRAIN SANTANDER ESPAÑA NIT. 12.992.113-3

1122

## TERMINACIÓN DE ADECUACIONES GENERALES LABORATORIO DE ZOOTECNIA. ADECUACIÓN BODEGA Y AULA DE PLANTA PILOTO Y CONSTRUCCIÓN SEGUNDA ETAPA MALOKA

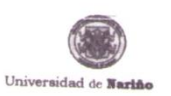

## ORDEN DE PRESTACIÓN DE SERVICIOS No

**FECHA** CONTRATANTE-DEPENDENCIA:

UNIVERSIDAD BE WARINO FONDO DE CONSTRUCCIONES

 $2021$ 

OBRA: NIT - RUT: CONTRATISTA: NIT - RUT: **DOMICILIO TELÉFONO** 

TERMINACION ADECUACIÓN LABORATORIO DE ZOOTECNIA, ADECUACIÓN LEGMINAUUN AUEUUAUUN LABURATURIU DE ZUUTECNIA, ADECUACIO<br>PLANTA PILOTO ZONA ALMACEN Y MOLINOS Y II ETAPA CONSTRUCCIÓN<br>MALOKA DE LA UNIVERSIDAD DE NARIÑO 800.118.954-1 ARQ. EDUARDO RAMOS GUERRERO 12.972.597-9 CL. 21 No. 31C - 34 P 1 3007788589

La orden de Prestación de Servicios deberá adelantarse cumpliendo las siguientes condiciones:

PRIMERA. - OBJETO: El contratista se obliga a prestar para la Universidad de Nariño el servicio de mano de obra para la Terminación<br>de la Adecuación del Laboratorio de Zootecnia, Adecuación Pianta Piloto Zona de Almacen y Universidad de narino de acuerdo con las directrices suministradas por el Fondo de Construcciones de la Universidad y a las<br>especificaciones técnicas de la obra en mención, con el valor que señala esta orden y de conformid El Contratista que forma parte integral de la presente orden.

SEGUNDA. - PLAZO DE EJECUCIÓN Y VIGENCIA: El plazo de ejecución, es decir el tiempo durante el cual el Contratista se<br>compromete a prestar a entera satisfacción de LA UNIVERSIDAD el servicio objeto de la presente Orden ser compromete a prestar a entera satisraccion de במשתוכת של el servicio pojeto de la presente Orden sera de treina y cinco (ספן סומים) on<br>calendario contados a partir de la firma, perfeccionamiento de la orden y suscripción савеннать солначие в ретаг ме на полна, ролемым наличителям ме не мимогу выми роматории солнами применять в ра<br>pactadas. La vigencia de la orden se contará a partir de la fecha de perfeccionamiento y contendrá el plazo de

TERCERA. - PERIODO DE LIQUIDACIÓN DE LA ORDEN: el plazo para la liquidación de la orden será dentro de los cuatro (4) meses siguientes a la firma del Acta de Recibo Final de Obra.

CUARTA. - VALOR Y FORMA DE PAGO: La presente orden es por valor total de DIECIOCHO MILLONES SEISCIENTOS SETENTA Y CUARTA. - VALOR Y FORMA DE PAGO: La presente orgen es por vaior total de DIECIOCHO MILLONES SEISCIENTOS SETENTA Y<br>CUARTO MIL TRESCIENTOS OCHENTA Y DOS PESOS MDAICTE. (\$ 18.674.382,00) correspondientes al servicio de mano d Consuucción maiosa de la Grimeradad de Hariro, que la Grimeradoso pagara al Gonizalista así: மூல del valor como anicipo la la<br>.firma.de.la.presente.orden.y.el 50%.restante.según actas parciales de entrega de obra, con car

QUINTA. - RELACIÓN LABORAL: La presente Orden no general relación laboral alguna con el Contratista, ni con quien éste emplee<br>para el cumplimiento del objeto de la misma y en consecuencia tampoco el pago de prestaciones so

SEXTA. - IMPUTACIÓN PRESUPUESTAL: El valor de esta Orden está respaldada con los cerificados de disponibilidad presupuestal No. 5919 de octubre 13 de 2009 y certificado No. 5620 de octubre 7 de 2009

SÉPTIMA. - GARANTÍAS: El contratista se compromete a constituir en favor de la Universidad en una compañía de seguros SEY IMMA. - SARKANTIAS: El COrurausta se compromete a construir en ravor de la Universidad en una compania de seguros debidamente reconocida por la Superintendencia Financiera de Colombia, que ampare: a) Cumplimiento: de t por en termino de la spossionali de la monto que EL CONTRATISTA recibia por este concepto, constituida por un término igual al plazo de la<br>cuantia equivalente al 100% del monto que EL CONTRATISTA recibia por este concepto, сценна единаюте в том и метомите дие съ сочетността на технотот регендателно, <u>сопенника растипленина за раз</u>ала<br>orden с) **Pago de Salarios, prestaciones sociales e indemnizaciones del personal equivalente al 5% del valor** 

 $\mathcal{L}$ 

d) Responsabilidad civil extracontractual: El valor del amparo de responsabilidad civil extracontractual por daños a terceros deberá **d) Responsabilidad civil extracontractual:** ⊵i valor del amparo de responsabilidad civil extracontractual por dan<br>ser equivalente al 10% del valor total de contrato, por un término igual a la duración del contrato y un (

 $2021$ 

-OCTAVA. - SUPERVISIÓN: La responsabilidad y supervisión de la obra objeto de la presente Orden estará a cargo del Director del<br>Fondo de Construcciones de la Universidad de Nariño.

**NOVENA.- SEGURIDAD SOCIAL:** El Contratista deberá acreditar ante el supervisor designado la afiliación al Sistema de Seguridad<br>Social y riesgos profesionales del personal a cargo empleado para el desarrollo de la obra, el

DÉCIMA.- INHABILIDADES E INCOMPATIBILIDADES: El contratista declara bajo la gravedad del juramento que no se encuentra<br>incurso en ninguna de las causales de inhabilidad e incompatibilidad previstas en la Ley. La Oficina de

En constancia se firma a los:

1 3 NOV 2009

LA UNIVERSIDAD

CONTRATISTA

JOSÉ LUIS BENAVIDES PASSOS

Vicerrector Administr ativo

 $\sqrt{2}$ 

ARQ. EDUARDO RAMOS GUERRERO<br>NIT. 12.972.597-9

Revisó: Ing. Carlos Bucheli Narvaez, Director Fondo de C Elaboró: Angie Cuasquer Gr uin, Asistente IV Fondo de Ce  $A$ 

81

## CONSTRUCCIÓN BLOQUE DE AULAS Y SALÓN MÚLTIPLE DEL LICEO DE LA UNIVERSIDAD DE NARIÑO

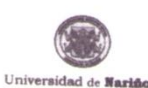

## ORDEN DE PRESTACIÓN DE SERVICIOS No 2046

FECHA: **CONTRATANTE: DEPENDENCIA:** 

OBRA: NIT - RUT: **CONTRATISTA:** NIT - RUT: **DOMICILIO TELÉFONO** 

NOVIEMBRE 19 DE 2009 UNIVERSIDAD DE NARIÑO FONDO DE CONSTRUCCIONES CONSTRUCCION BLOQUE DE AULAS Y SALON MULTIPLE DEL LICEO DE LA UNIVERSIDAD DE NARIÑO 800.118.954-1 JAIME JESUS ORTEGA BOLAÑOS 12.973.387-3 MZZ 12 CA 4 LOS LAURELES 7 29 13 07

La orden de Prestación de Servicios deberá adelantarse cumpliendo las siguientes condiciones

PRIMERA. - OBJETO: El contratista se obliga a prestar para la Universidad de Nariño el servicio de mano de obra para la Il Etapa PRIMERA. - UBJETU: El contratista se obliga a pressar para la Universidad de Ivartino el servicio de mario de obra para la il Elspe<br>para la Construcción de la Estructura del Liceo de Universidad de Nariño de acuerdo con la

SEGUNDA. - PLAZO DE EJECUCIÓN Y VIGENCIA: El plazo de ejecución, es decir el tiempo durante el cual el Contratista se SEGUNDA. - PLAZO DE EJECUCION Y VIGENCIA: El plazo de ejecución, es decir el tiempo durante el cual el Contratista se<br>compromete a prestar a entera satisfacción de LA UNIVERSIDAD el servicio objeto de la presente Orden ser

TERCERA. - PERIODO DE LIQUIDACIÓN DE LA ORDEN: el plazo para la liquidación de la orden será dentro de los cuatro (4) meses siguientes a la firma del Acta de Recibo Final de Obra.

CUARTA. - VALOR Y FORMA DE PAGO: La presente orden es por valor total de VEINTITRES MILLONES QUINIENTOS VEINTIUN MIL VEINTISIETE PESOS MDA/CTE. (\$ 23.521.027,00) correspondientes al servicio de mano de obra para la II Etapa para la mil. vermient is reason move in the base at an among portunities at service of marto de out a para ta il Etapa para ta<br>Construcción de la Estructura del Liceo de Universidad de Natifico, que la UNIVERSIDAD pagarà al Contra satisfacción de la Universidad

QUINTA. - RELACIÓN LABORAL: La presente Orden no general relación laboral alguna con el Contratista, ni con quien éste emplee para el cumplimiento del objeto de la misma y en consecuencia tampoco el pago de prestaciones sociales ni con quien éste<br>de emolumentos diferentes al valor aquí acordado.

SEXTA. - IMPUTACIÓN PRESUPUESTAL: El valor de esta Orden está respaldada con el cerificado de disponibilidad presupuestal No. 5728 de octubre 23 de 2009 expedido por el Fondo de Construcciones

SÉPTIMA. - GARANTÍAS: El contratista se compromete a constituir en favor de la Universidad en una compañía de seguros SEPTIMA. - GARANTIAS: El contratista se compromete a constituir en lavor de la Universidad en una compañía de seguros<br>debidamente reconocida por la Superintendencia Financiera de Colombia, que ampare: a) Cumplimiento: de t Antegipo: en una cuantía equivalente al Tocos del monto que ⊏u convincialiona fediba por este concepto, constituída por un<br>término igual al plazo de la orden **c) Pago de Salarios, prestaciones sociales e indemnizaciones d** tefinino iguar al plazo de la orderi, קר **ago de Salarios, prestaciones sociales e inverimizaciones del personal** equivalente al pw<br>del valor de la orden por el termino de duración de la misma y tres años mas. **d) Estabil** 

e) Responsabilidad civil extracontractual: El valor del amparo de responsabilidad civil extracontractual por daños a terceros еј <del>наврзитеарлима</del>м чтен вим<del>ачитеанимат. Степитал на впората се тевритеарлима ит вителитеаниа рот чатое а кот<br>deberá ser equivalente al 10% del valor total de contrato, por un término igual a la duración del contrato y </del>

OCTAVA. - SUPERVISIÓN: La responsabilidad y supervisión de la obra objeto de la presente Orden estará a cargo del Director del Fondo de Construcciones de la Universidad de Nariño

1 9 NOV 2009 LÁ UNIVERSIDAD **CONTRATISTA**  $\mathcal{Q}$ Δ ega Un JOSÉ LUIS CENAVIDES RASSOS<br>Vicerrector Administrativo VAIME JESUS ORTEGA BOLAROS  $\mathcal{R}$ Revisó: Ing. Carlos Bucheli Narvaez, Director Fondo de Construcciones<br>Elaboró: Angie Cuasquer Guzznán, Asistente IV Fondo de Construcciones

En constancia se firma a los:

NO**VENA.- SEGURIDAD SOCIAL:** El Contratista deberá acreditar ante el supervisor designado la afiliación al Sistema de Seguridad<br>Social y riesgos profesionales del personal a cargo empleado para el desarrollo de la obra, el

DÉCIMA.- INHABILIDADES E INCOMPATIBILIDADES: El contratista declara bajo la gravedad del juramento que no se encuentra<br>incurso en ninguna de las causales de inhabilidad e incompatibilidad previstas en la Ley. La Oficina de

83

## Bloque de Aulas y Tecnología

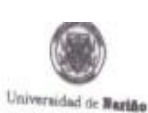

# ORDEN DE PRESTACIÓN DE SERVICIOS No

 $0274$ 

**FECHA: CONTRATANTE: DEPENDENCIA:** OBRA: NIT - RUT: **CONTRATISTA:** NIT - RUT: DOMICILIO: **TELEFONO:** 

**ENERO 29 DE 2010** UNIVERSIDAD DE NARIÑO FONDO DE CONSTRUCCIONES **BLOQUE DE AULAS E INFORMÁTICA** 800.118.954-1 LUIS ALEJANDRO ZUÑIGA  $13.072.413 - 4$ CRA. 34 12 - 20 Apto. 403 7 23 96 10

La orden de Prestación de Servicios deberá adelantarse cumpliendo las siguientes condiciones:

PRIMERA. - OBJETO: El contratista se obliga a prestar para la Universidad de Nariño el servicio de mano de obra y equipo para el mejorarniento de cimentacion del Bloque de Aulas y Tecnologia Sector Central Universidad de Nariño Sede Torobajo de acuerdo con las directrices suministradas por el Fondo de Construcciones de la Universidad y a las específicaciones técnicas de la obra en mención, con el valor que señala esta orden y de conformidad con la Propuesta presentada por El Contratista que forma parte

SEGUNDA. - PLAZO DE EJECUCIÓN Y VIGENCIA: El plazo de ejecución, es decir el tiempo durante el cual el Contratista se DESIGNINA. - FUNDO DE EUROPODINT 1 PROFITION, El proto de metodolo, se uno el primido ciudade el como el Contratosa de<br>Compromete a prestar a entera satisfacción de LA UNIVERSIDAD el servicio objeto de la presente Orden se calendario contados a partir de la firma, perfeccionamiento de la orden y suscripción del Acta de Inicio, previa aprobación de las garantias pactadas. La vigencia de la orden se contará a pertir de la fecha de perfeccionamiento y contendrá el plazo de ejecución y

TERCERA. - PERIODO DE LIQUIDACIÓN DE LA ORDEN: el plazo para la liquidación de la orden será dentro de los cuatro (4)

CUARTA. - VALOR Y FORMA DE PAGO: La presente orden es por valor total de VEINTIDOS MILLONES SEISCIENTOS CINCUENTA Y CINCO MIL CIEN PESOS MDA/CTE. (\$ 22.655.100,00) correspondientes al servicio de mano de obra y equipo para el mejoramiento de cimentación del Bloque de Aulas y Tecnologia Sector Central Universidad de Nariño Sede Torobajo, que la UNIVERSIDAD pagará al Contratista así: 50% del valor como anticipo a la firma de la presente orden y el 50% restante según actas parciales de entrega de obra, con cargo a las cuales se amortizará el anticipo en proporción al acta parcial y de acuerdo a la entrega

QUINTA. - RELACIÓN LABORAL: La presente Orden no general relación laboral alguna con el Contratista, ni con quen éste emplee para el cumplimiento del objeto de la misma y en consecuencia tampoco el pago de prestaciones sociales ni de ningún tipo

SEXTA, - IMPUTACIÓN PRESUPUESTAL: El valor de esta Orden está respeidada con el certificado de disponibilidad presupuestal

SÉPTIMA. - GARANTÍAS: El contratista se compromete a constituir en favor de la Universidad en una compañía de seguros debidamente reconocida por la Superintendencia Financiera de Colombia, que ampare: a) Cumplimiento; de todas las estipulaciones pactadas sobre los términos, condiciones y específicaciones del contrato, en cuantía equivalente al veinte por ciento (20%) de su valor, por el término de la ejecución de la orden y sesenta (60) días más b). De buen manejo y correcta inversión del Anticipo: en una cuantia equivalente al 100% del monto que EL CONTRATISTA reciba por este concepto, constituida por un término gual al plazo de la orden c) Pago de Salarios, prestaciones sociales e indemnizaciones del personal equivalente al 5% del valor de la orden por el termino de duración de la misma y tres años mas. d) Estabilidad de la obra: en cuantia equivalente al veinte por ciento (20%) del valor del contrato, por término de cinco (5) años a partir de la fecha de suscripcion del Acta de Recibo

e) Responsabilidad civil extracontractual: El valor del amparo de responsabilidad civil extracontractual por daños a terceros<br>deberá ser equivalente al 10% del valor total de contrato, por un término igual a la duración de

OCTAVA. - SUPERVISIÓN: La responsabilidad y supervisión de la obra objeto de la presente Orden estará a cargo del Director del<br>Fondo de Construcciones de la Universidad de Nariño.

NOVENA.- SEGURIDAD SOCIAL: El Contratista deberá acreditar ante el supervisor designado la afiliación al Sistema de Seguridad<br>Social y riesgos profesionales del personal a cargo empleado para el desarrollo de la obra, el d

DÉCIMA.- INHABILIDADES E INCOMPATIBILIDADES: El contratista declara bajo la gravedad del juramento que no se encuentra<br>incurso en ninguna de las causales de inhabilidad e incompatibilidad previstas en la Ley. La Oficina de

En constancia se firma a los veintinueve (29) días del mes de enero de 2010.

LA UNIVERSIDAD CONTRATISTA  $16274$ au JOSÉ LUIS BENAVIDES PASSOS **EUIS ALEJANDRO ZUÑIGA** Vicementor Administrativo NIT. 13.072.413 - 4 Revisit: Ing Carbo Buchali Narviaz, Denotor Fondo de Communicous<br/>v $\left.\underset{\lambda}{\left.\lambda\right|}\right\}$ Elaboró: Angie Cumquer Guzesler, Asiatunte IV Fondo de Construcciones **POL ID BOX 4631-90**<br>Prima and New York 10 November solid malasherized were all TV FIAMS SEVEN 百万九月 RENTE DE REPORTER DE DIFFERENT DE NORDERE L'ESSERIERADE DE PRIMER HE DE LE CASIER DE GROPE DE L'ANCHE HEAR DO<br>RENTE PO RENTE DE DIFFERENT DE L'ANGERE L'ESSERIERA DES LA COLORIDAT DE L'ANGER DE L'ANCHE DE L'ANGEL HEAR DO DECAYY ANNOUNCES E MODIFICATIONALE E PHONE SHOW JOS & BONDIC IN PHONE ON ALLA MINICIAL

NOVEMA. SEGARIDAD SOCAL: El Commuta sistera principi son e rape esa segginata e sile con a Sonos de Sagarina.<br>Escle y Reagos próbecodos de personir a carga arquesta para el deurrolo de la siste de da con la nuella e una de